## PROCESAMIENTO DE IMAGENES

### Programa de teoría

- 1. Adquisición y representación de imágenes.
- 2. Procesamiento global de imágenes.
- 3. Filtros y transformaciones locales.
- **4. Transformaciones geométricas.**
- 5. Espacios de color y el dominio frecuencial.
- 6. Análisis de imágenes.

(c) Ginés García Mateos, http://dis.um.es/profesores/ginesgm and the state of the state of the state of the state of the state of the state of the state of the state of the state of the state of the state of the state of t Dept. de Informática y Sistemas, Universidad de Murcia

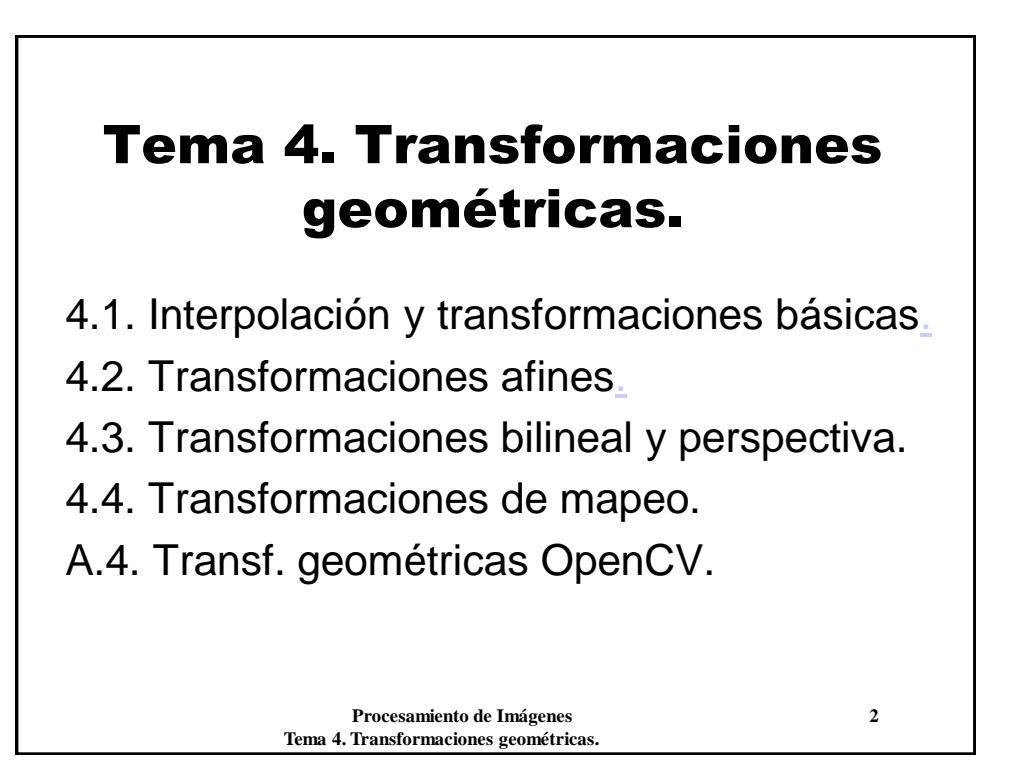

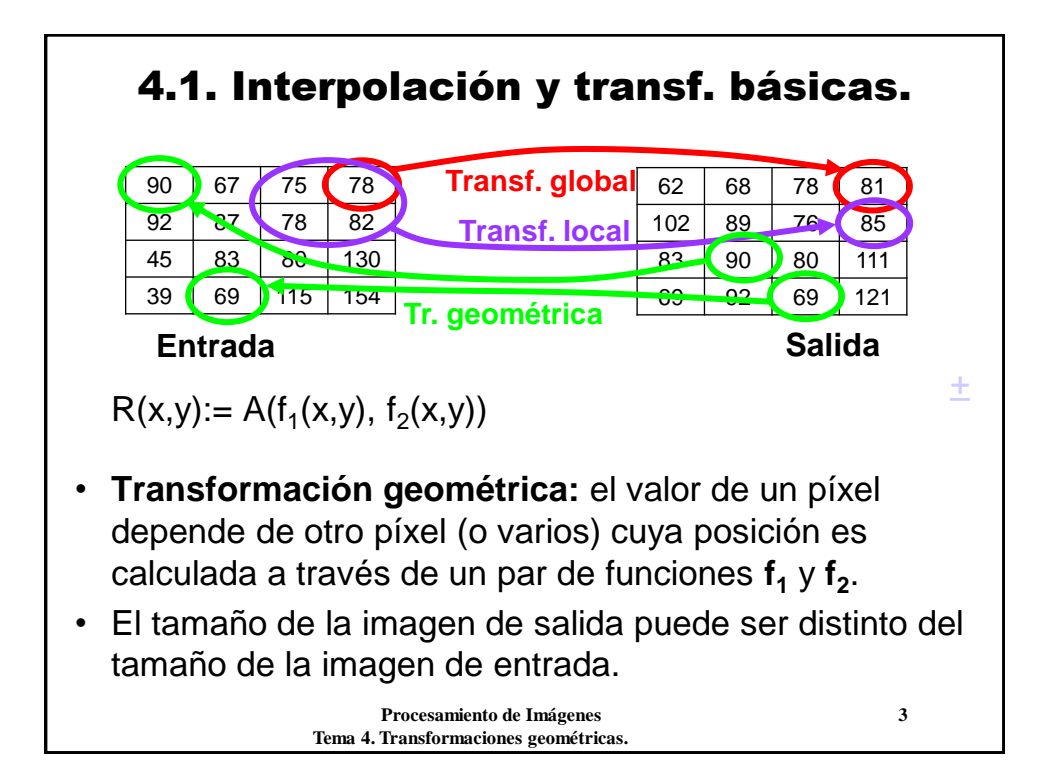

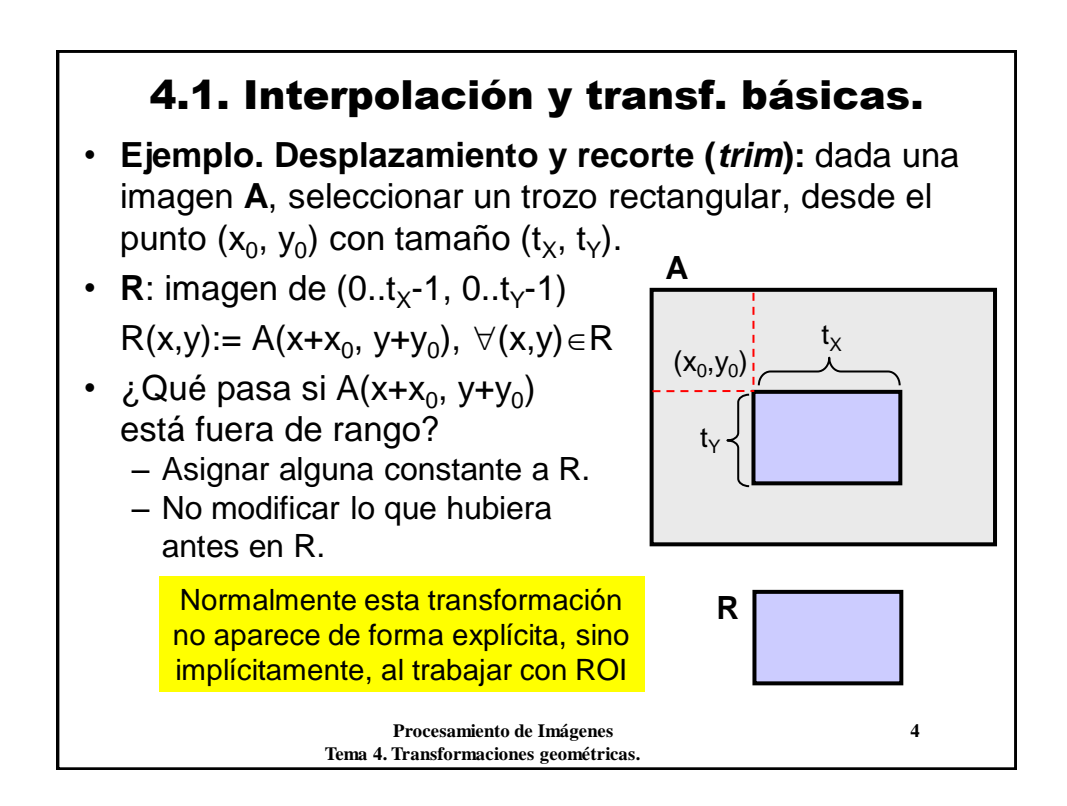

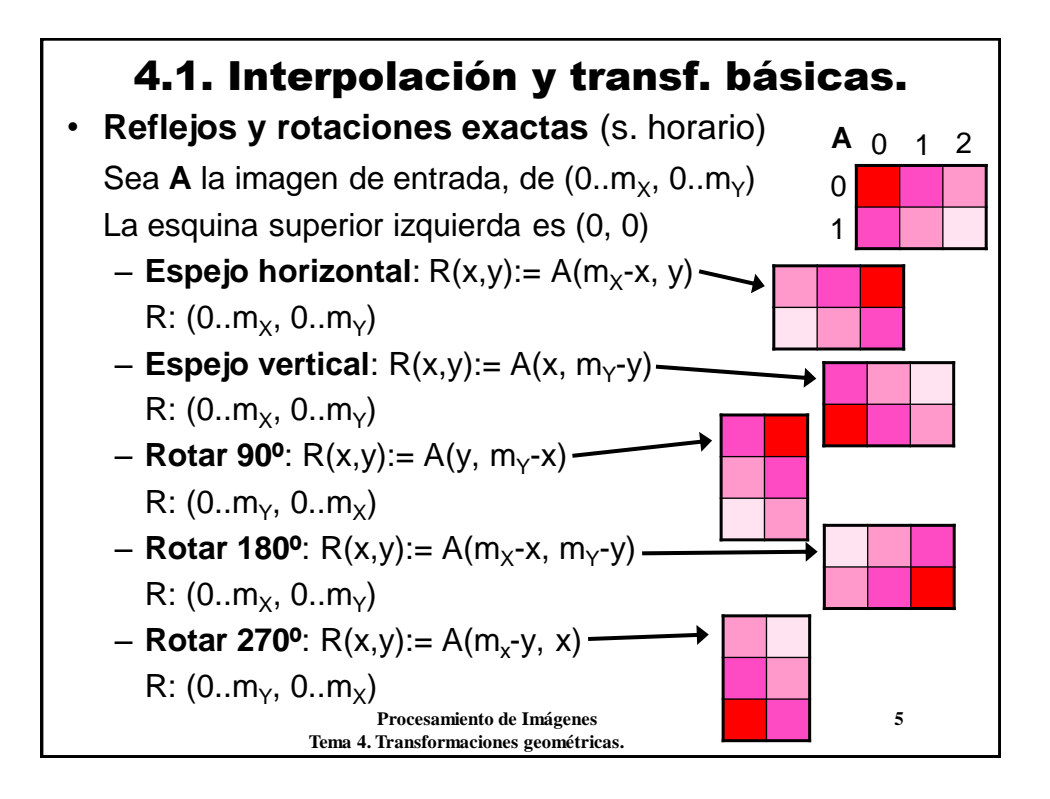

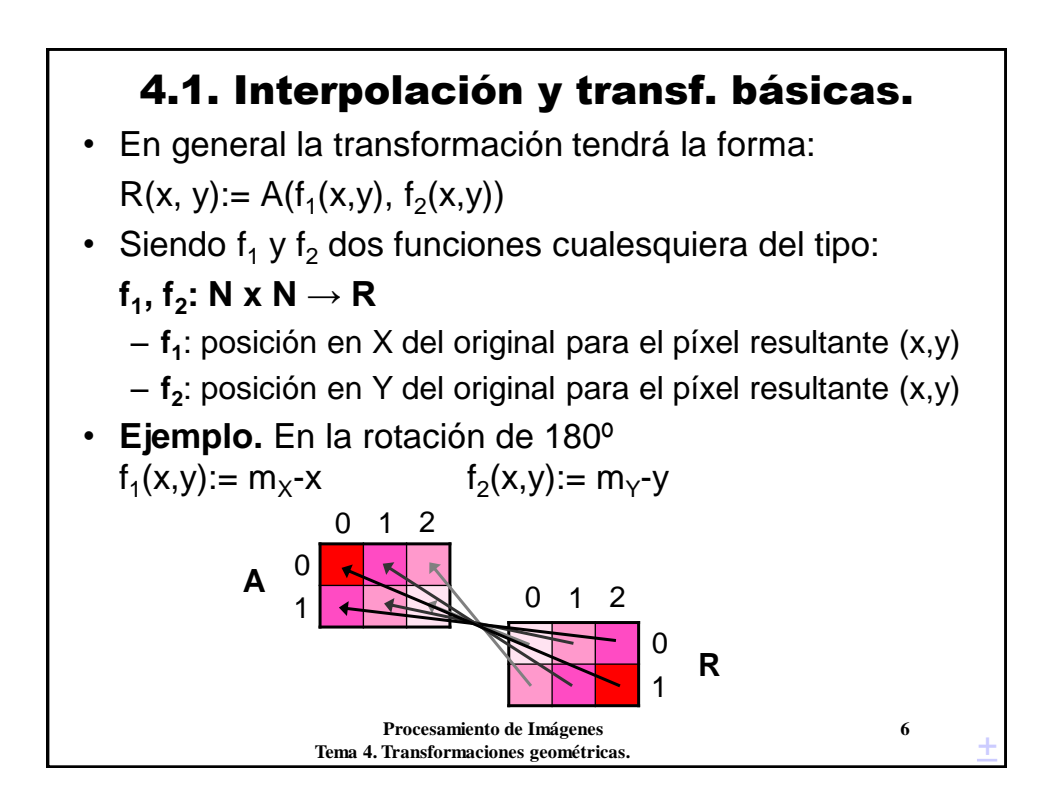

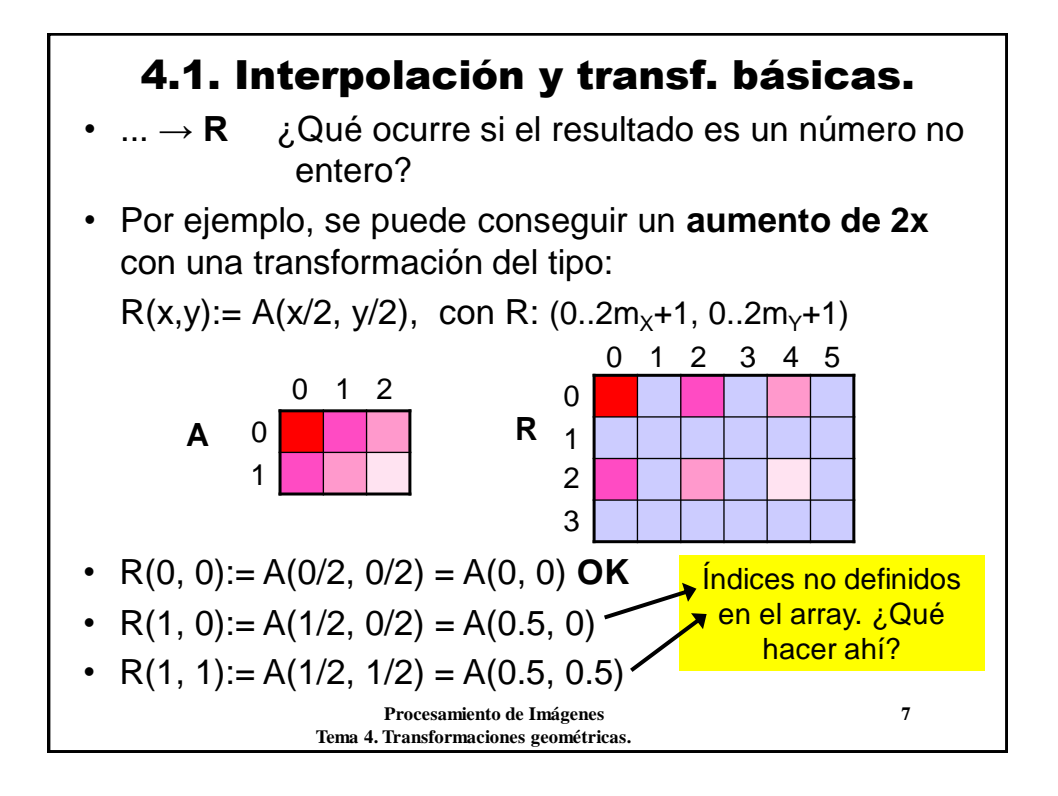

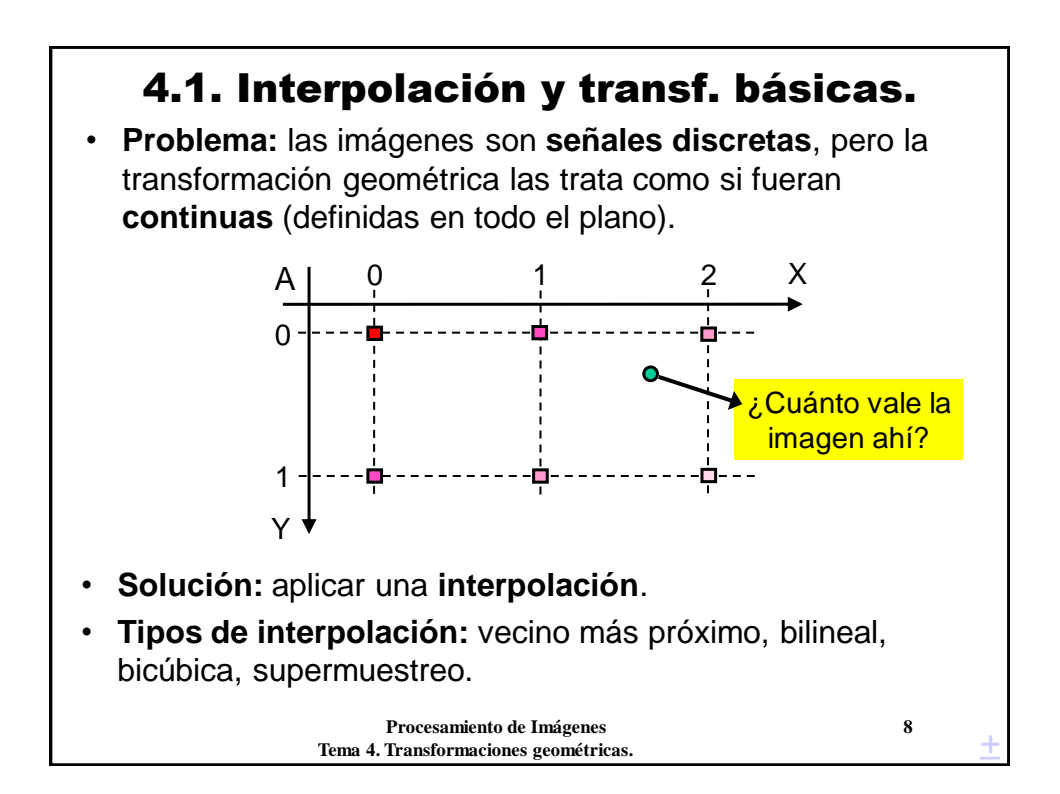

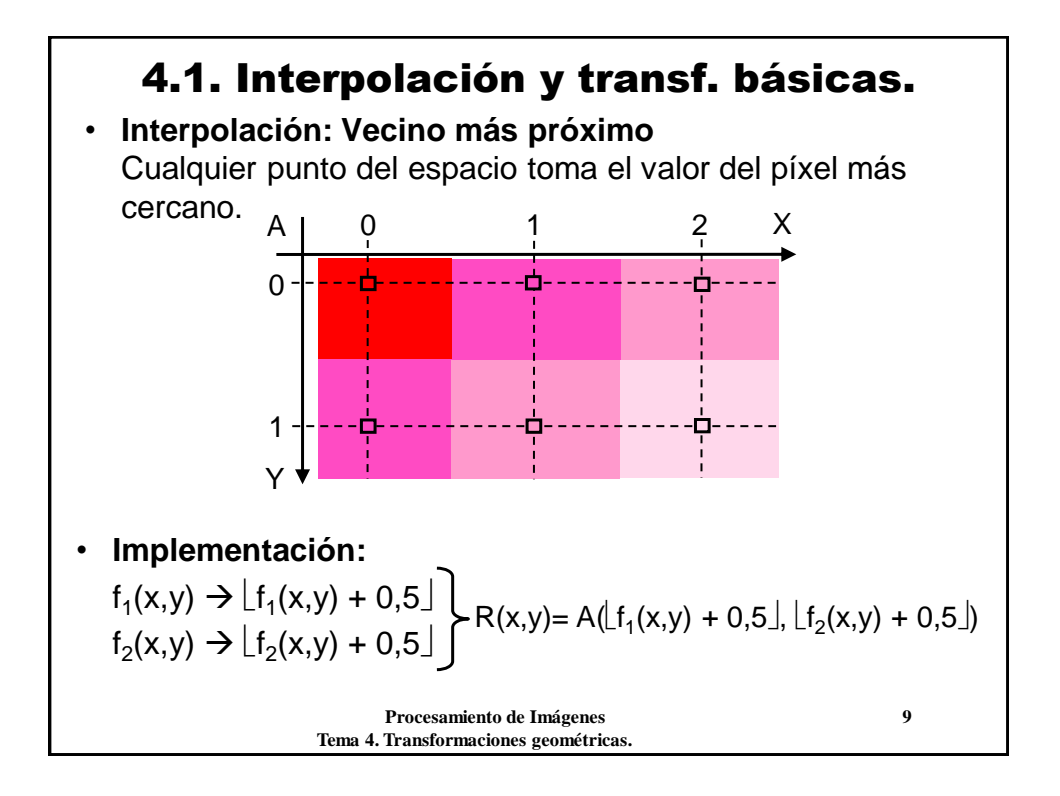

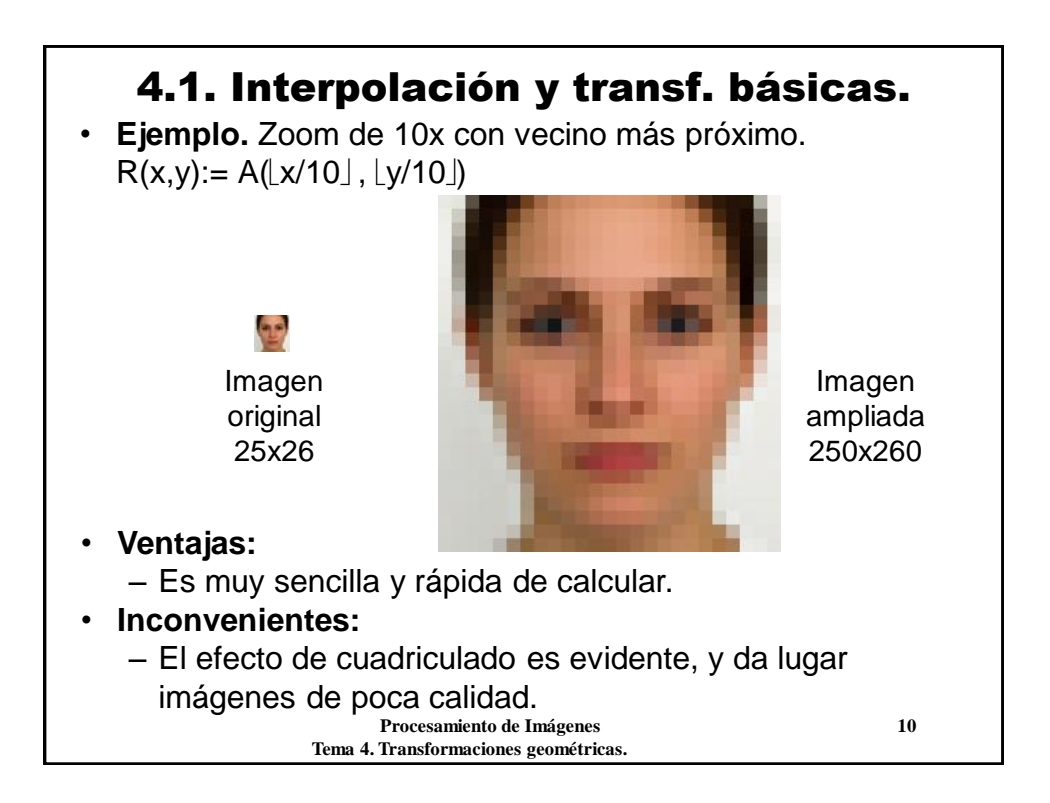

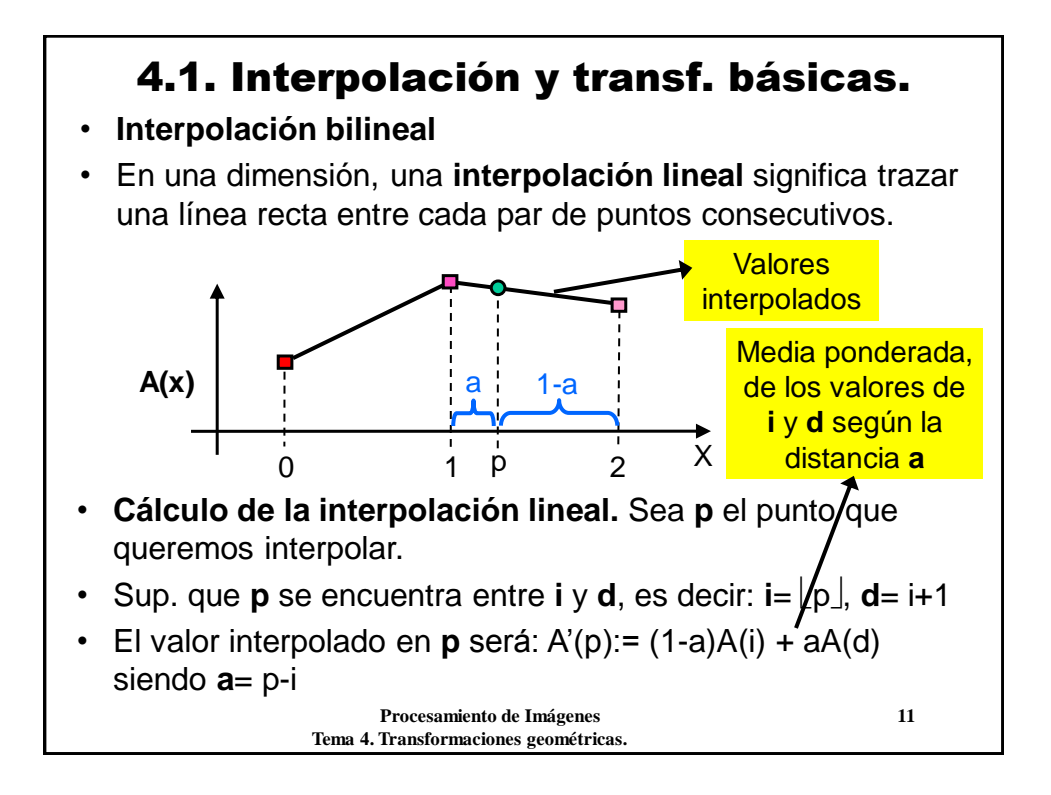

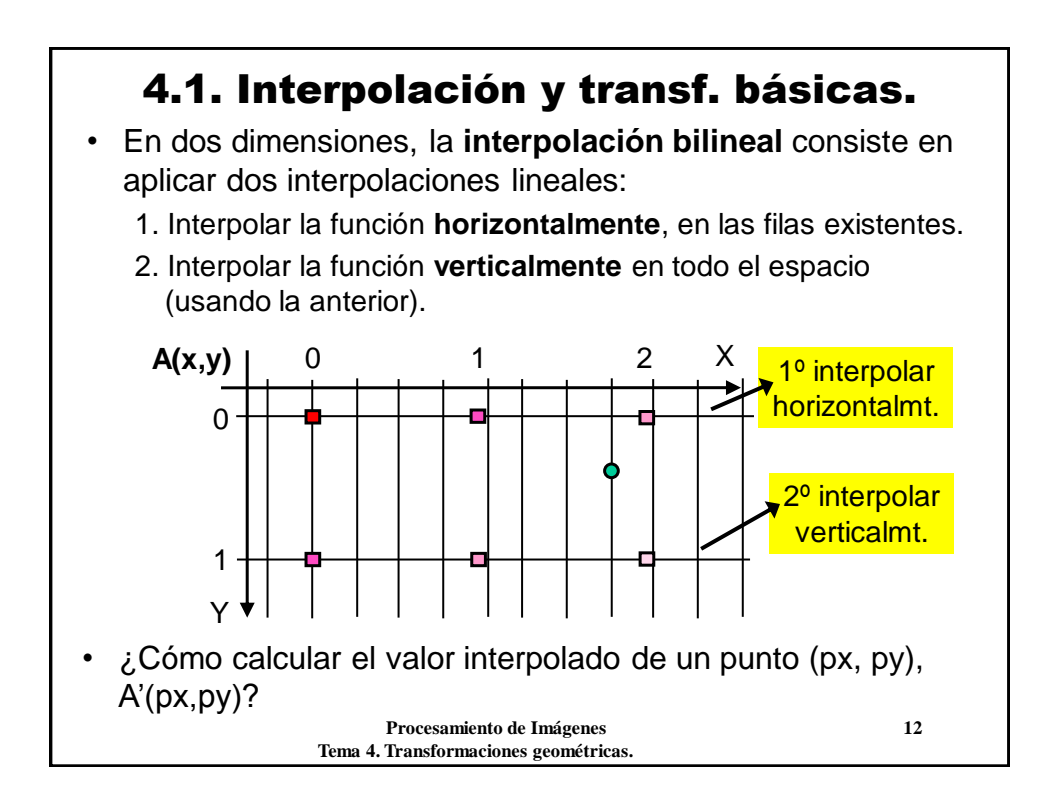

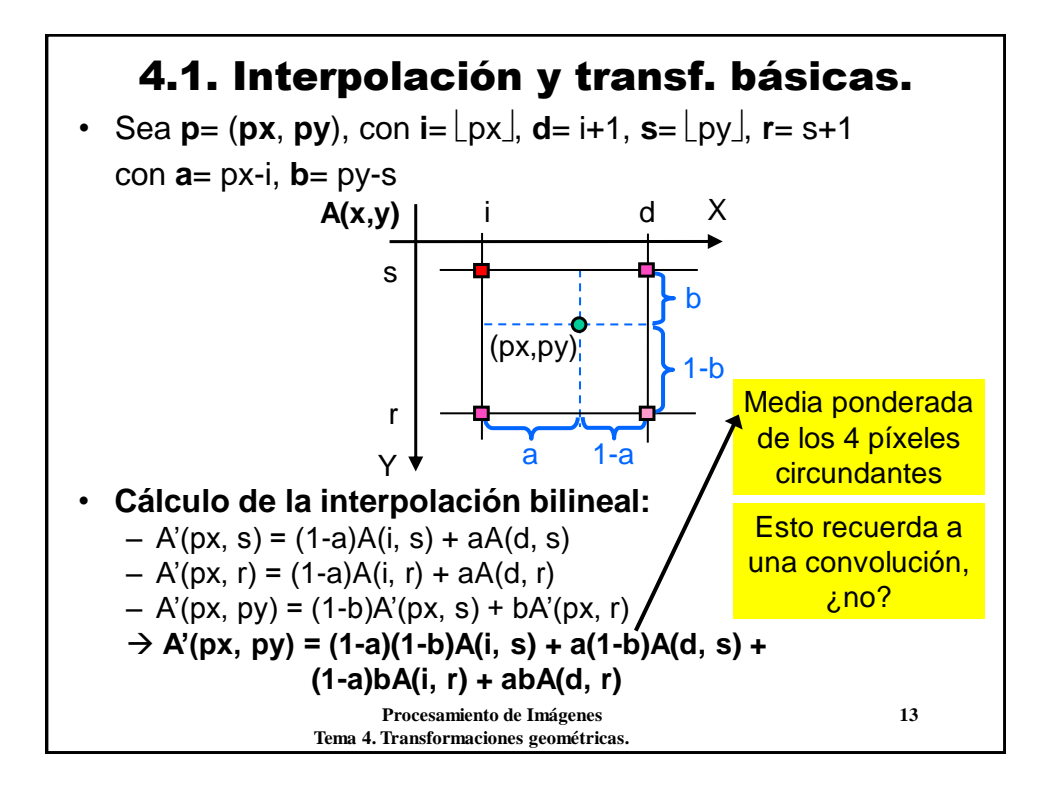

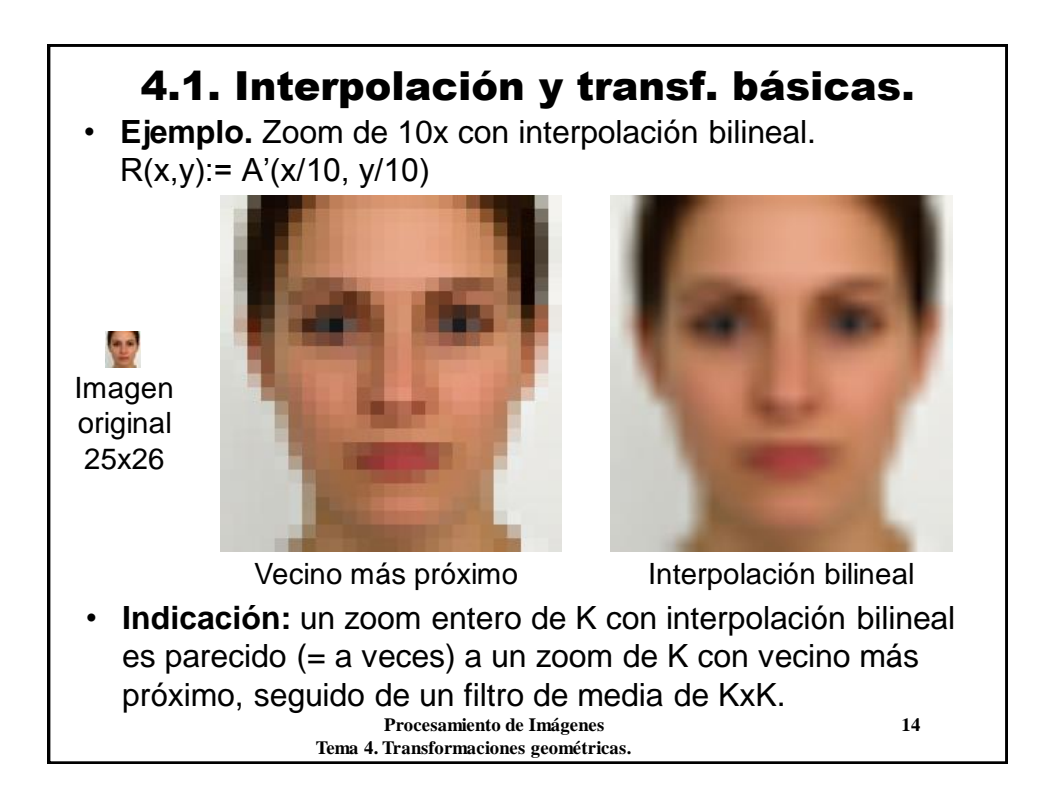

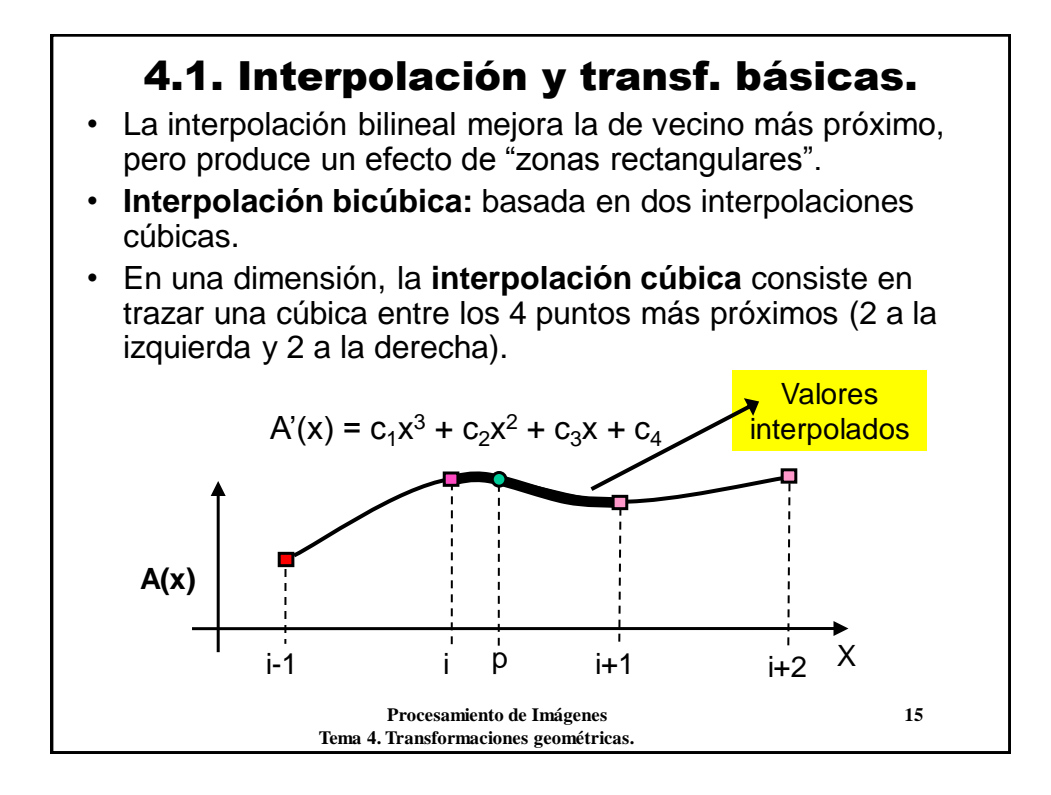

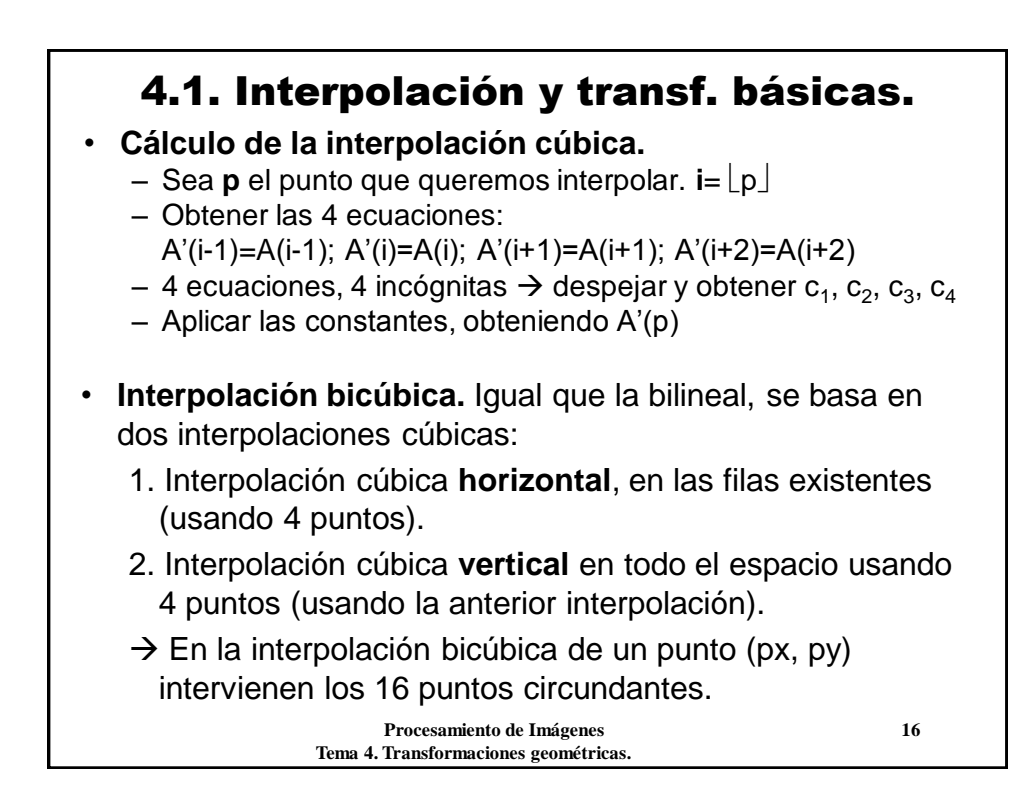

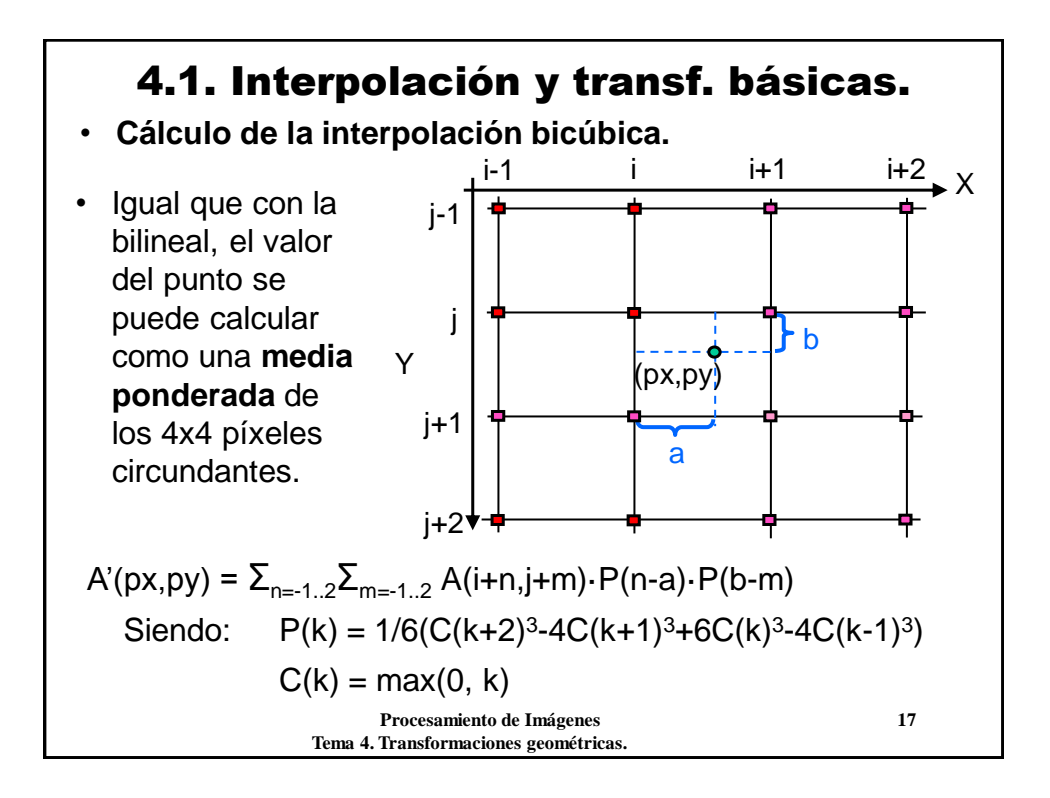

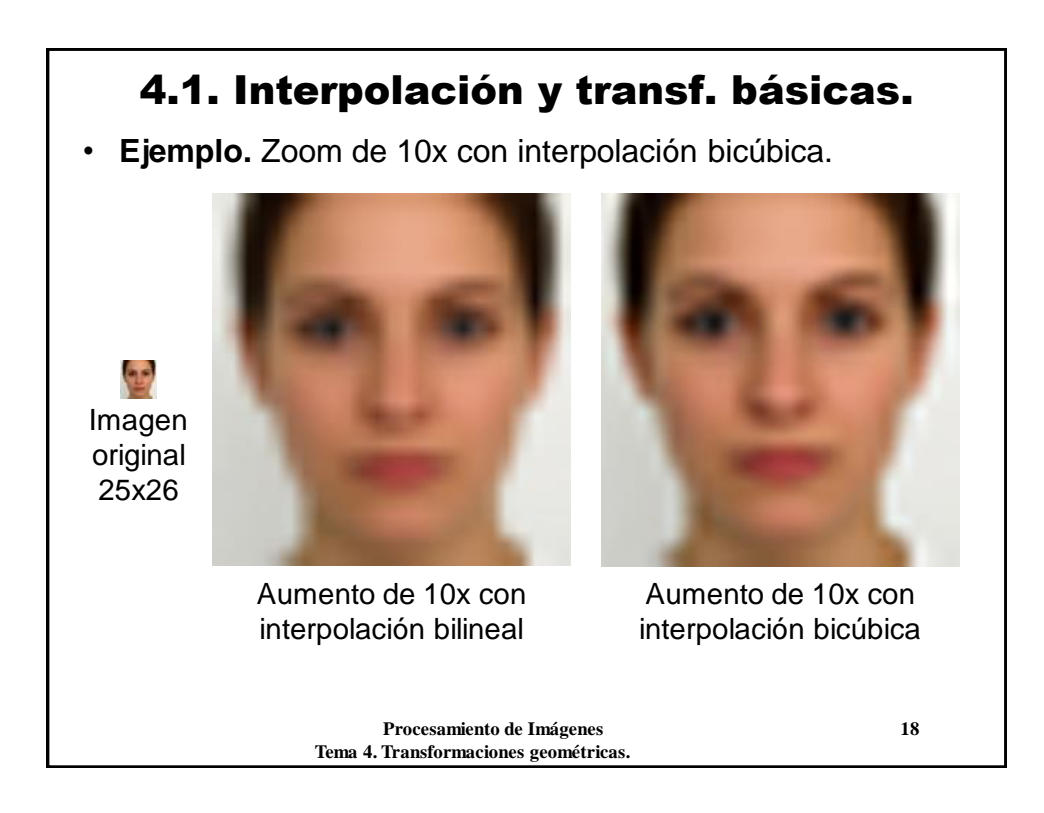

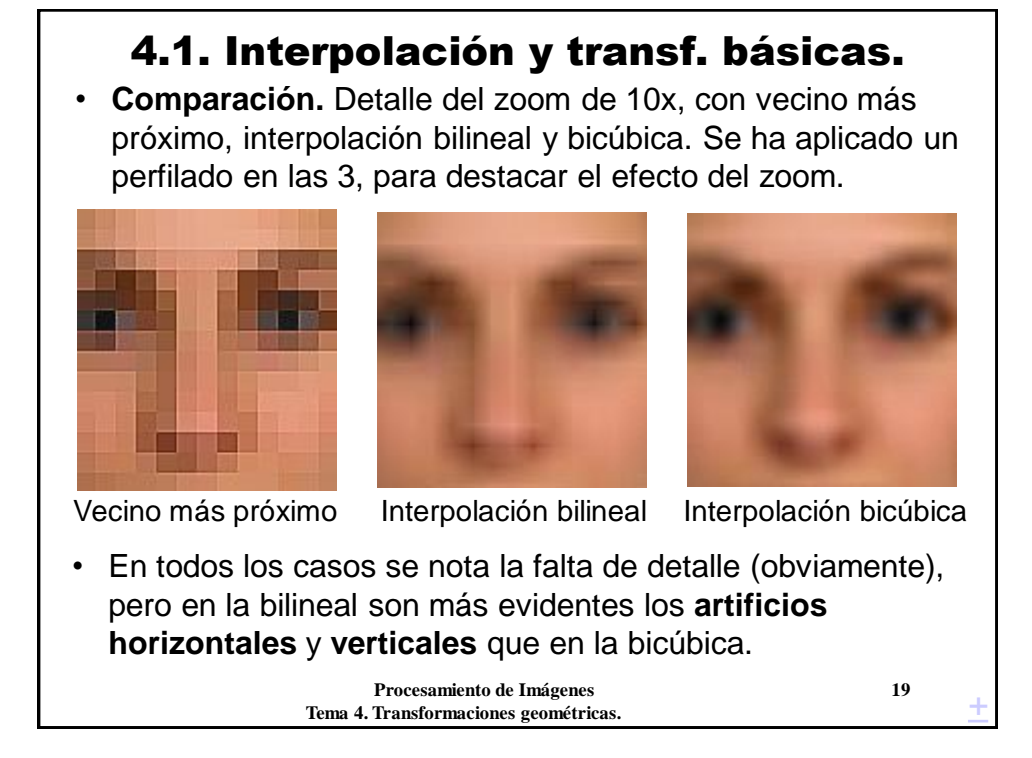

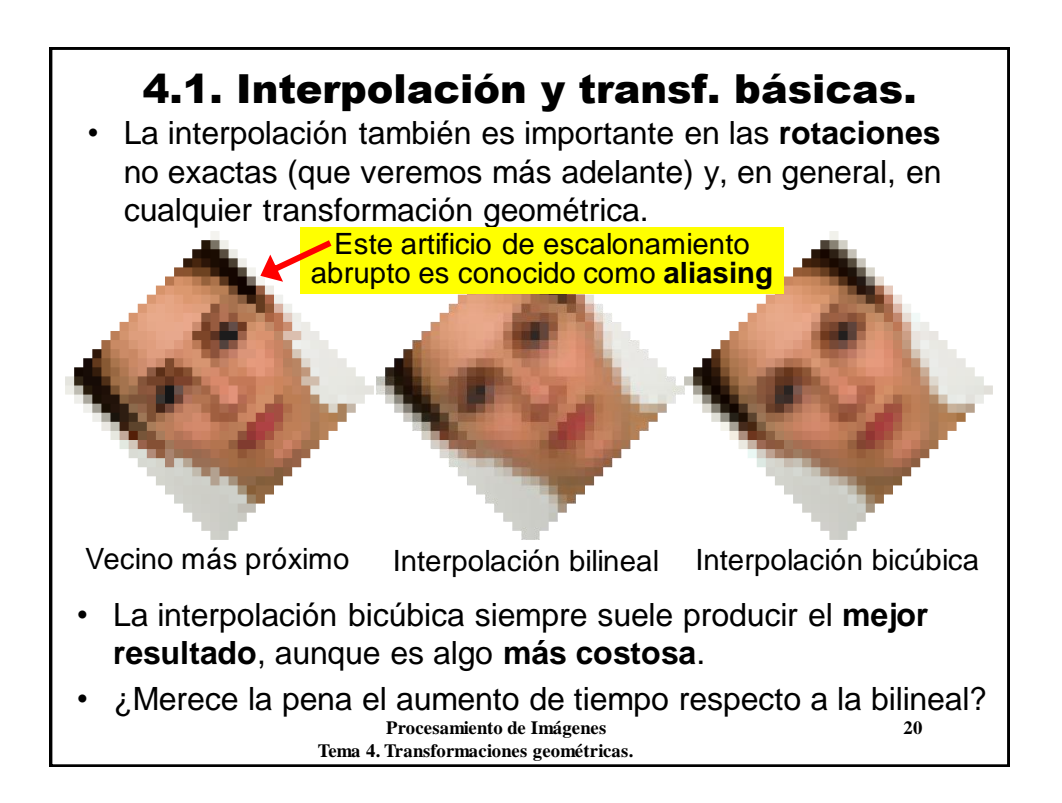

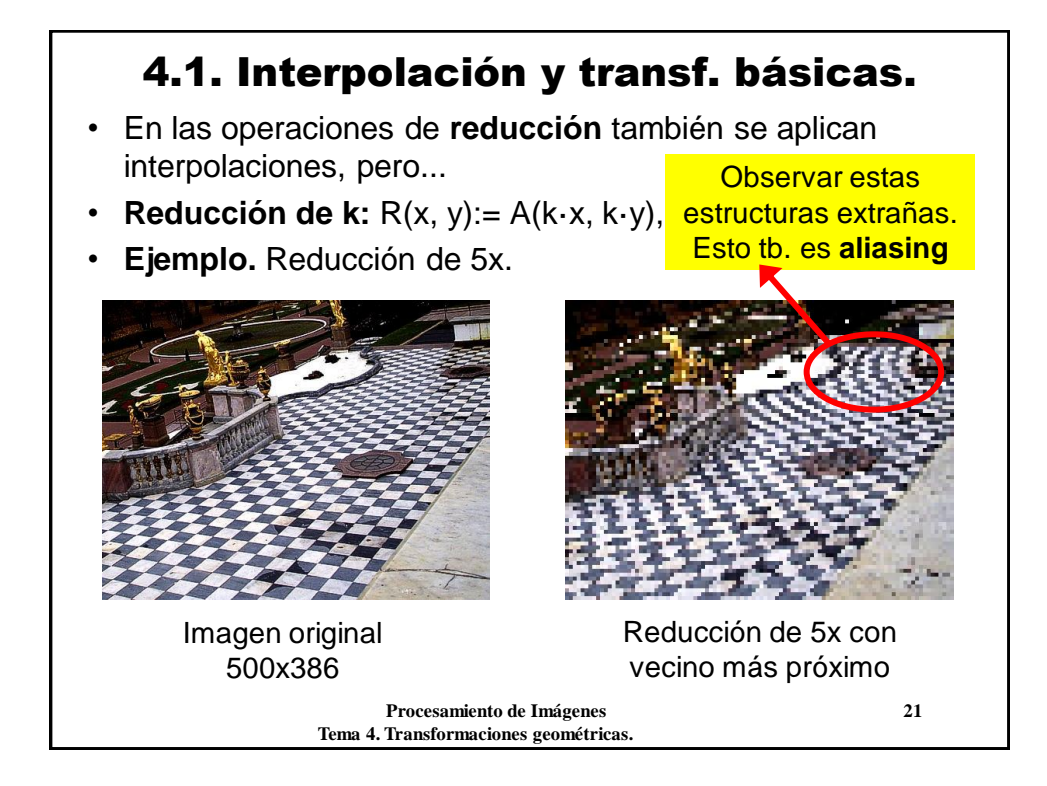

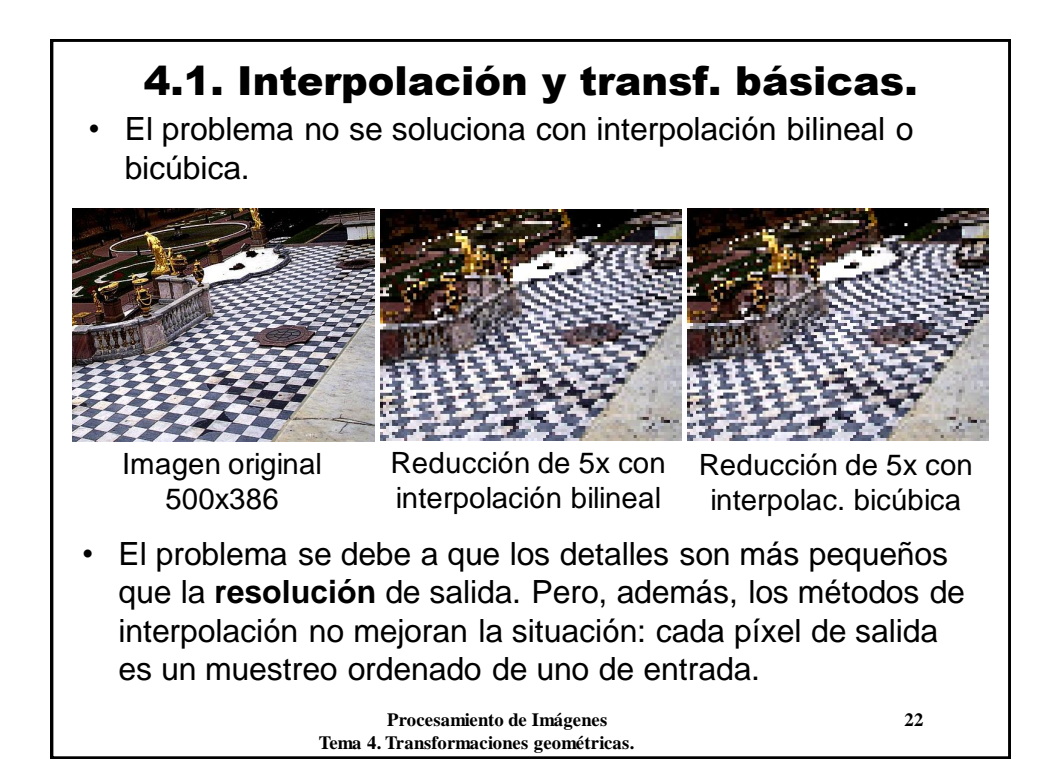

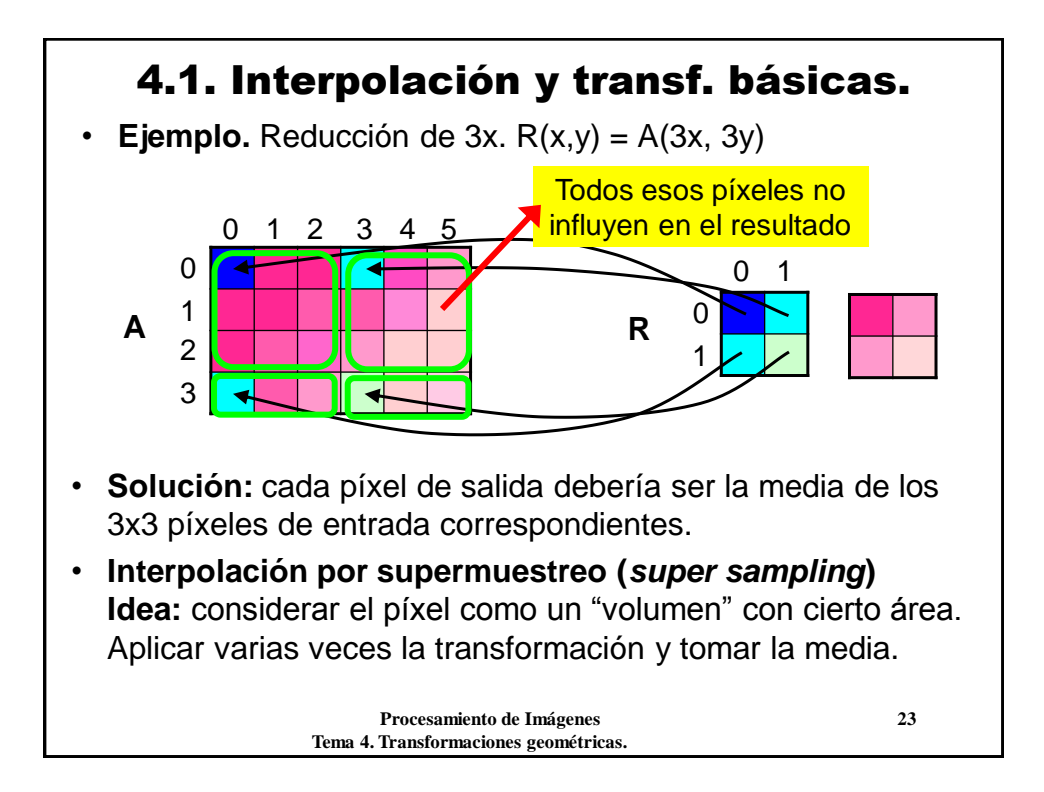

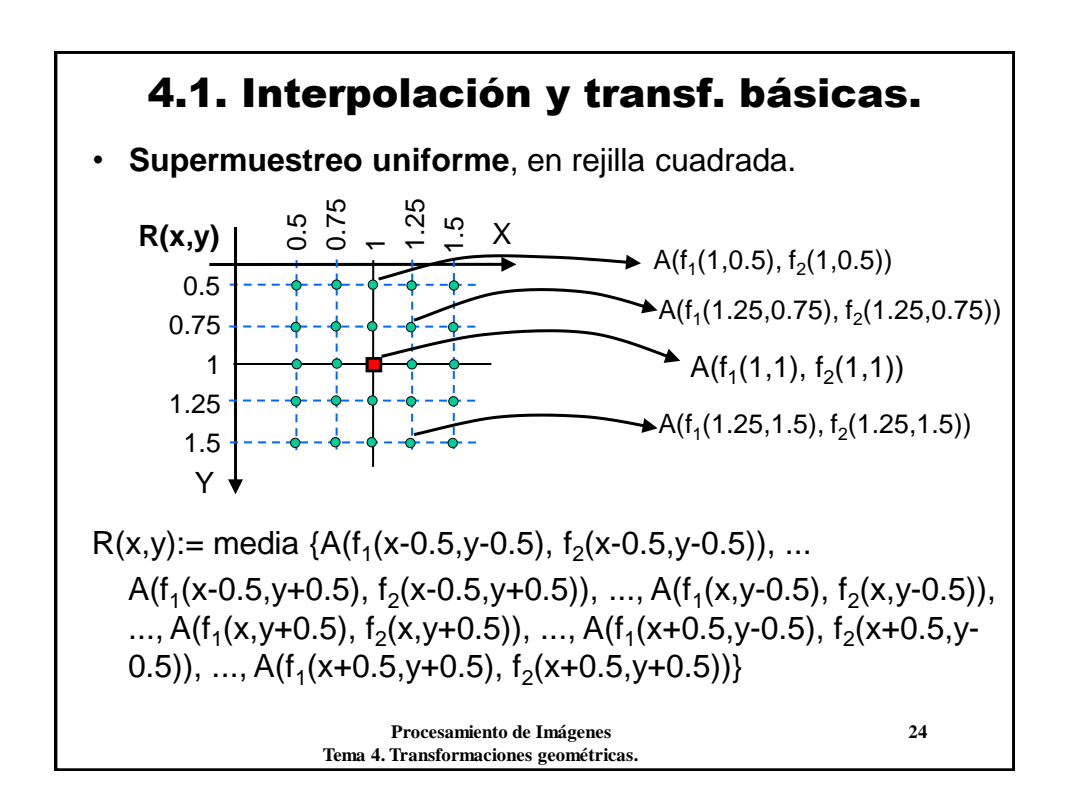

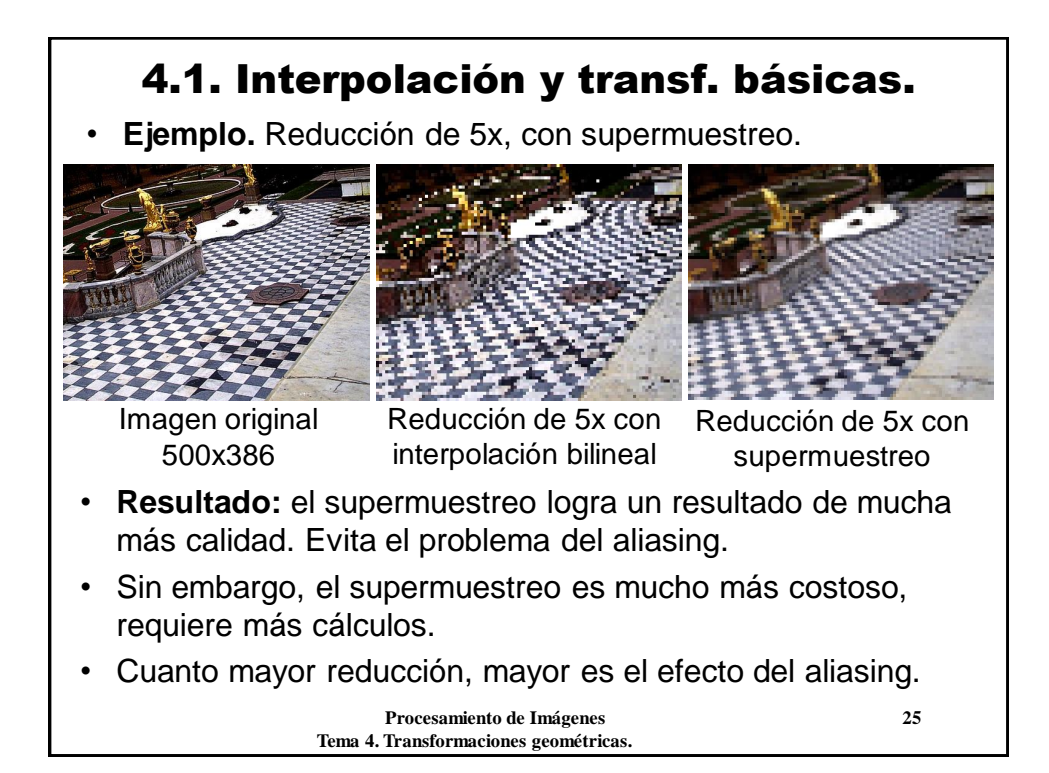

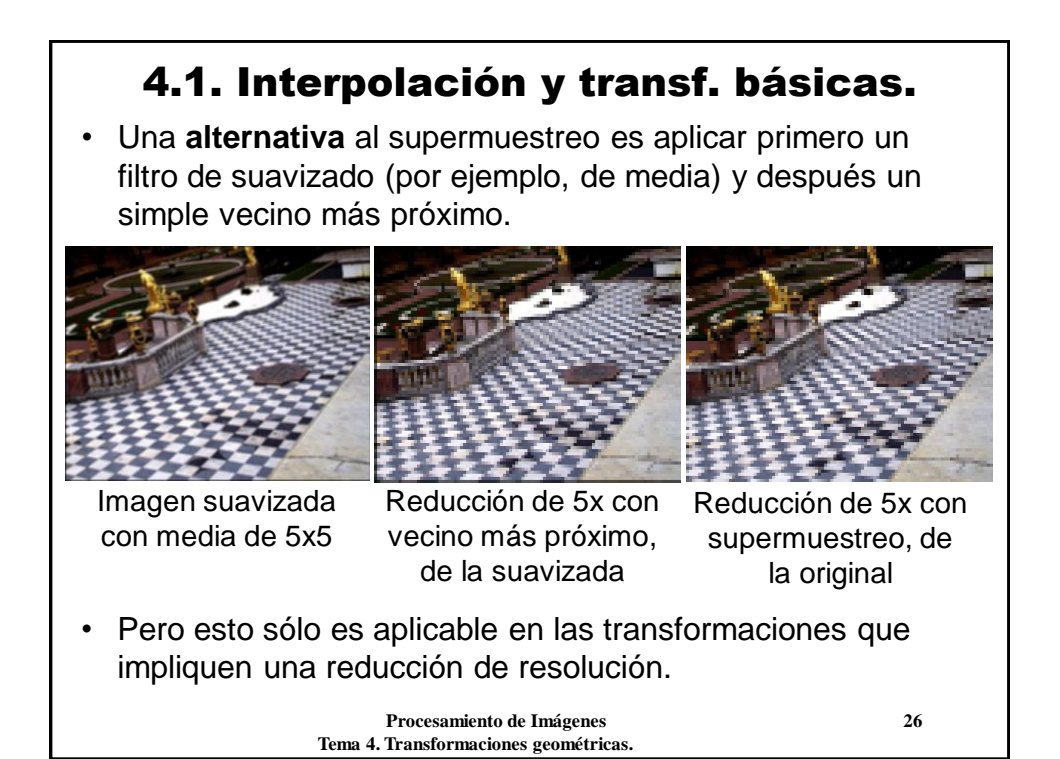

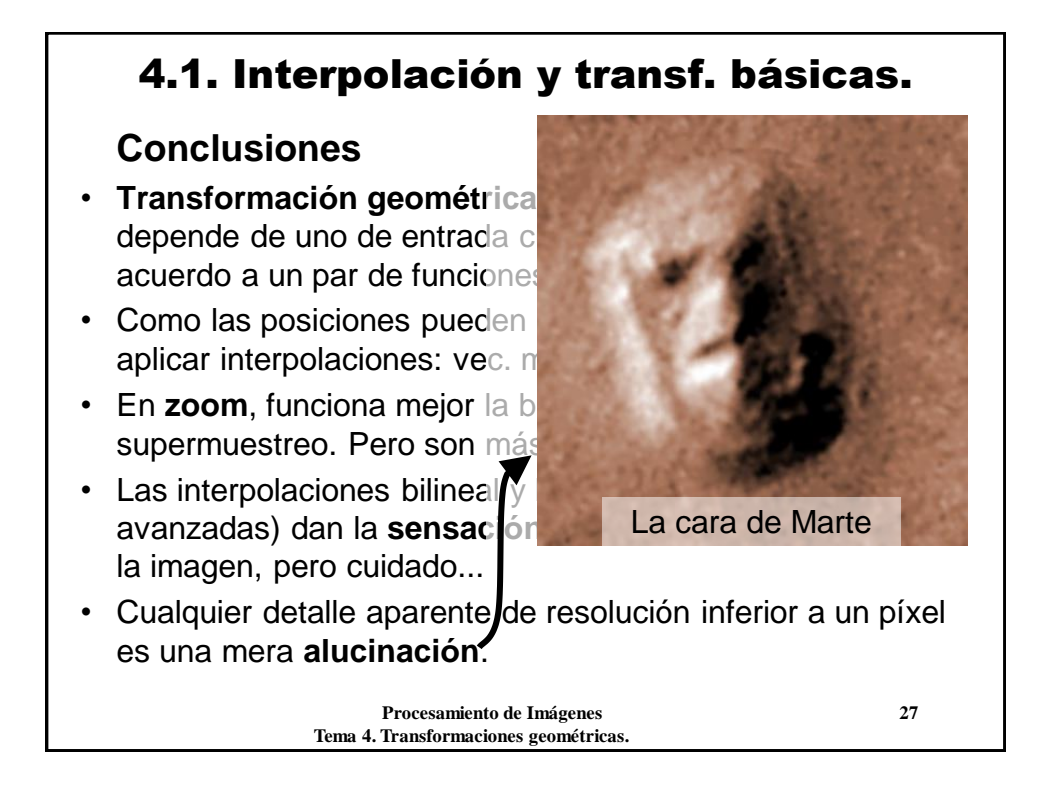

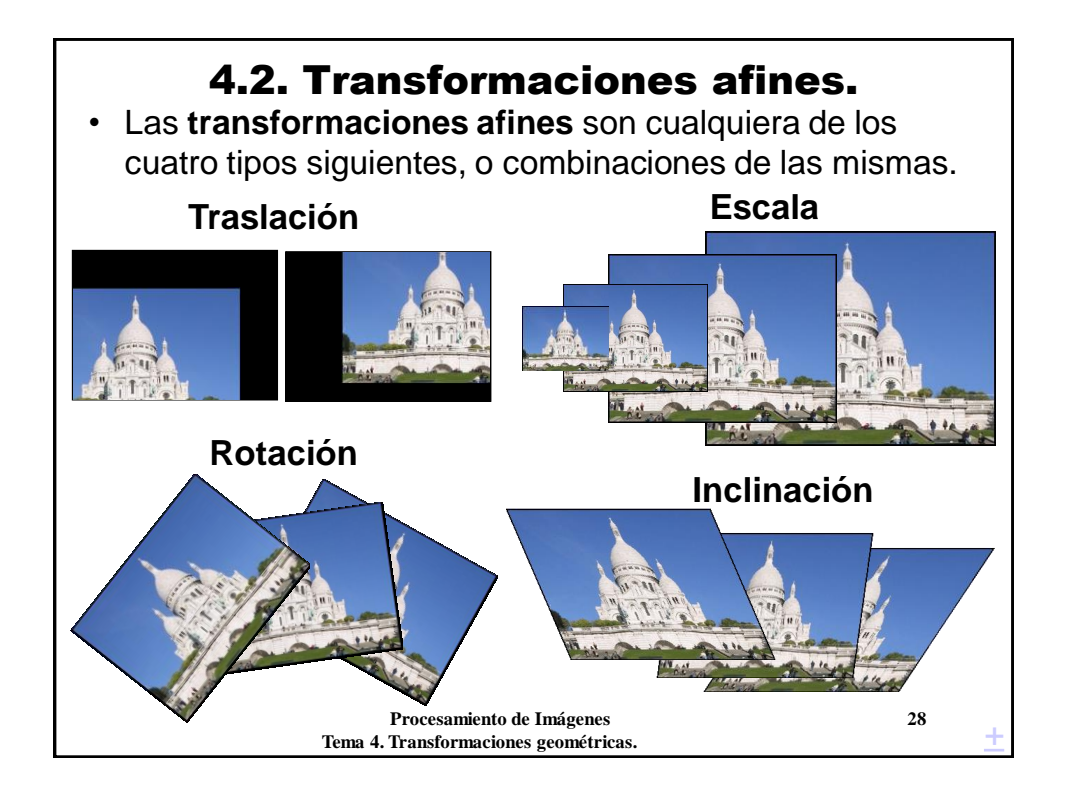

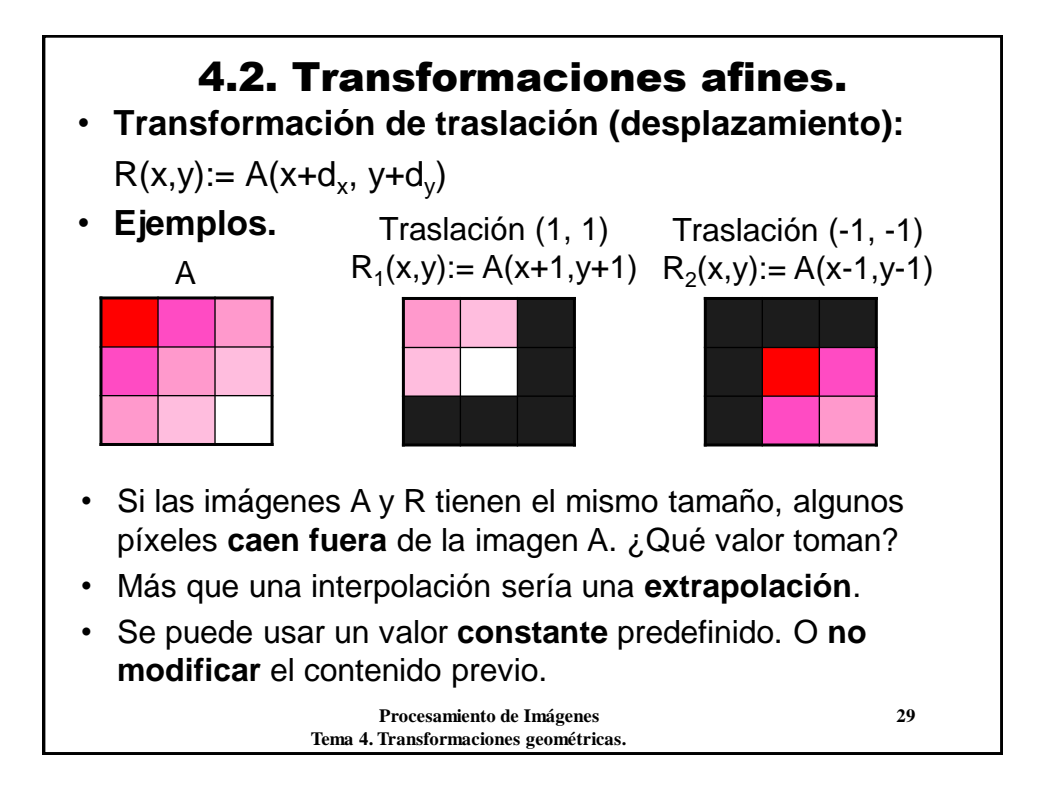

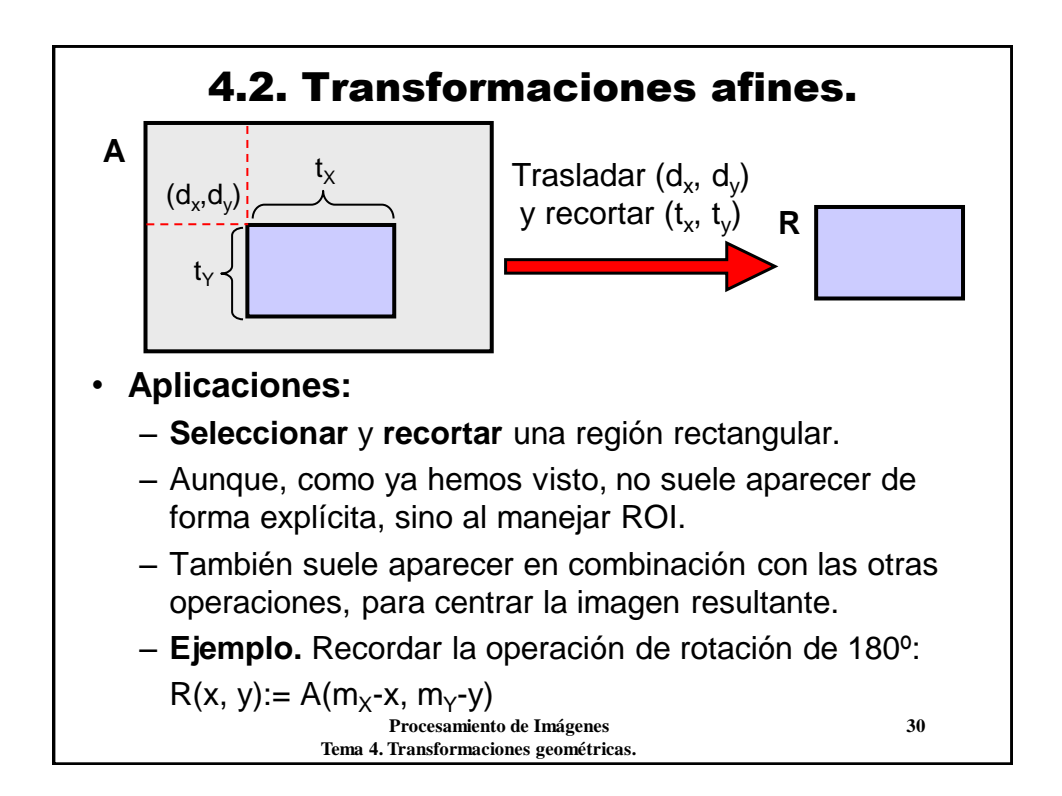

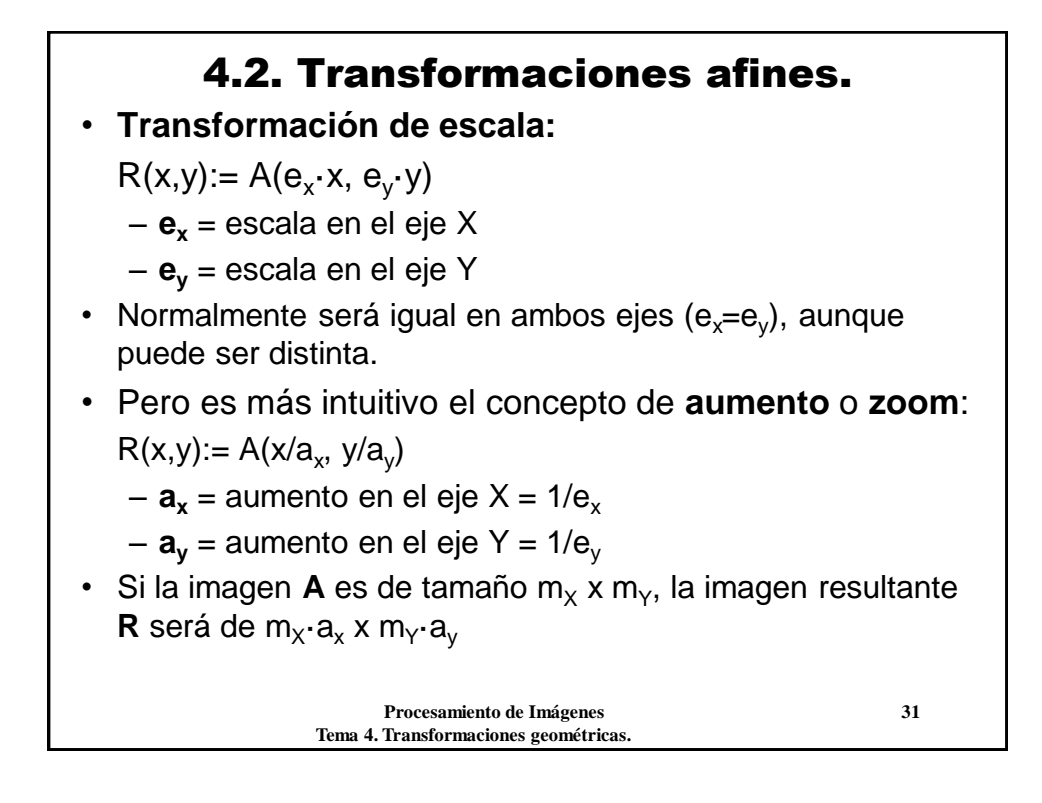

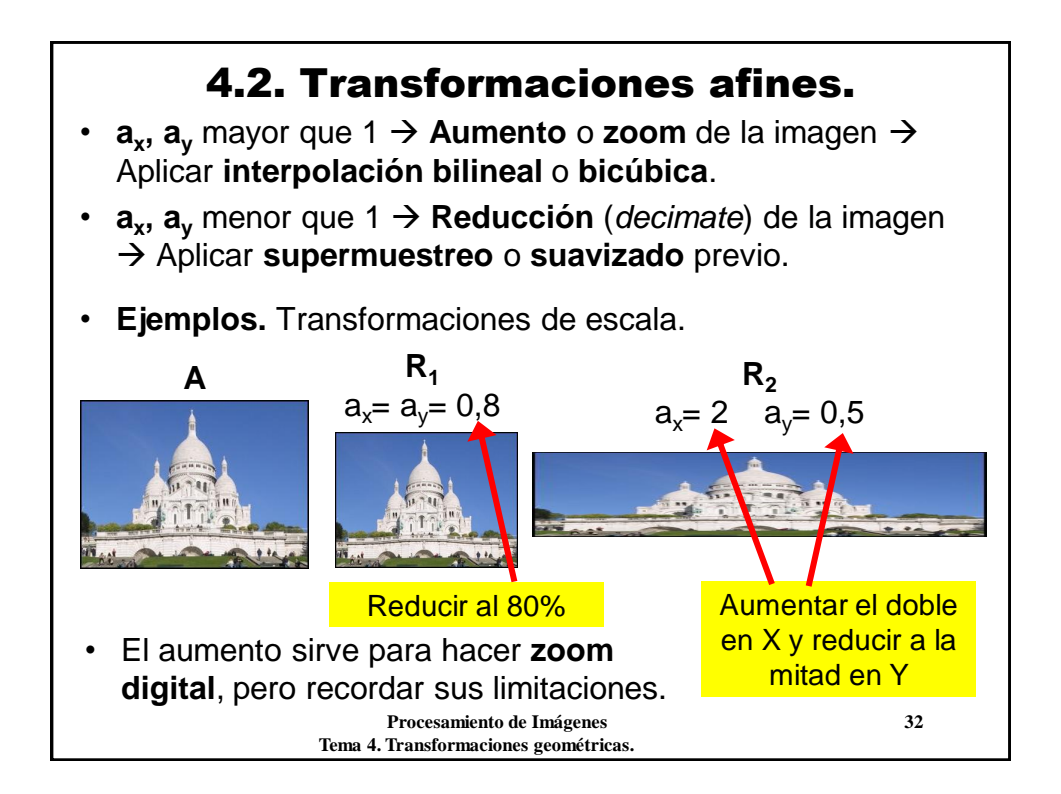

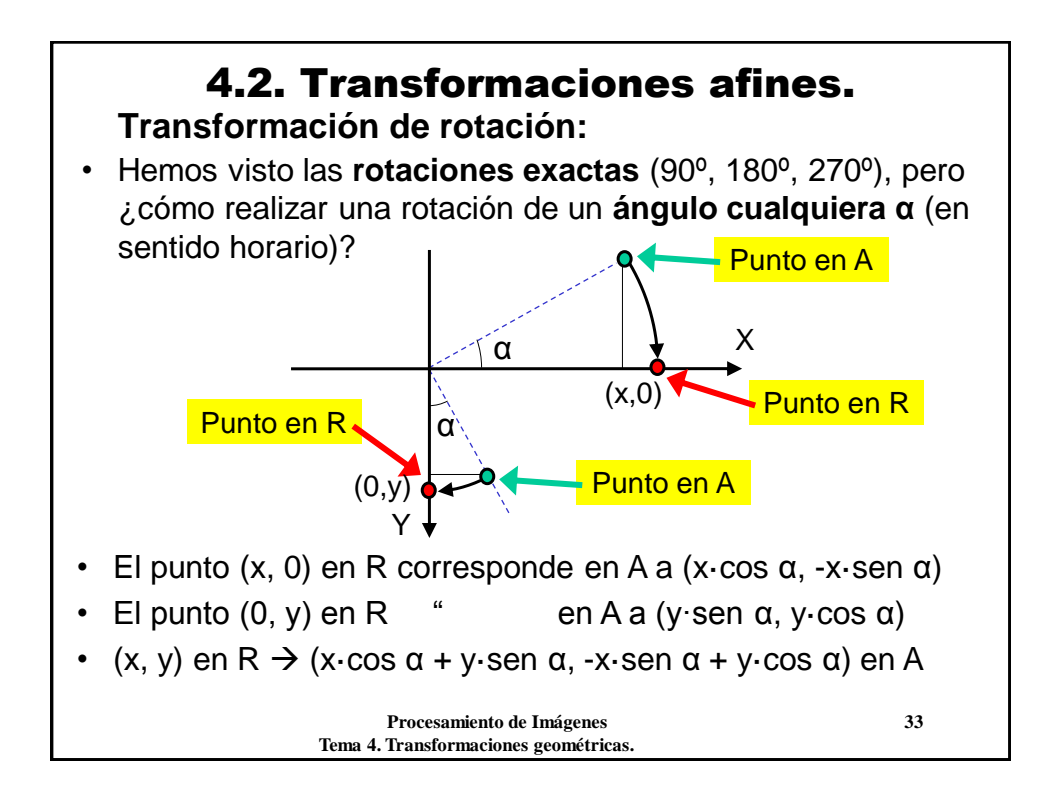

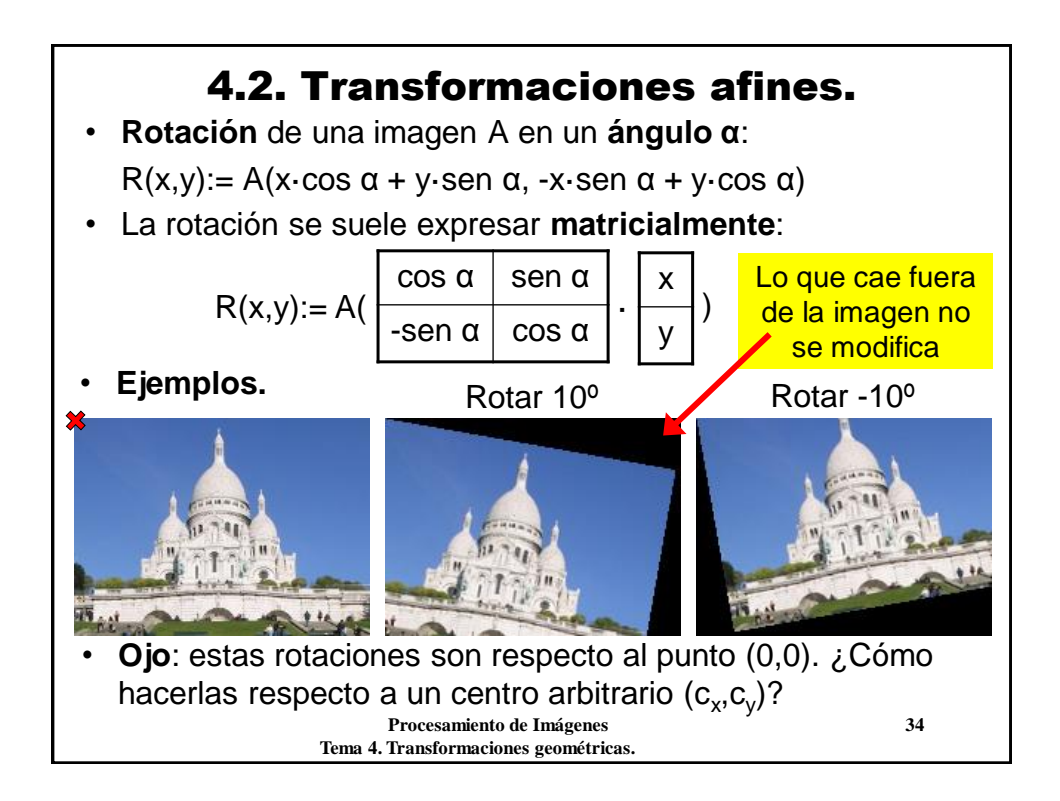

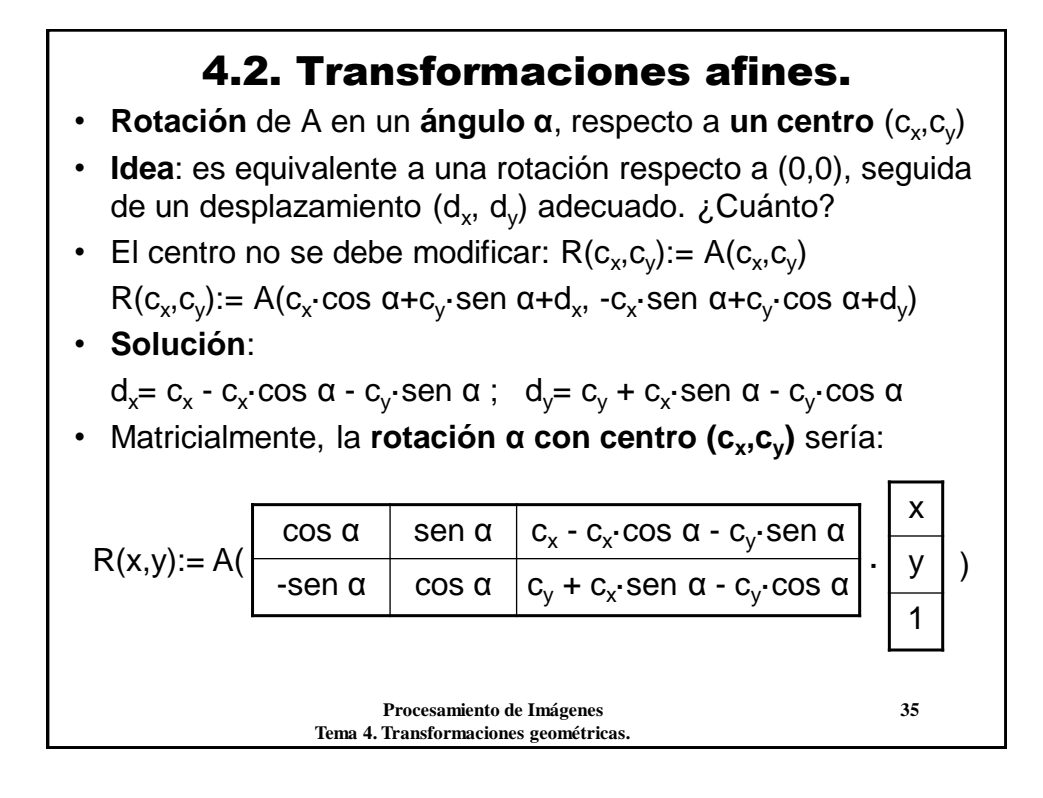

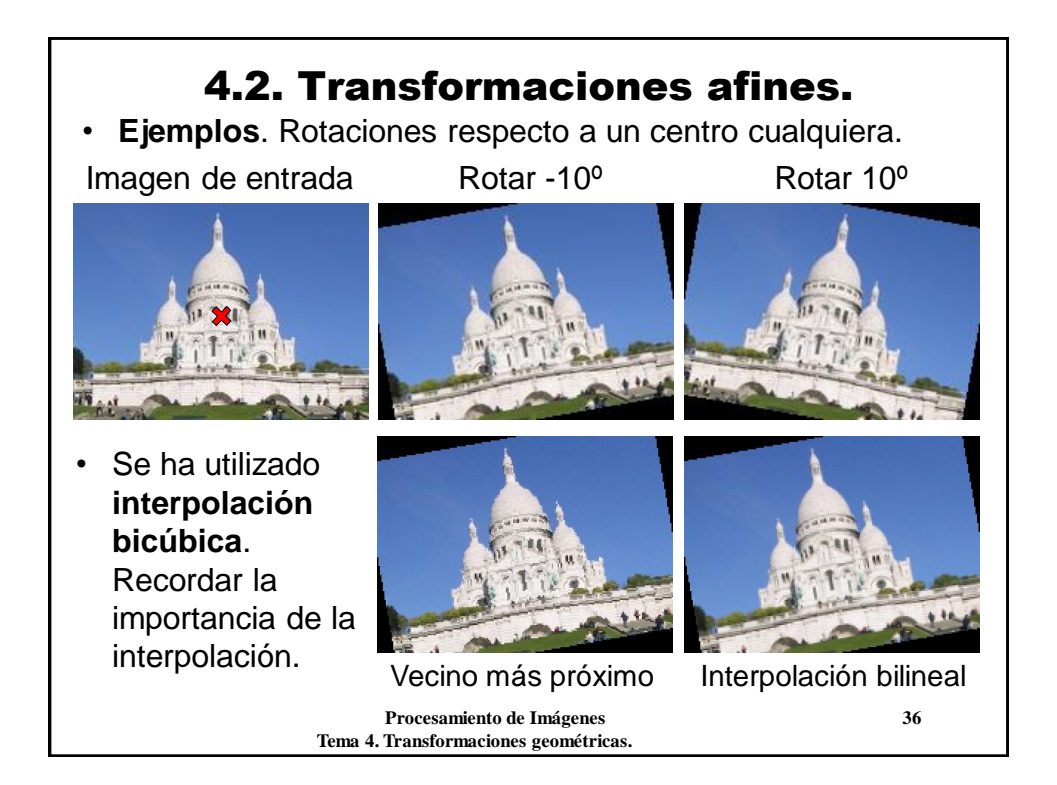

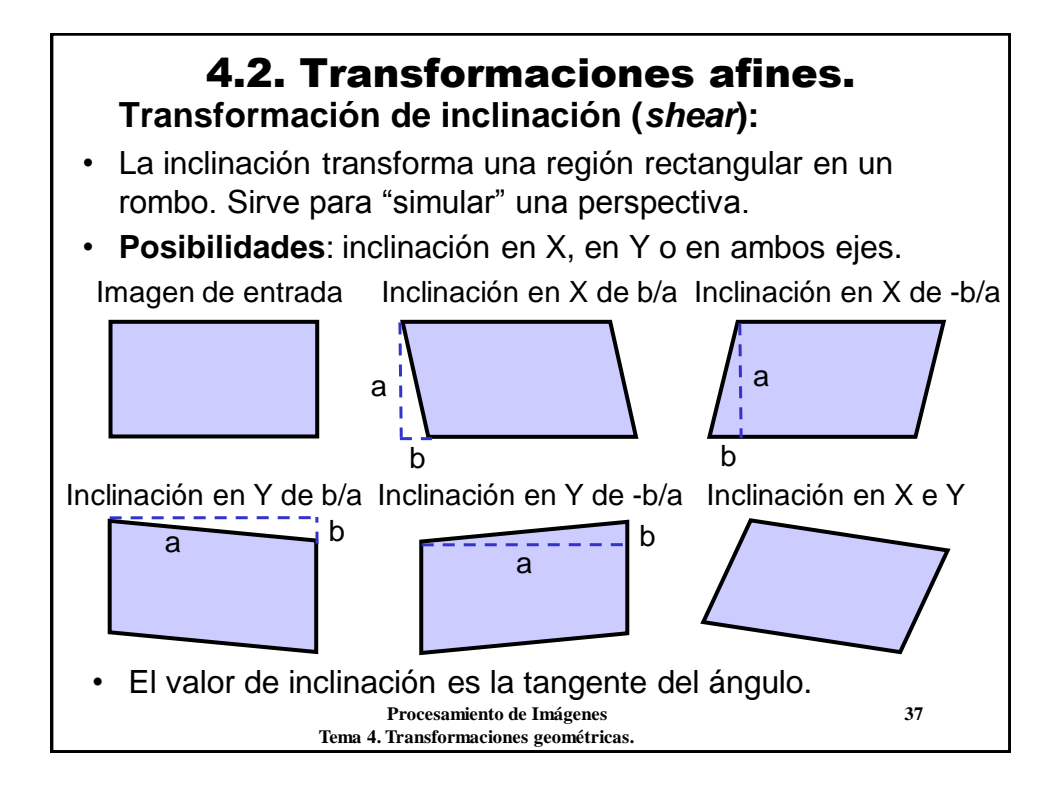

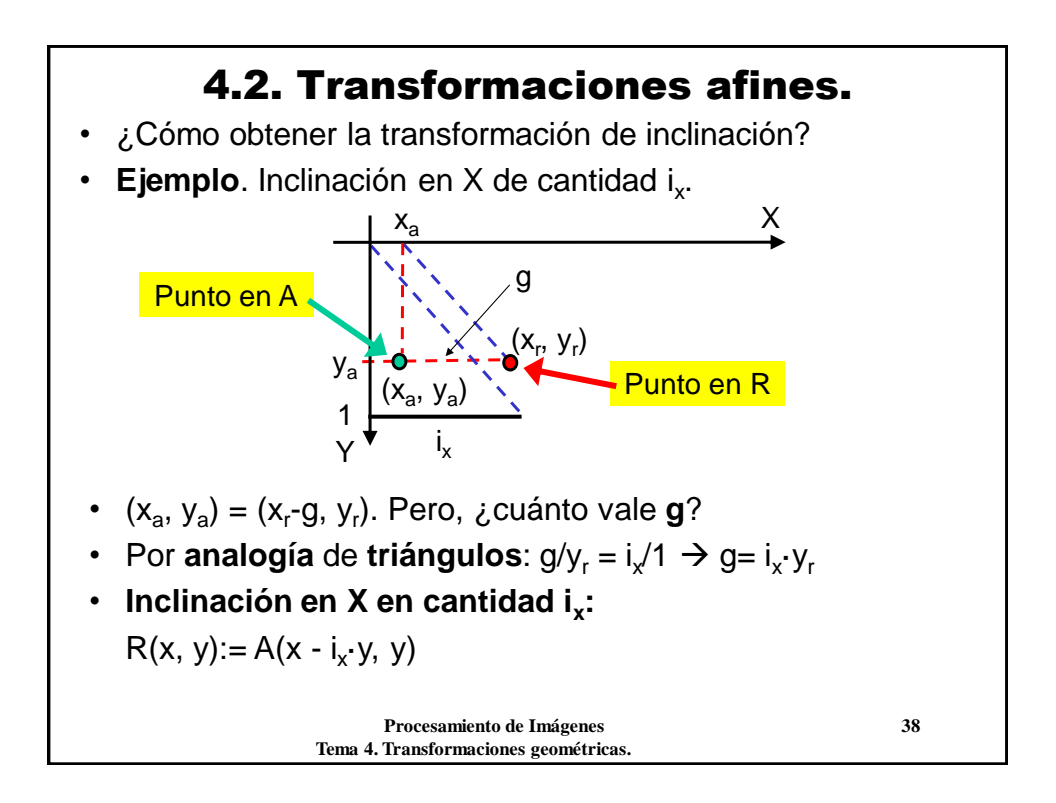

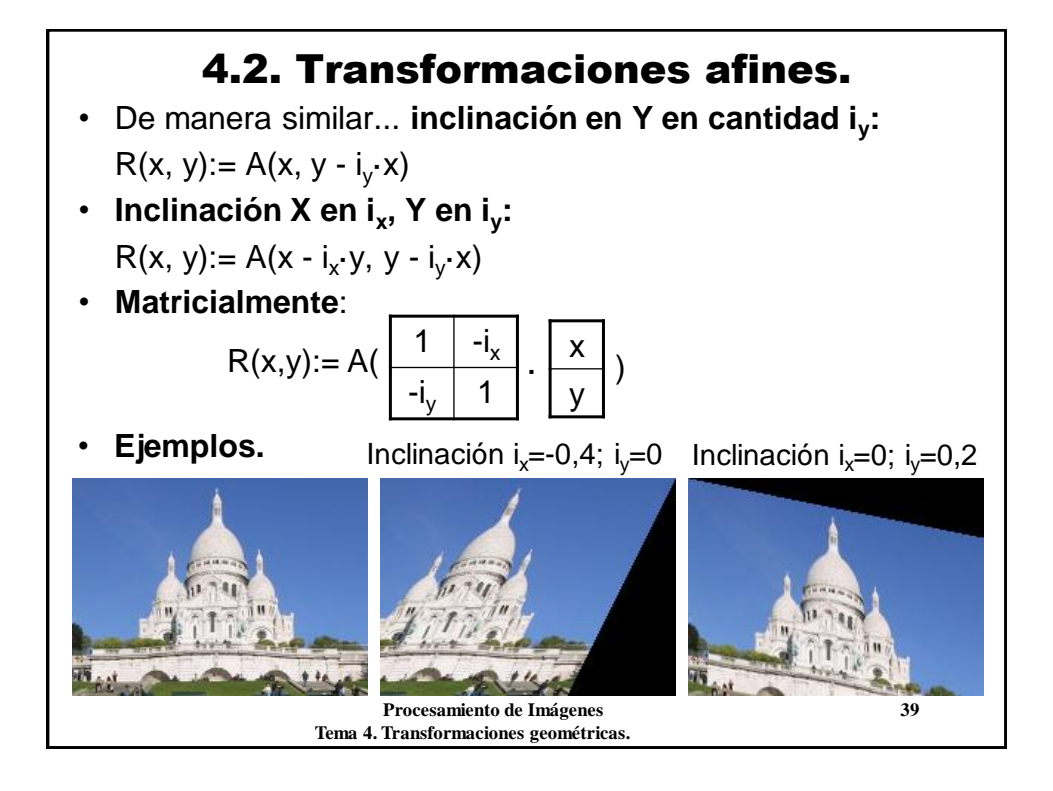

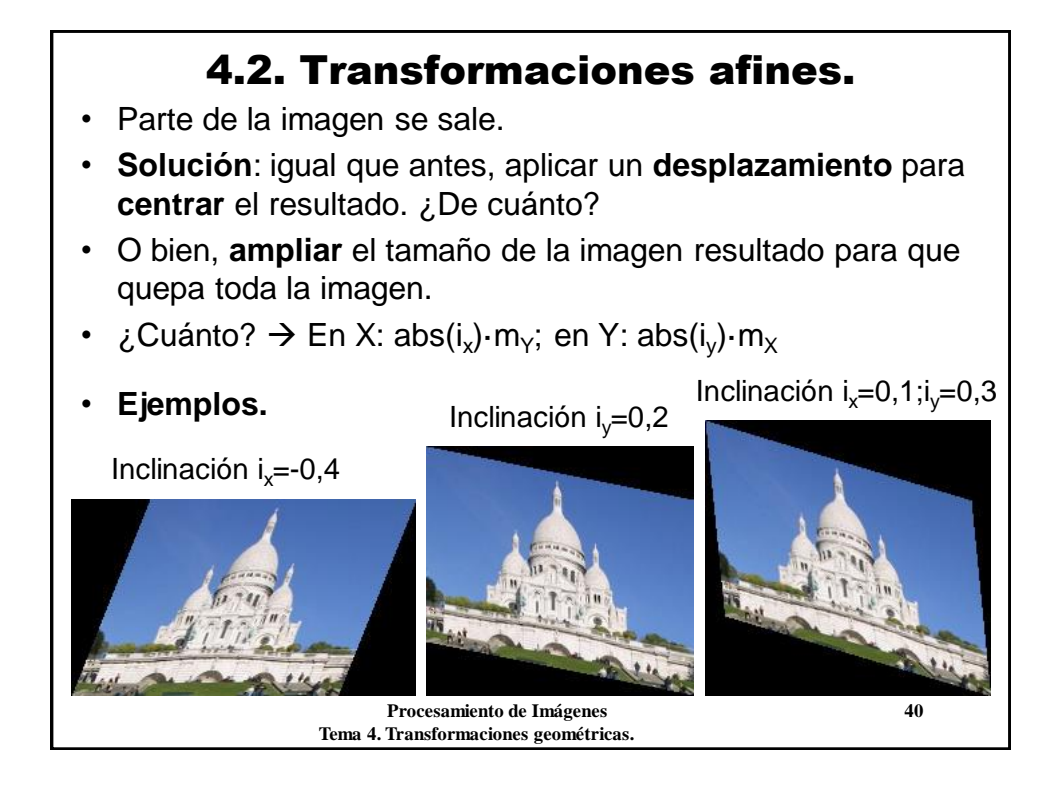

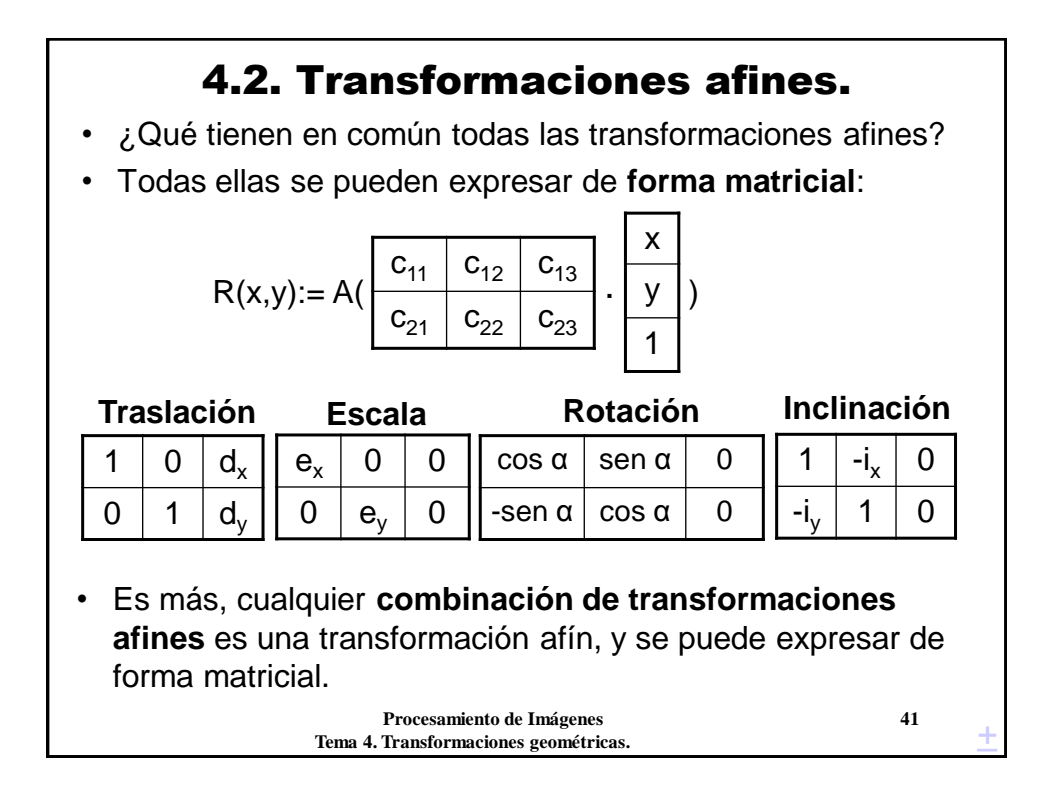

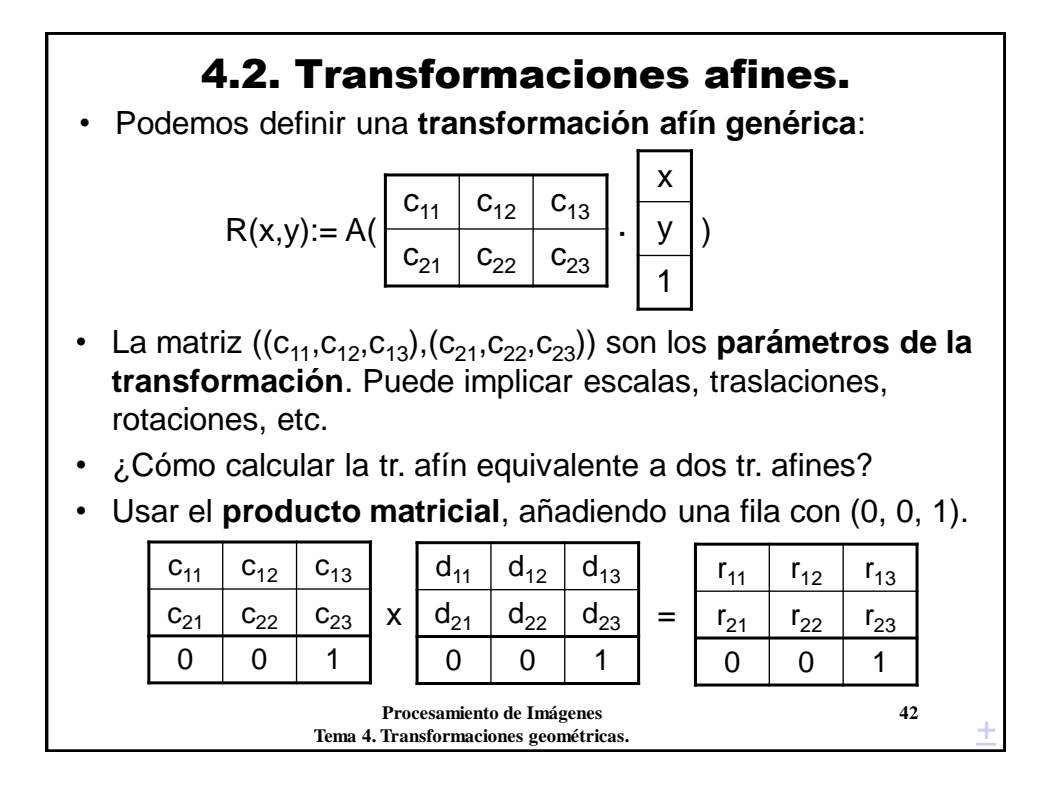

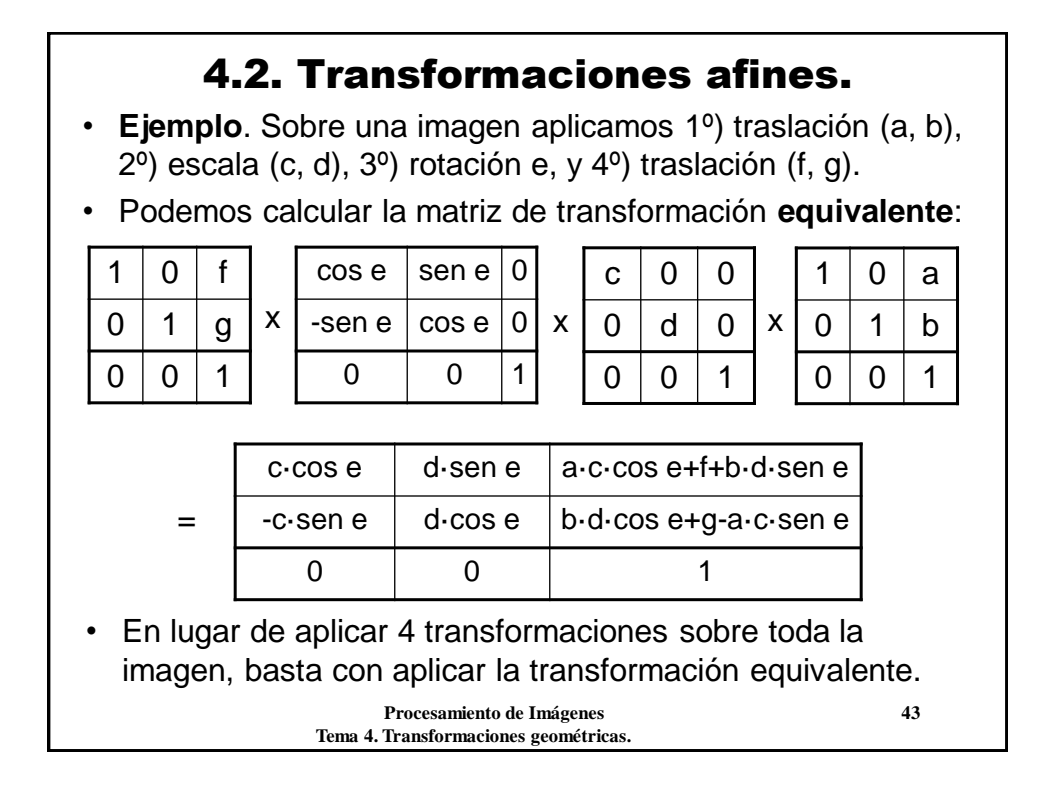

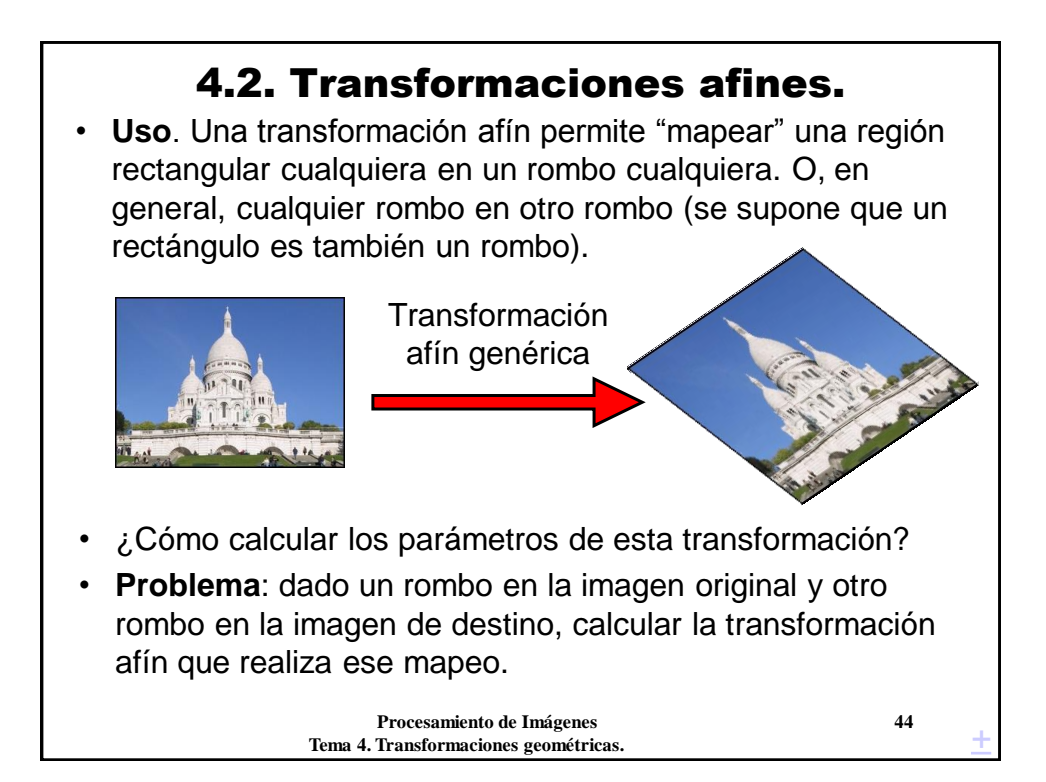

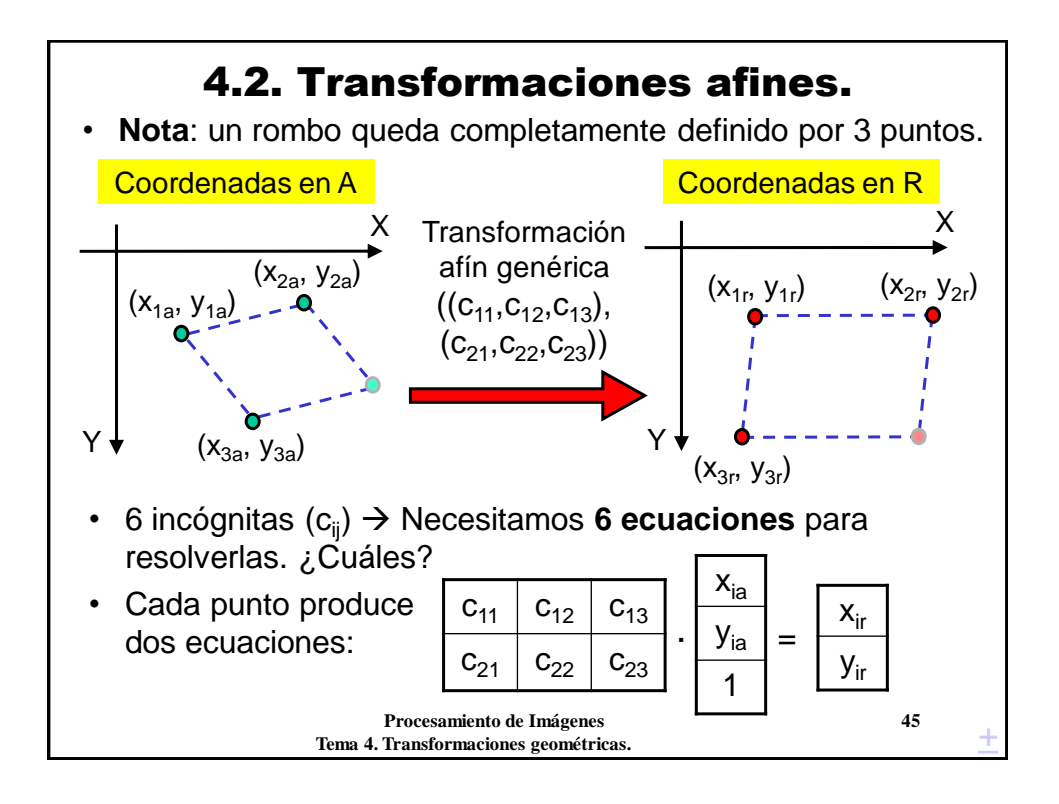

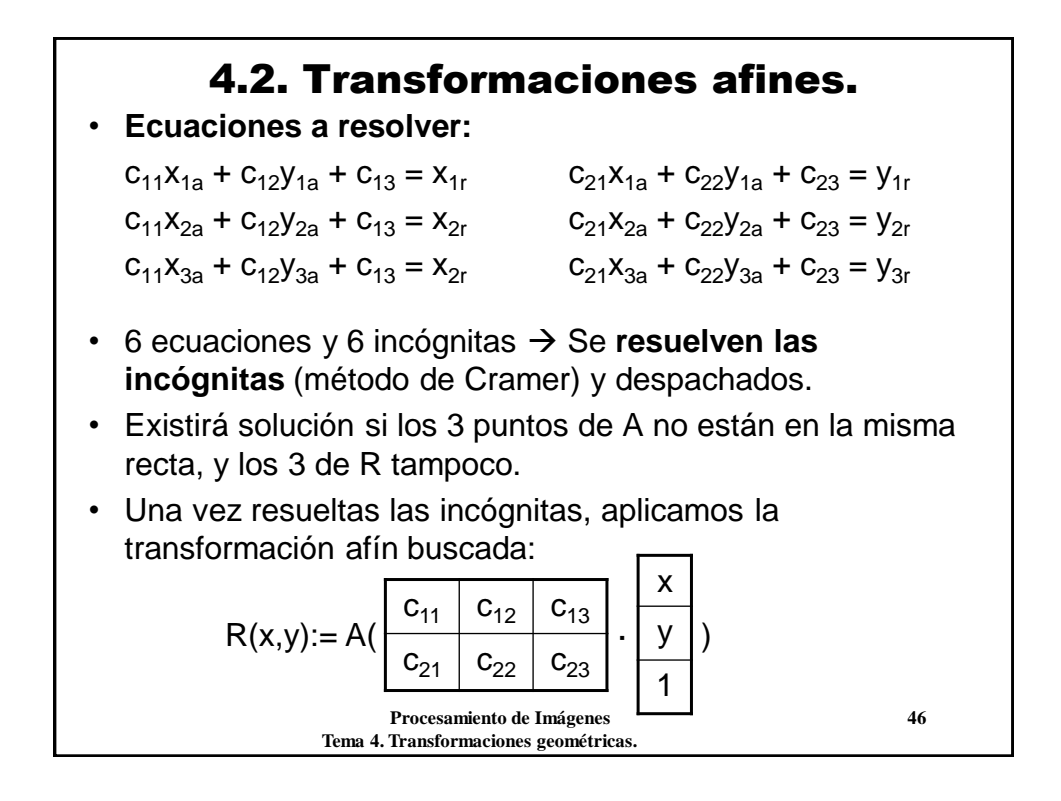

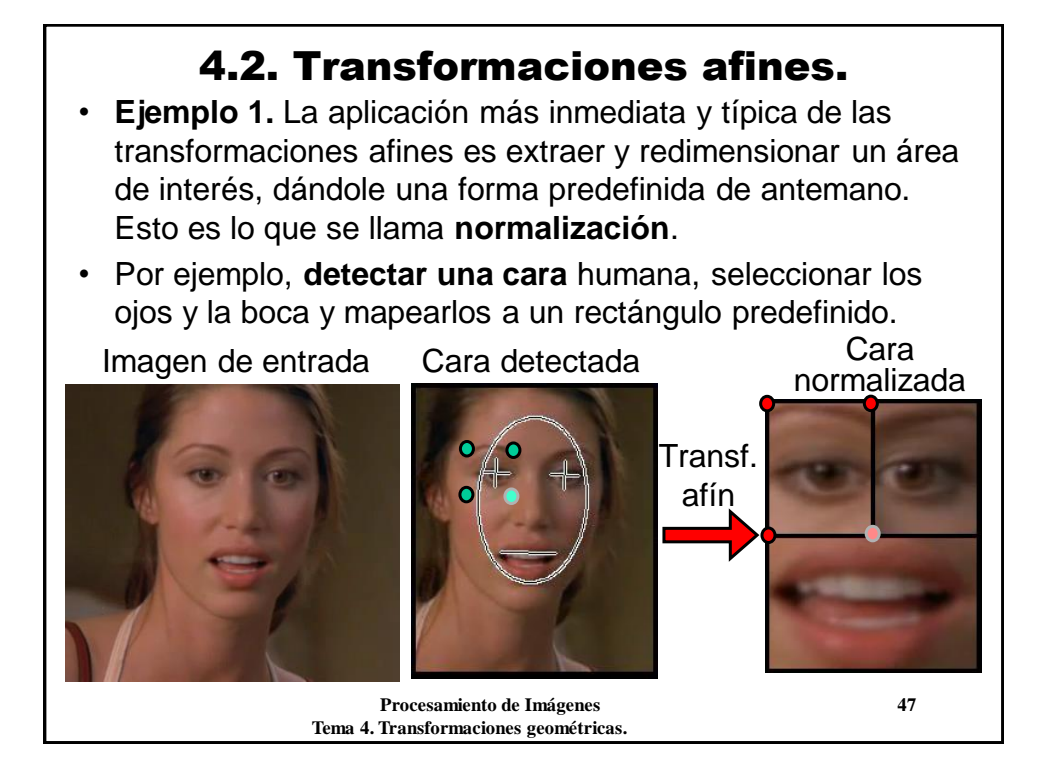

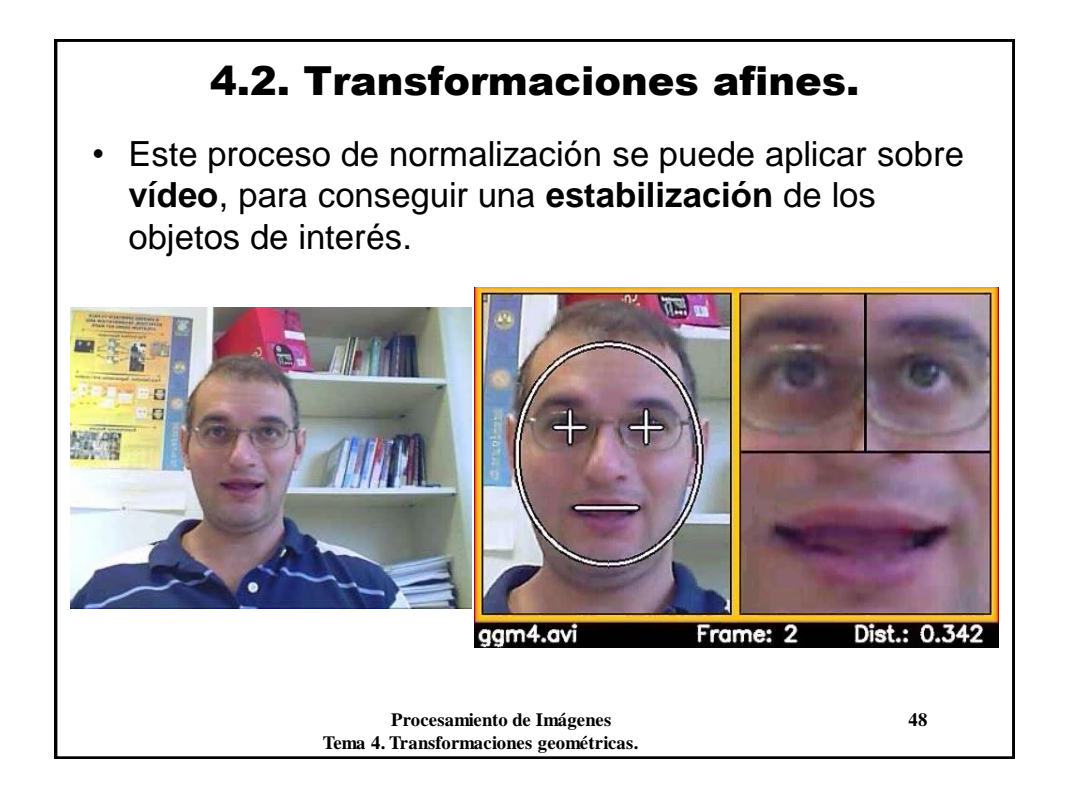

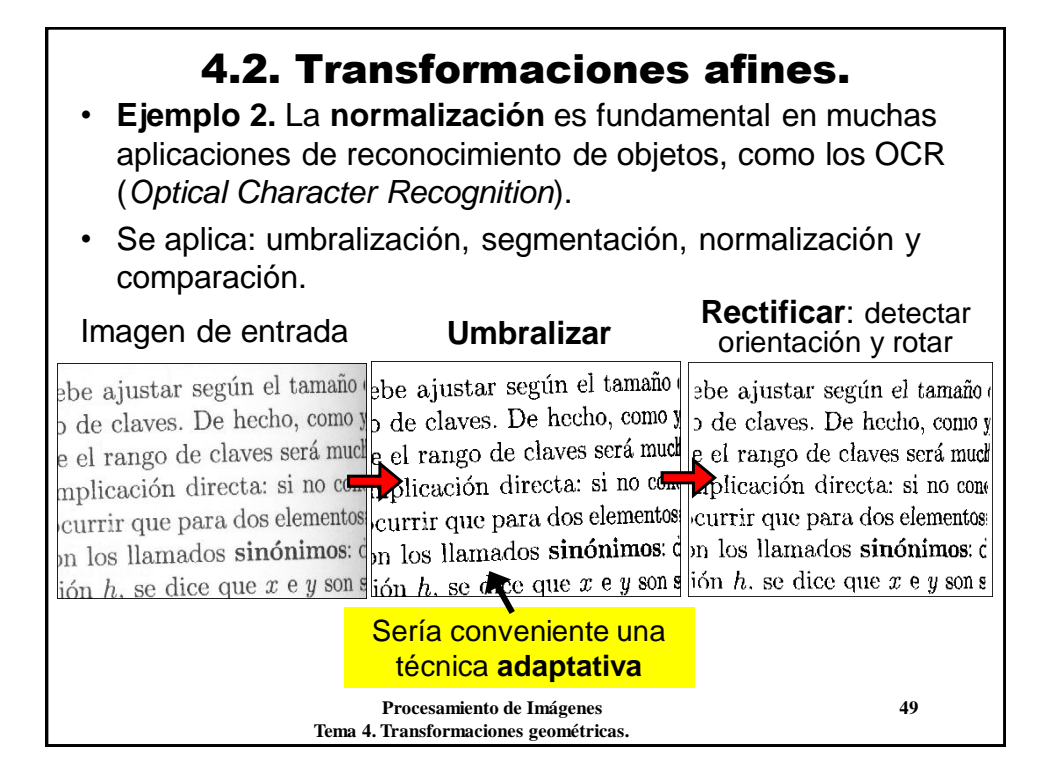

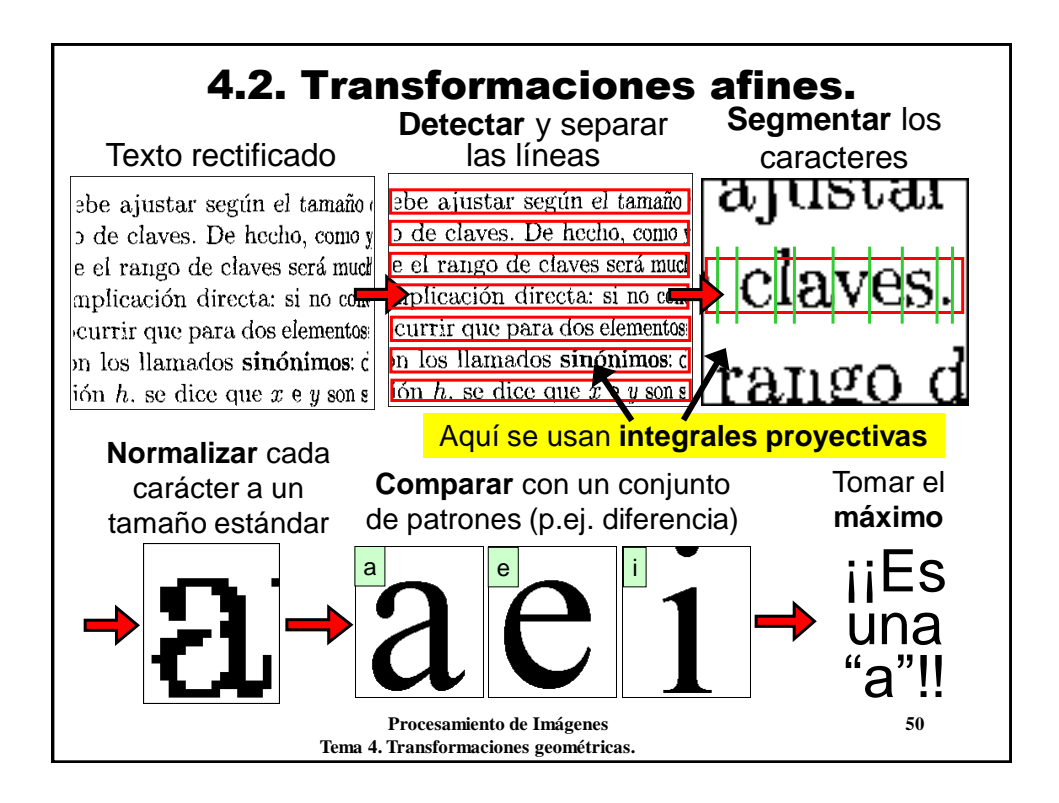

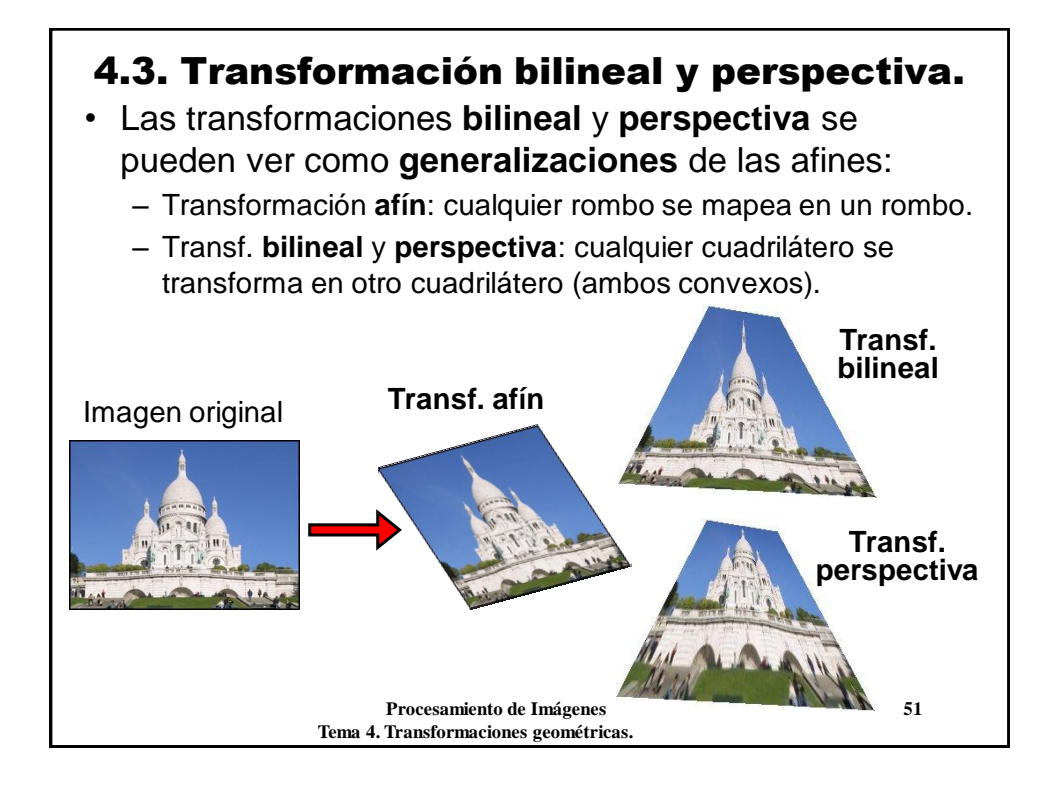

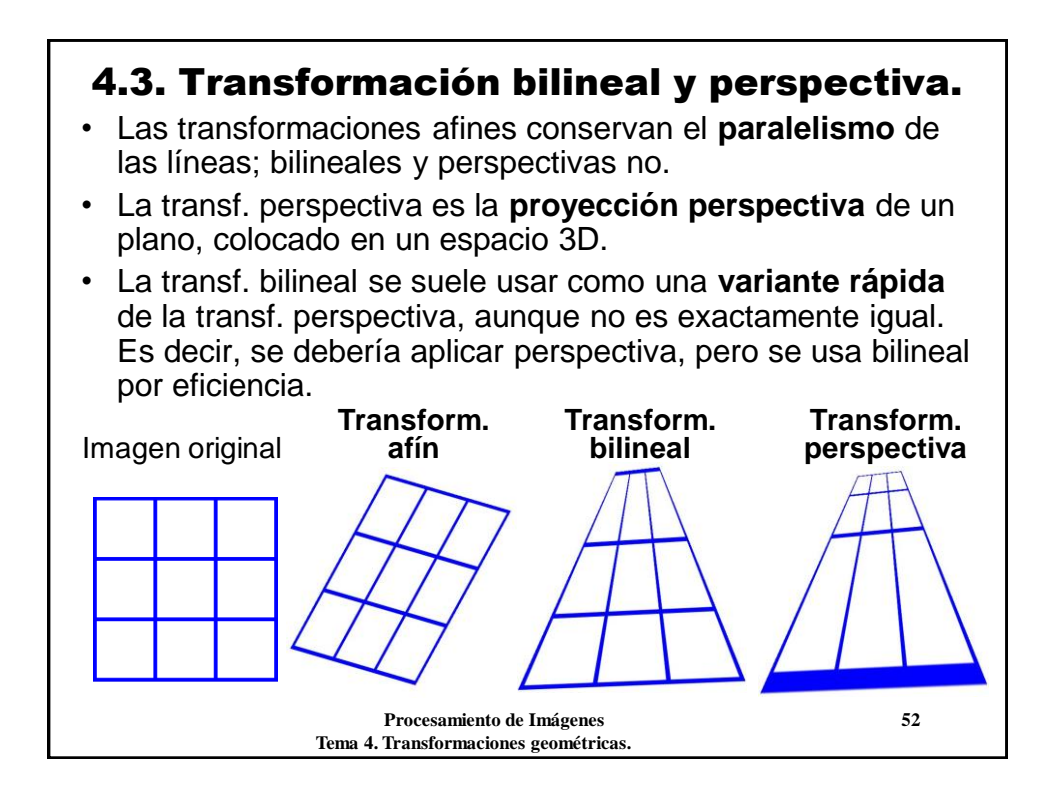

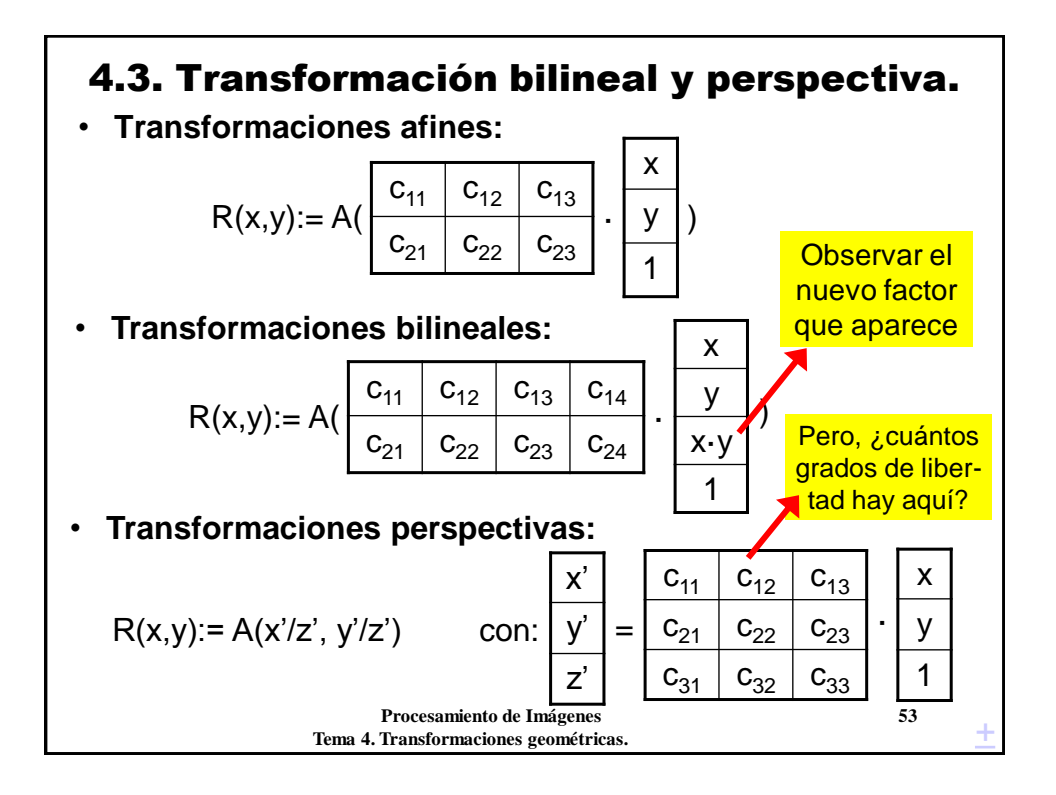

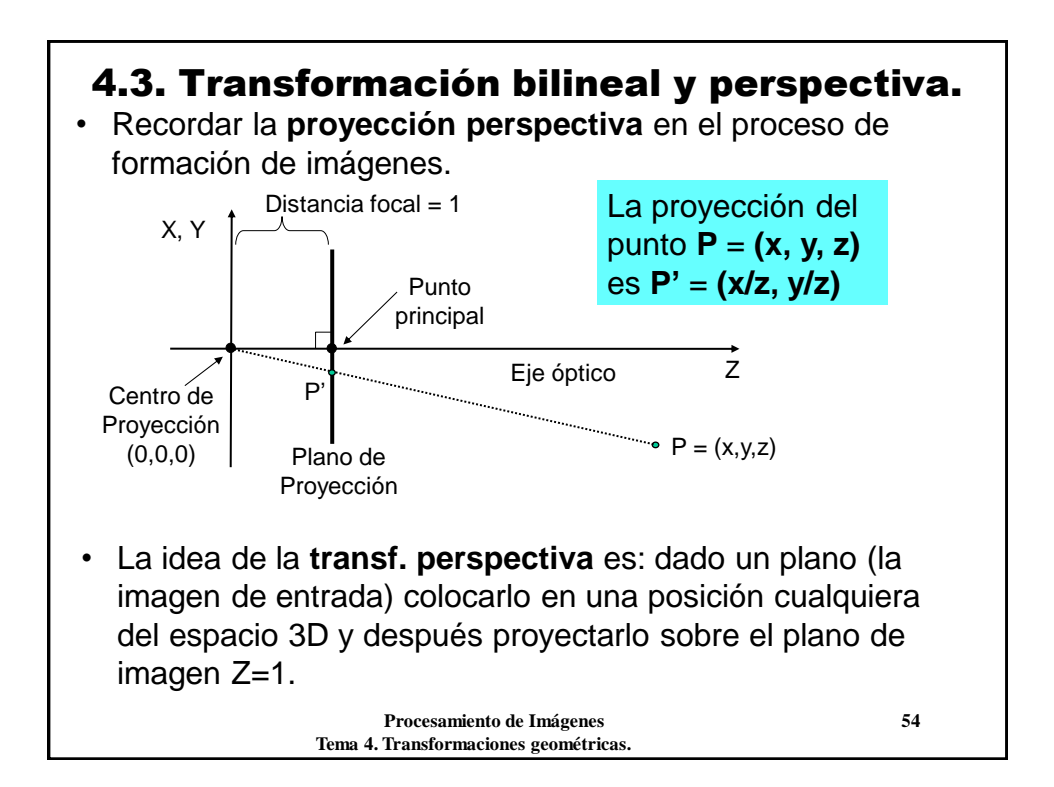

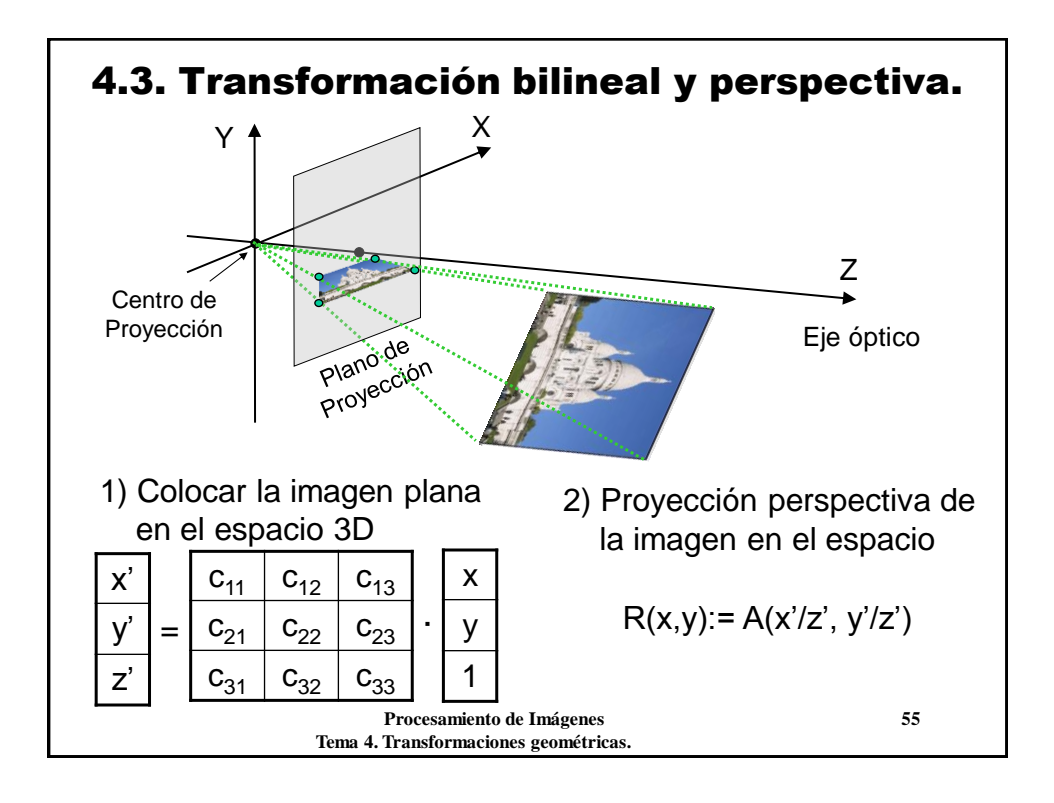

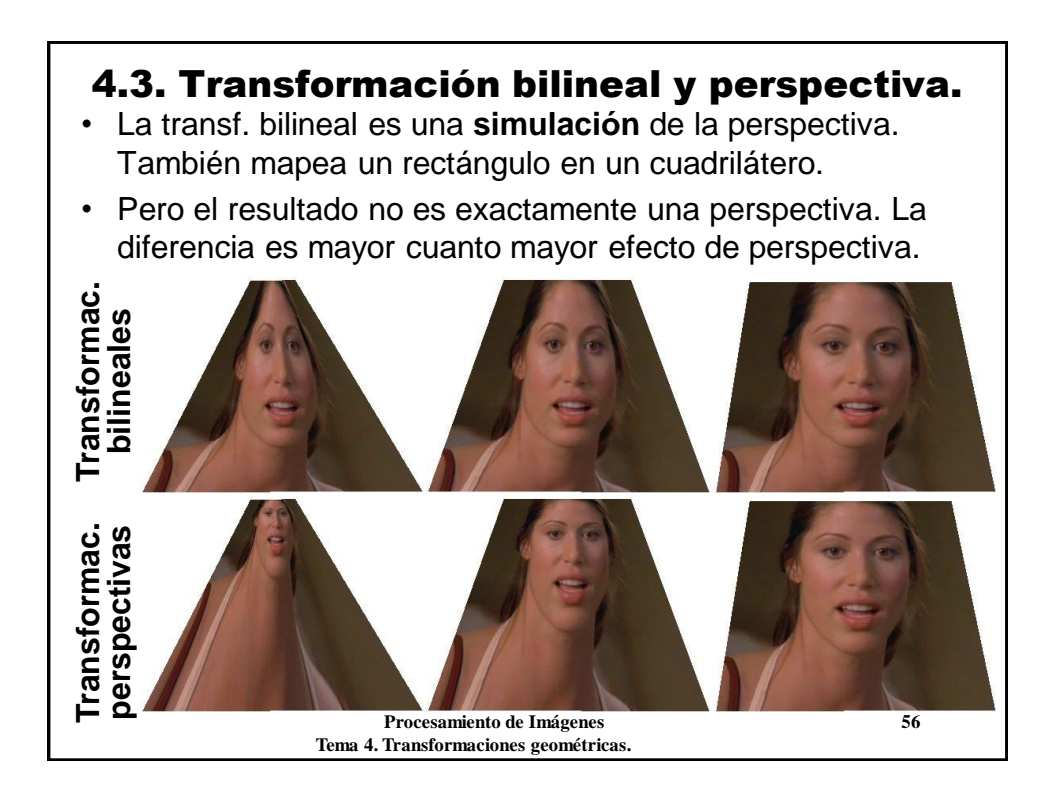

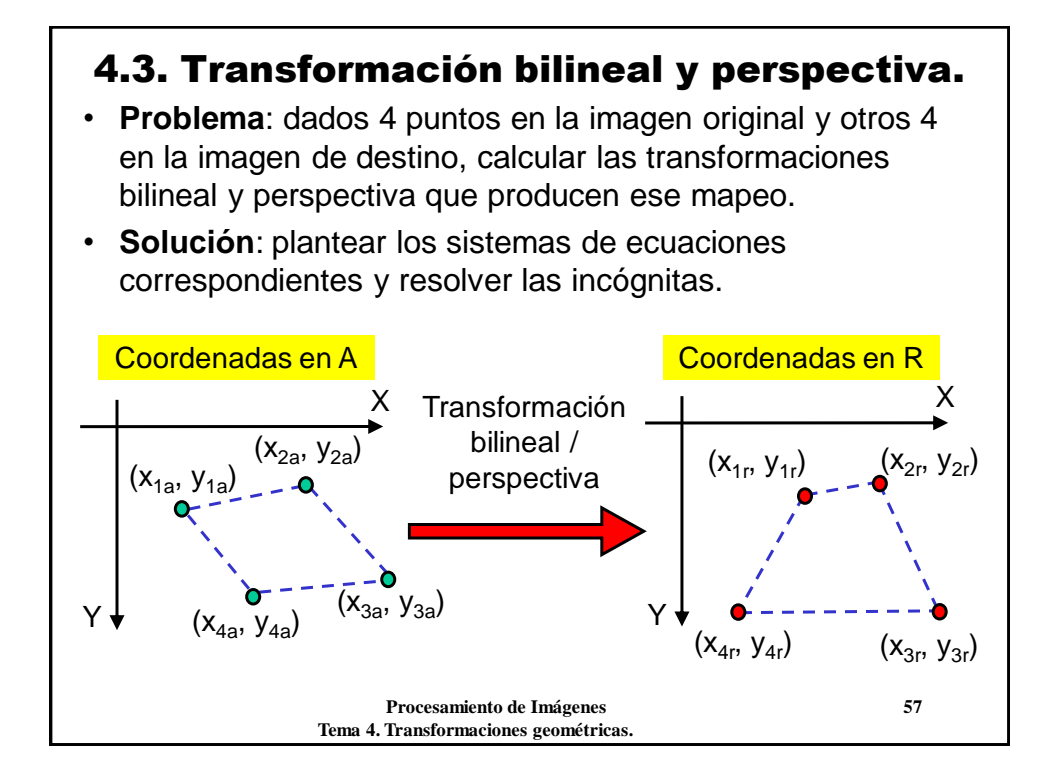

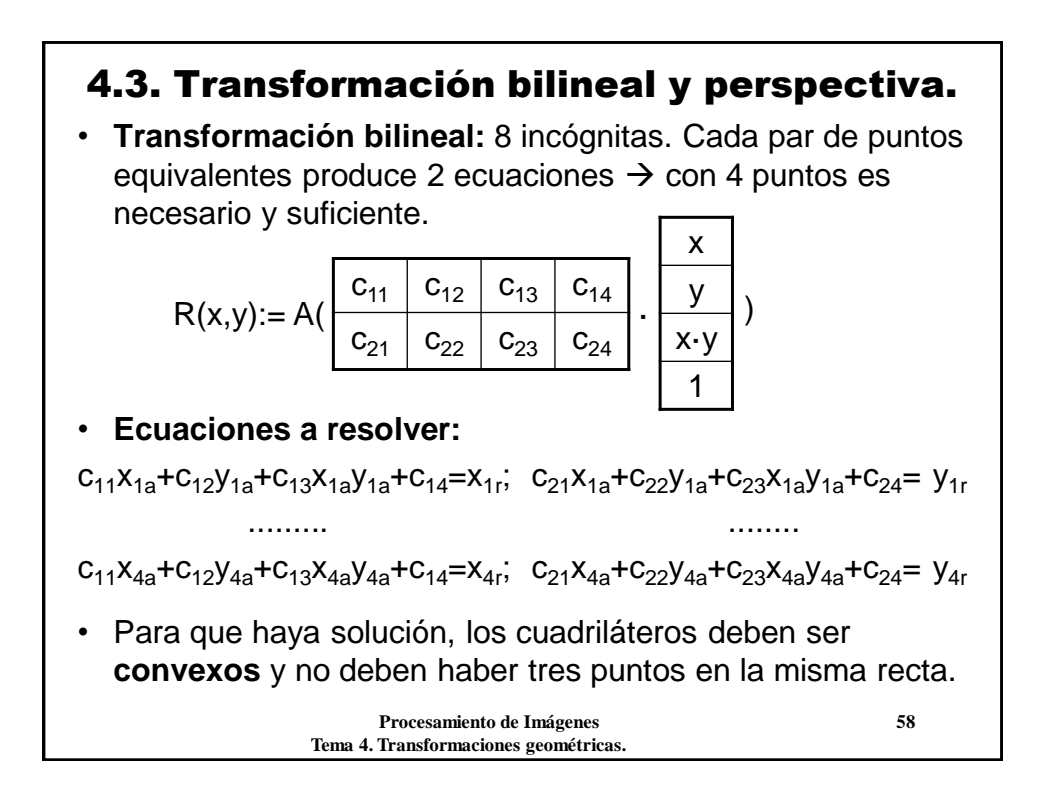

#### 4.3. Transformación bilineal y perspectiva.

• **Transformación perspectiva:** 9 incógnitas, 4 puntos... ¿?

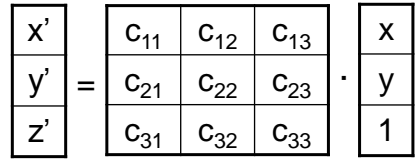

 $R(x,y) = A(x'/z', y'/z')$ 

Cada par de puntos  $(x_{ia},y_{ia})$ ,  $(x_{ir},y_{ir})$  produce dos ecuaciones:  $(c_{11}x_{ia}+c_{12}y_{ia}+c_{13})/(c_{31}x_{ia}+c_{32}y_{ia}+c_{33})= x_{ir}$ 

$$
(c_{21}x_{ia}+c_{22}y_{ia}+c_{23})/(c_{31}x_{ia}+c_{32}y_{ia}+c_{33})=y_{ir}
$$

- Sistema **homogéneo** e **indeterminado** (8 ec., 9 inc.).
- Observar que aparece un factor de escala. Si multiplicamos todas las constantes por k el sistema no cambia.
- Se puede resolverlo "fijando" la incógnita  $c_{33}=1$ . Nos quedamos con 8 incógnitas, resolvemos y listos.

 **Procesamiento de Imágenes 59 Tema 4. Transformaciones geométricas.**

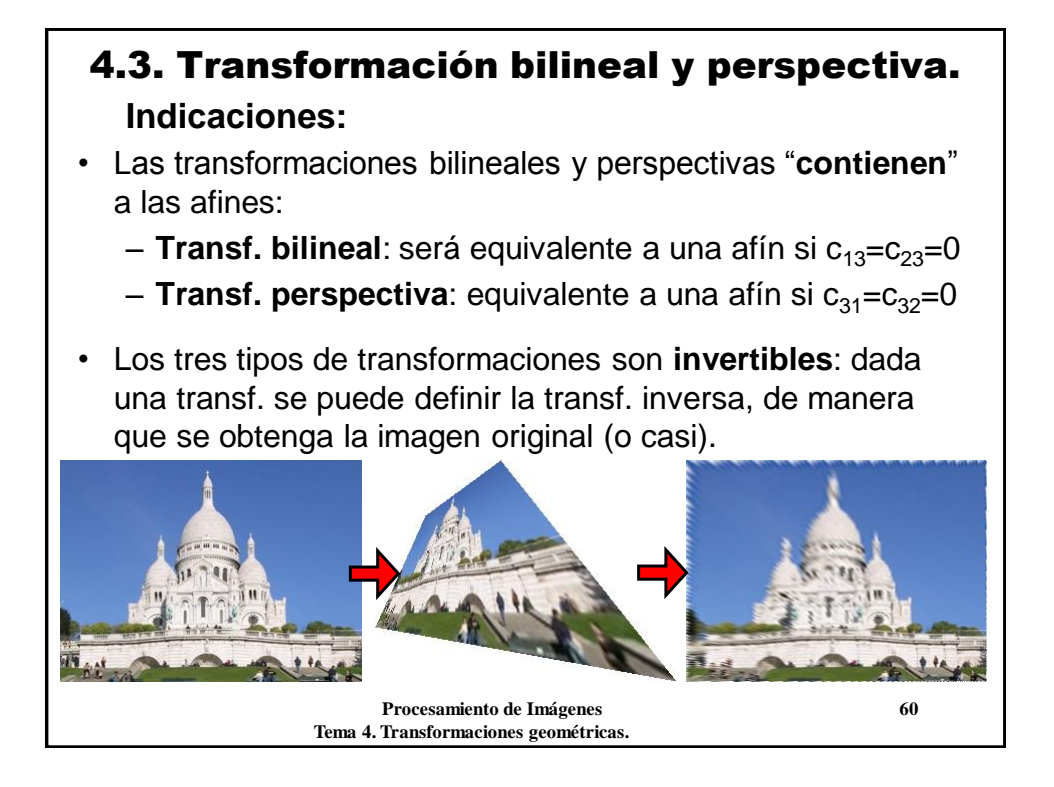

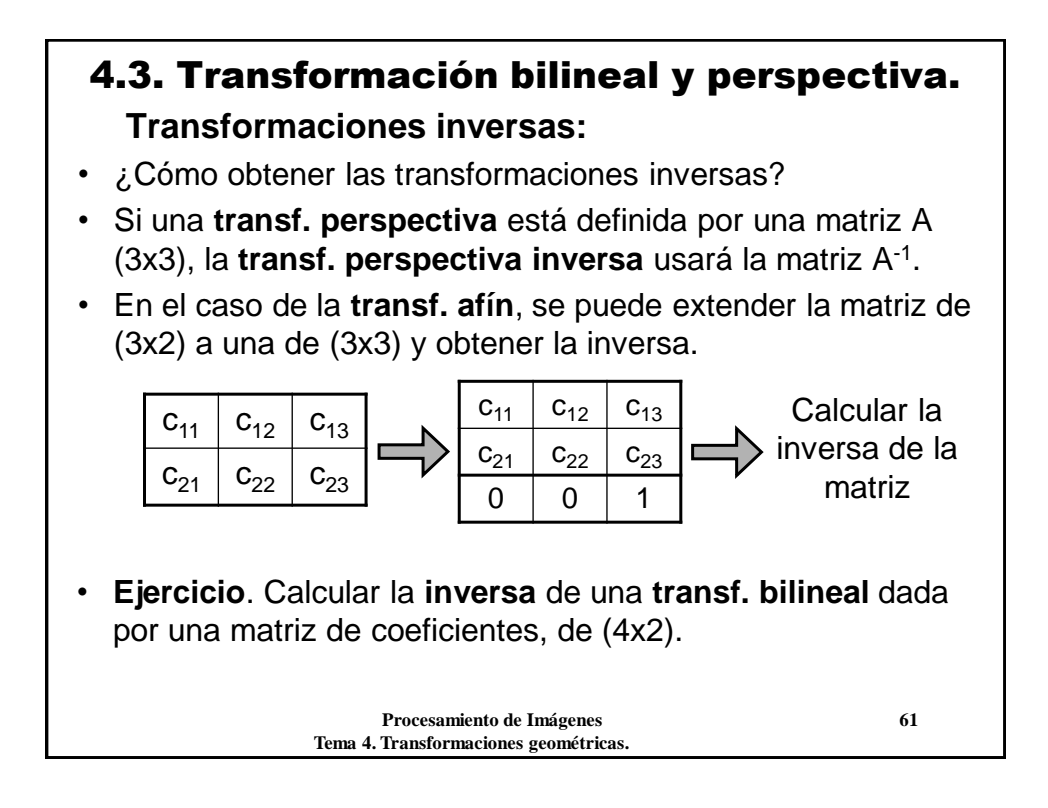

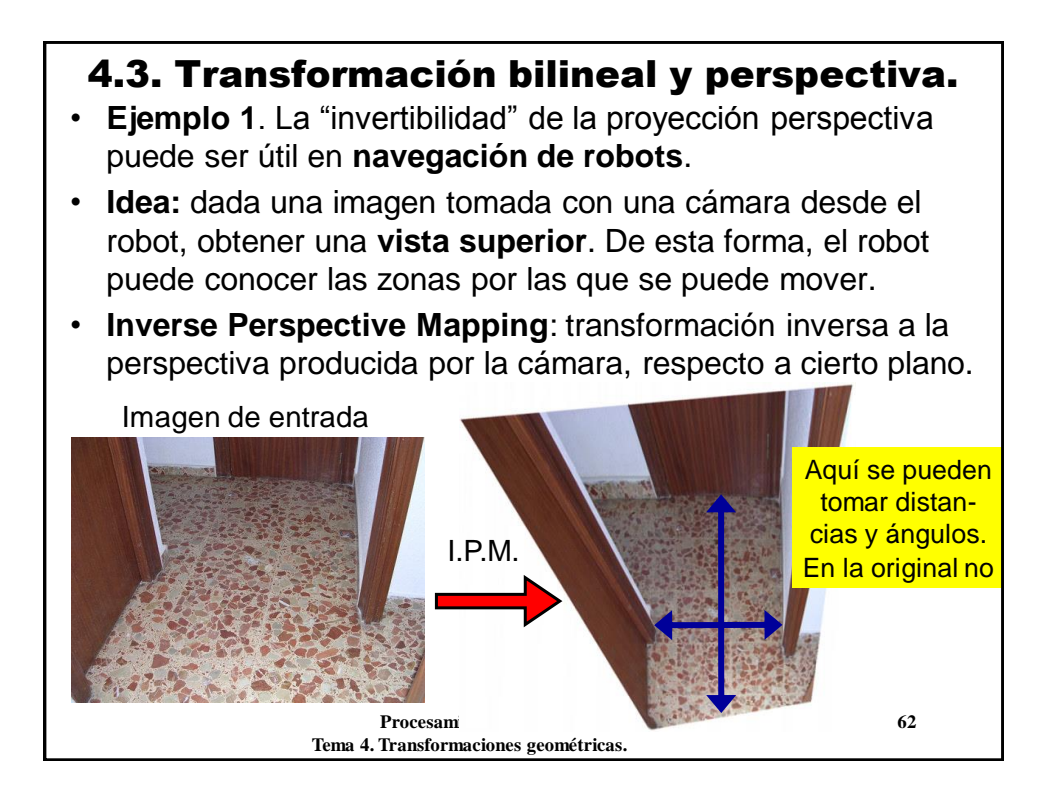

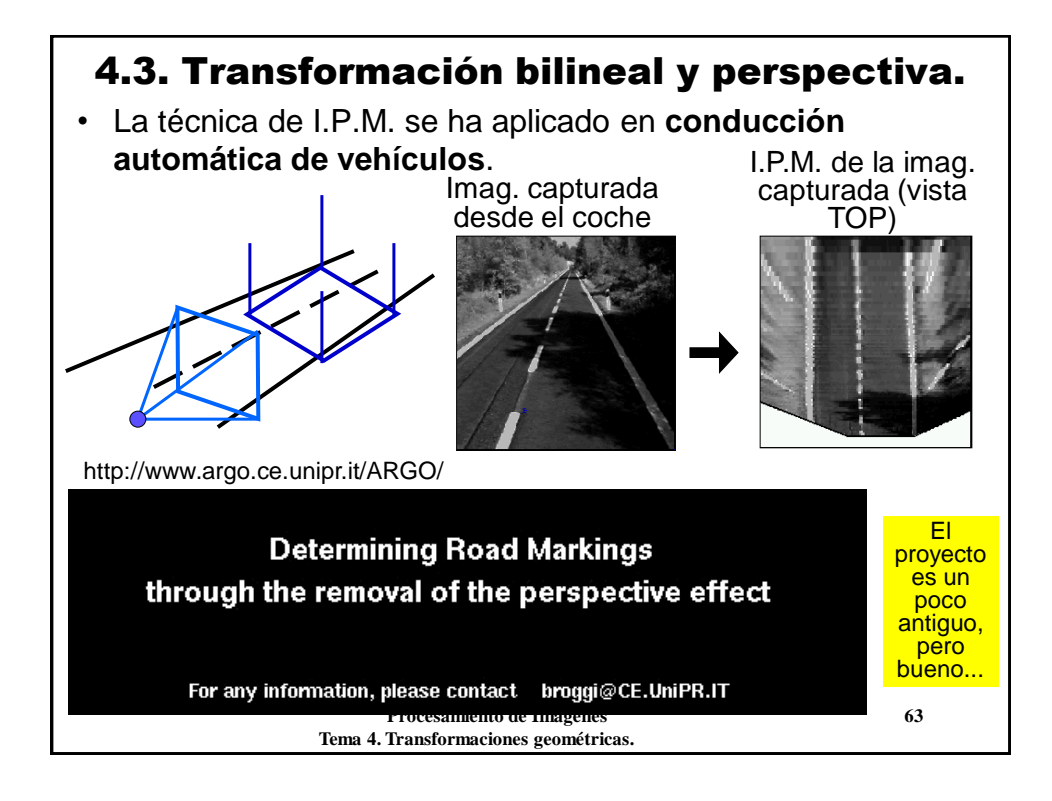

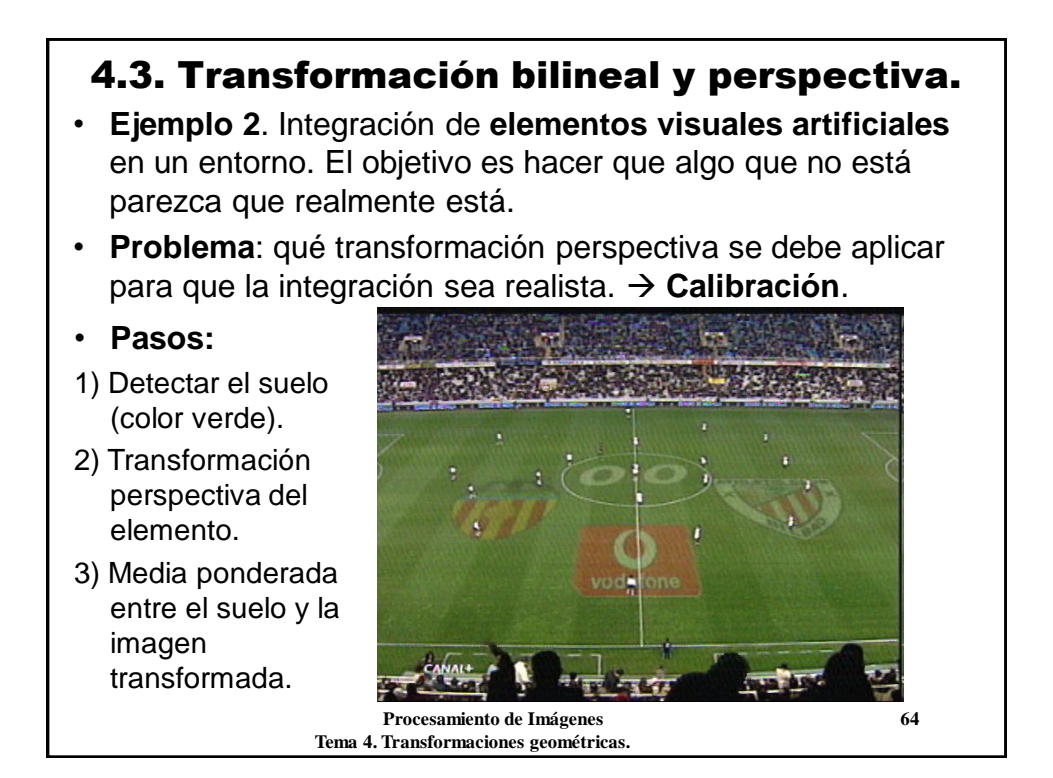

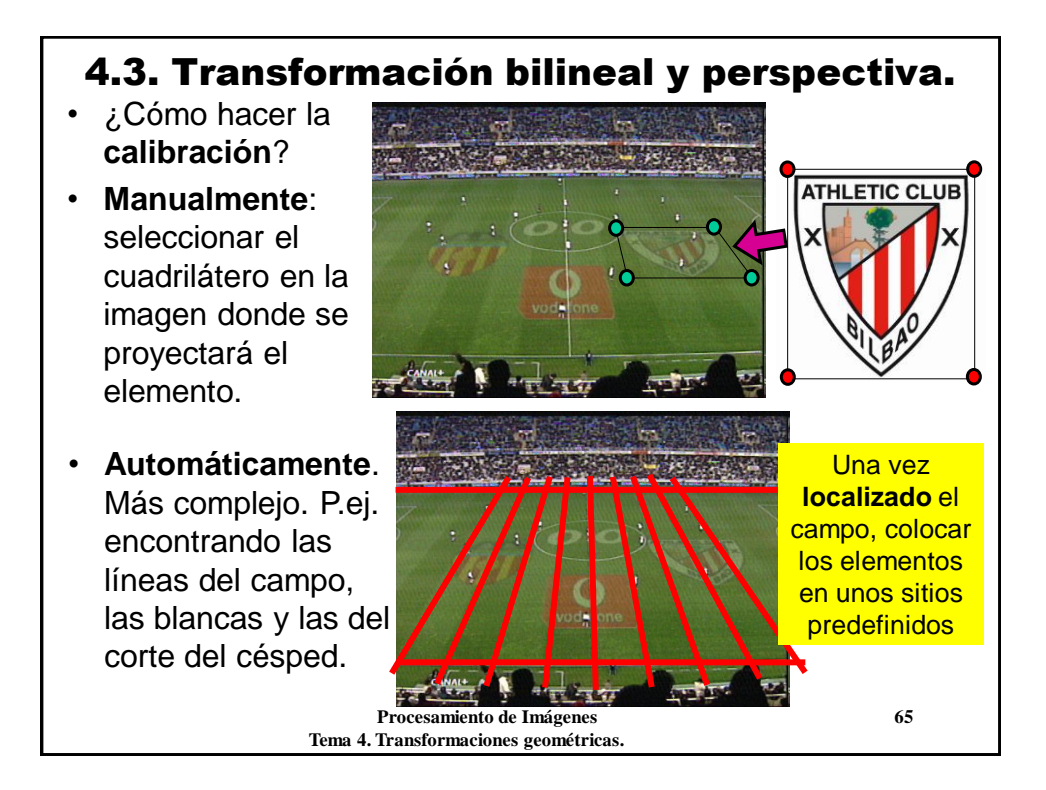

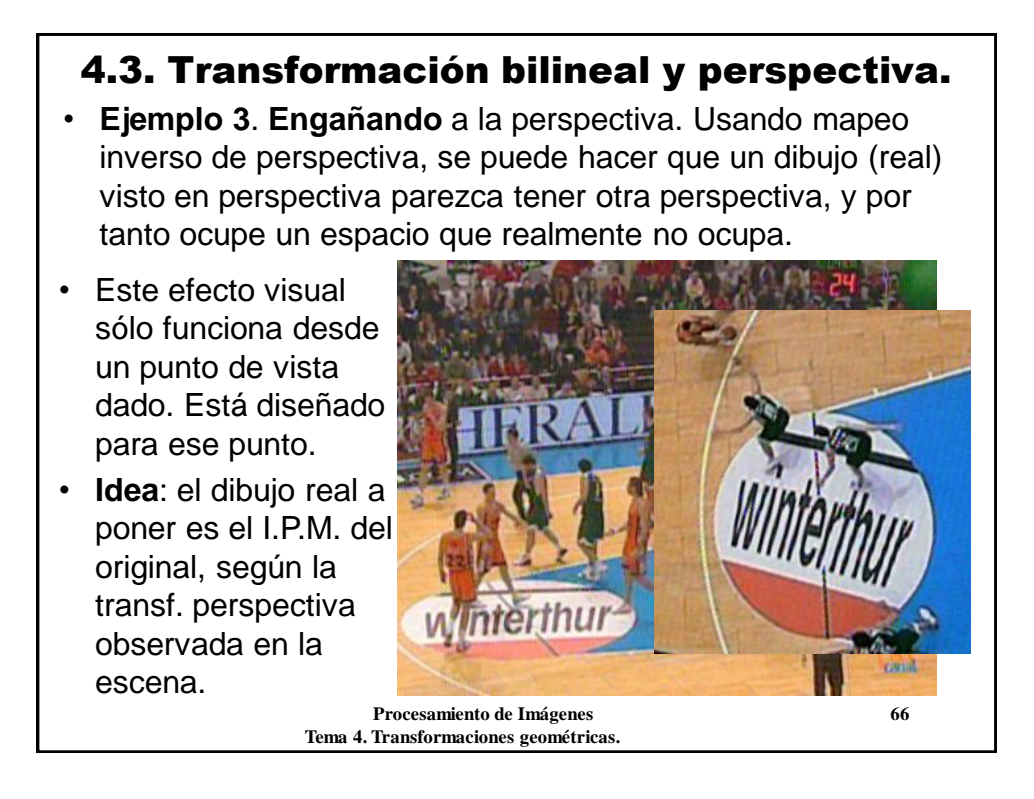

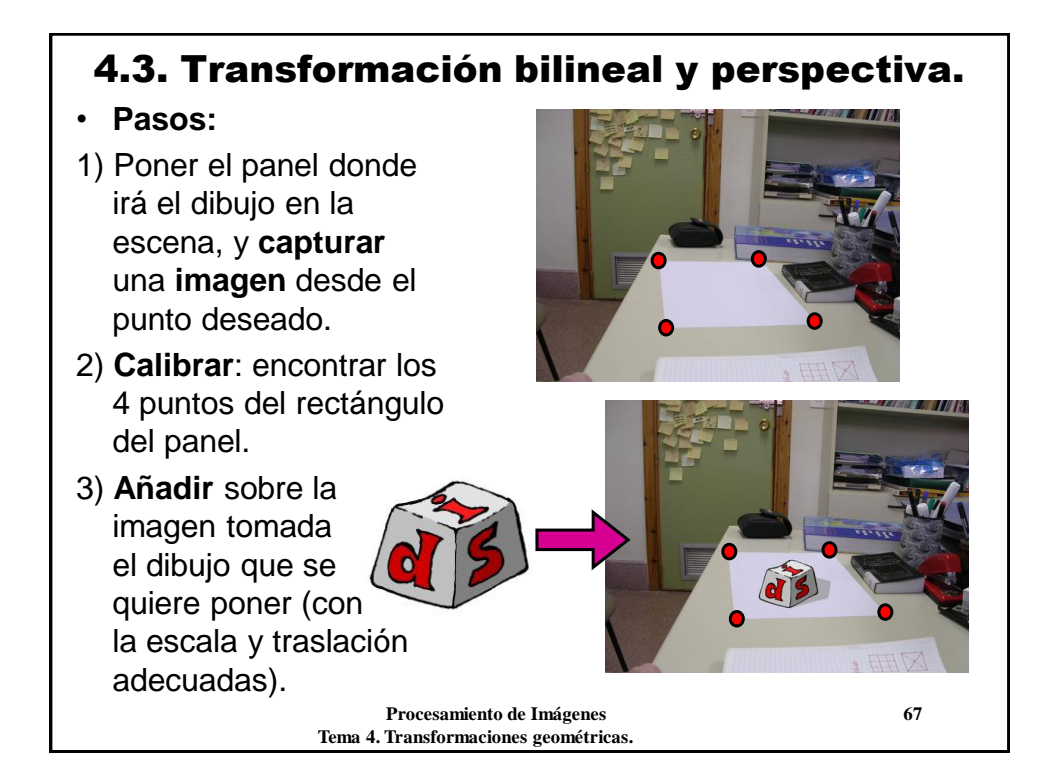

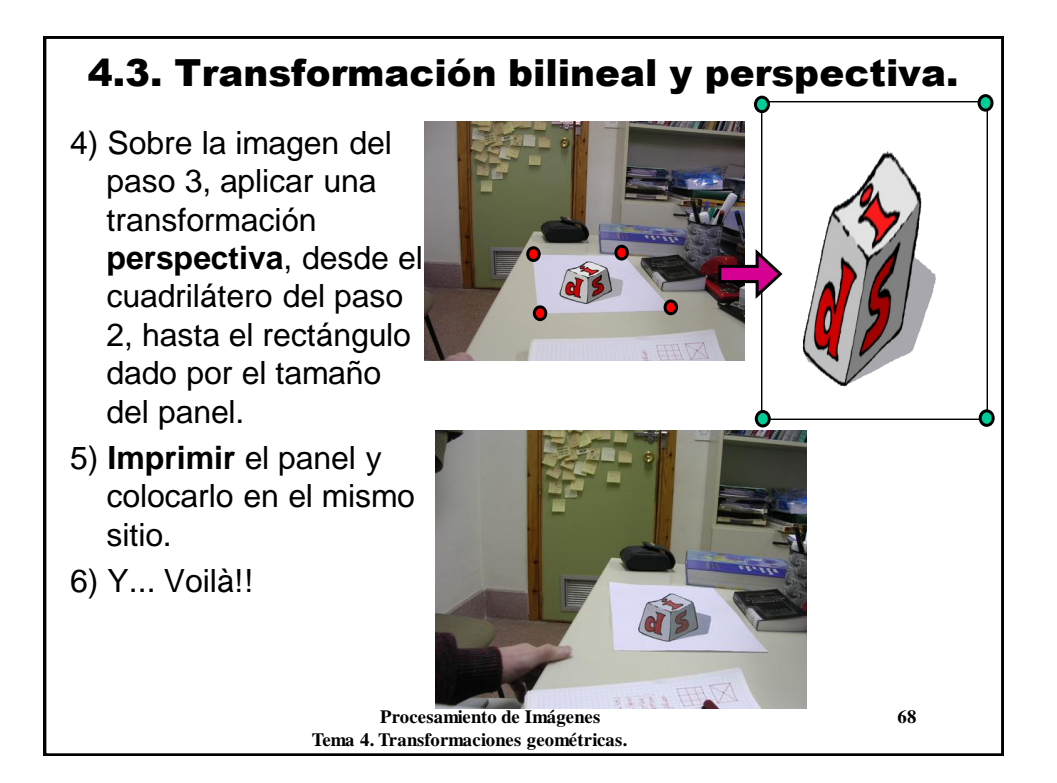

#### 4.3. Transformación bilineal y perspectiva.

• **Ejemplo 4**. Transformaciones de **malla**. Es una transformación libre y que "da mucho juego". Sobre la imagen original definimos una malla de **puntos de control**. Estos puntos se pueden mover, y la imagen resultande debe modificarse coherentemente con los puntos de control.

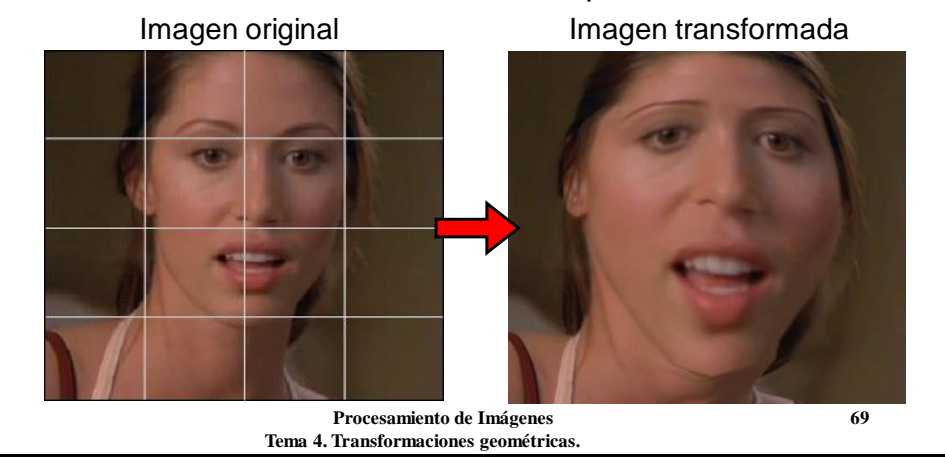

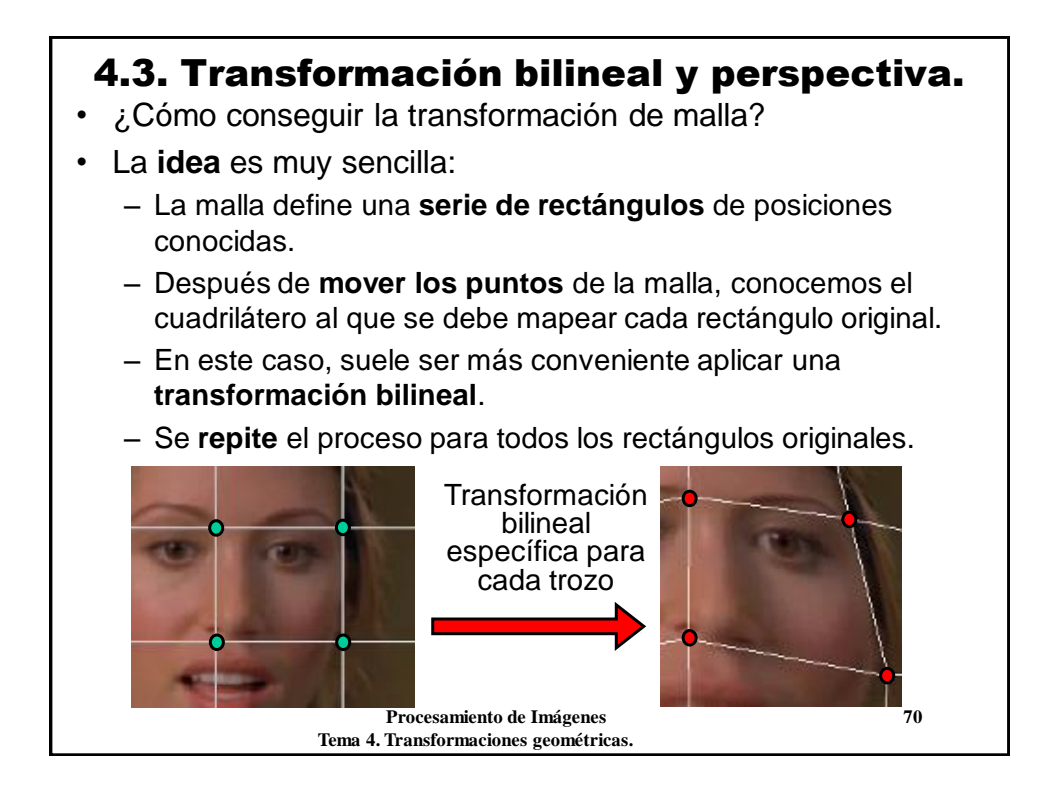

#### **Conclusiones:** 4.3. Transformación bilineal y perspectiva.

Las transformaciones afines, bilineales y perspectivas son esenciales en generación, procesamiento, análisis de imágenes, y en visión artificial.

- **Transformaciones afines**: mapean un rombo en otro rombo. 3 puntos en la imagen origen y 3 en el destino.
- **Transf. bilineales y perspectivas**: mapean un cuadrilátero convexo en otro cuadrilátero convexo. 4 puntos en el origen y 4 en el destino.
- Las transformaciones afines conservan el **paralelismo** de las rectas.
- Hay que conocer el **significado** de cada transformación para saber cuál conviene aplicar.
- ¿Cómo se podría extender la idea a vídeo, considerando la escala temporal?

```
 Procesamiento de Imágenes 71
Tema 4. Transformaciones geométricas.
```
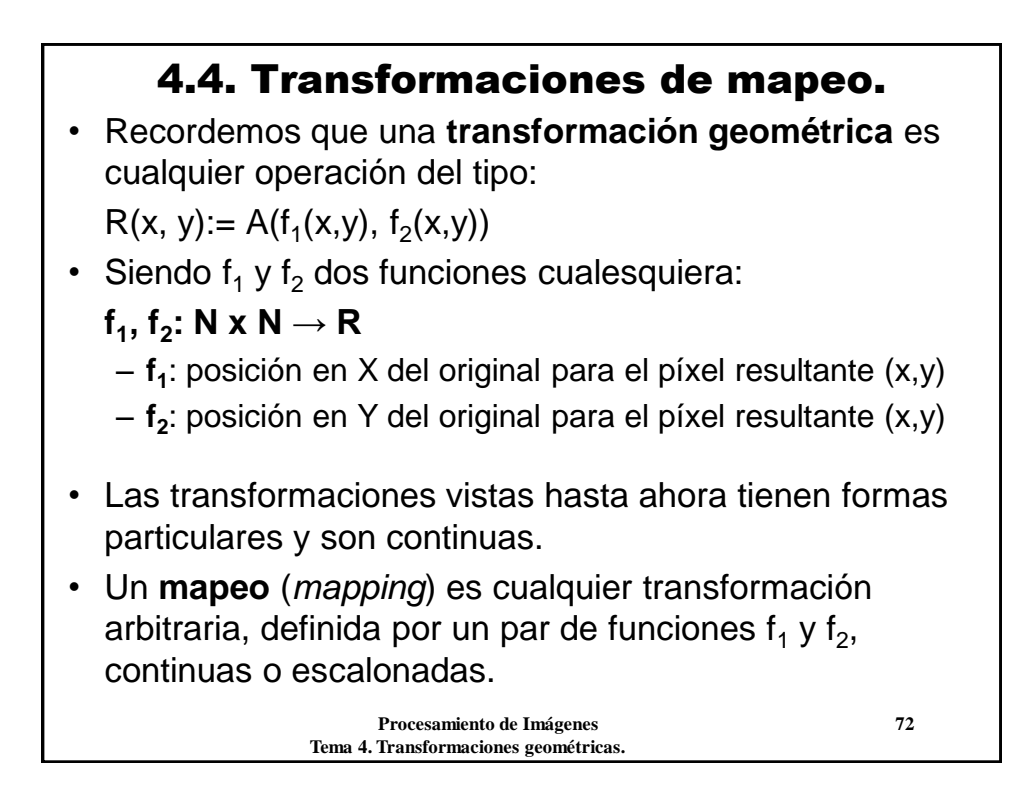

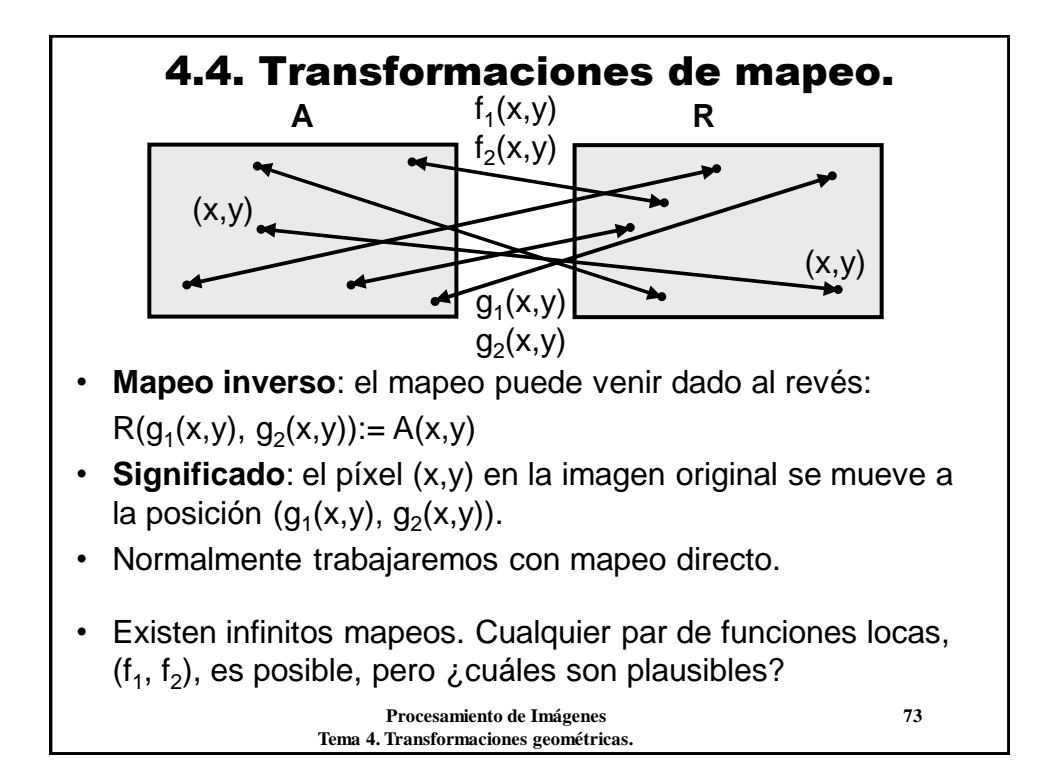

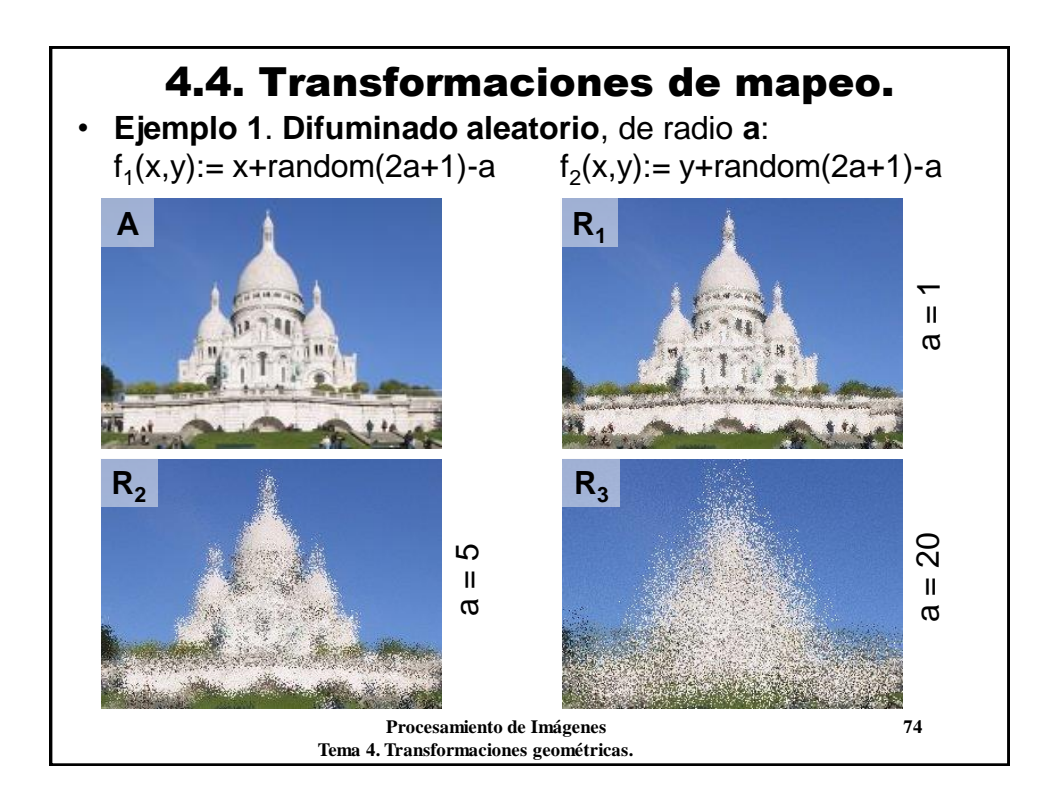

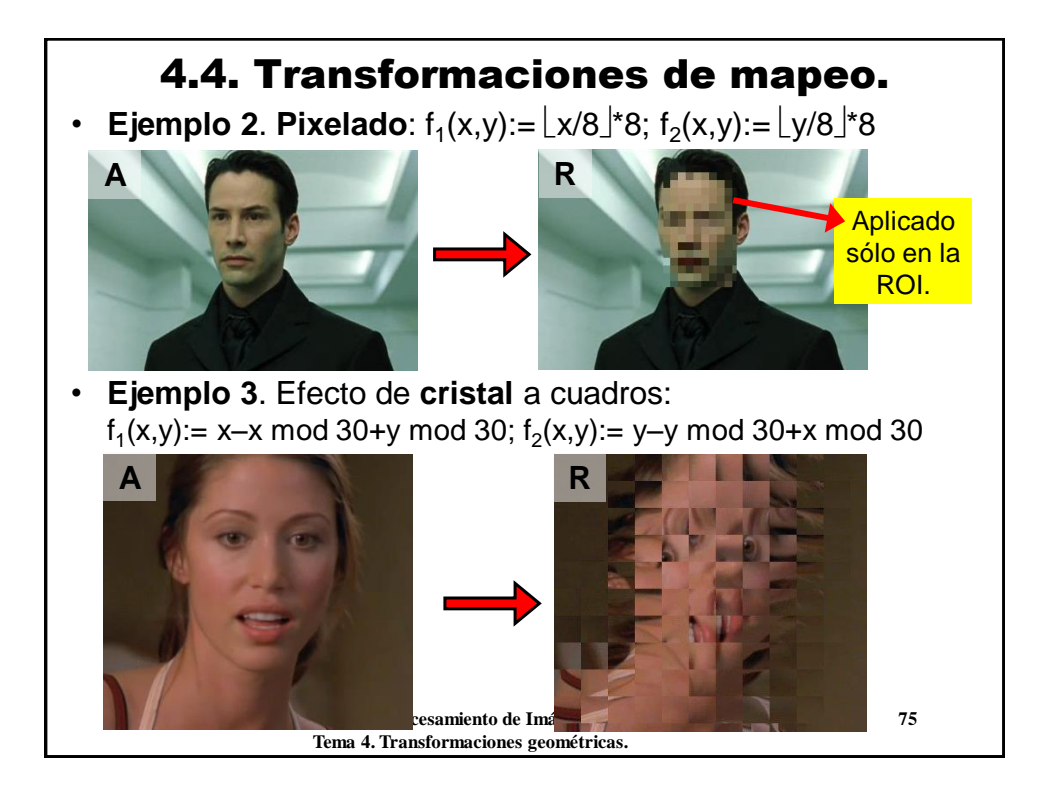

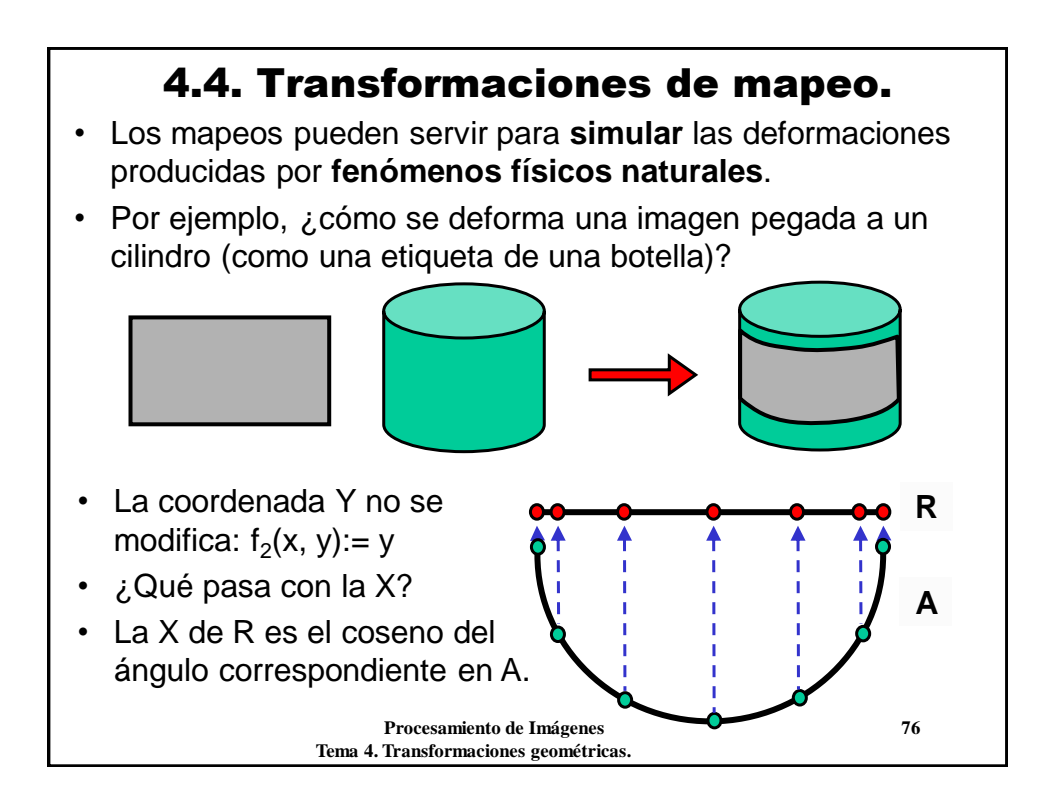

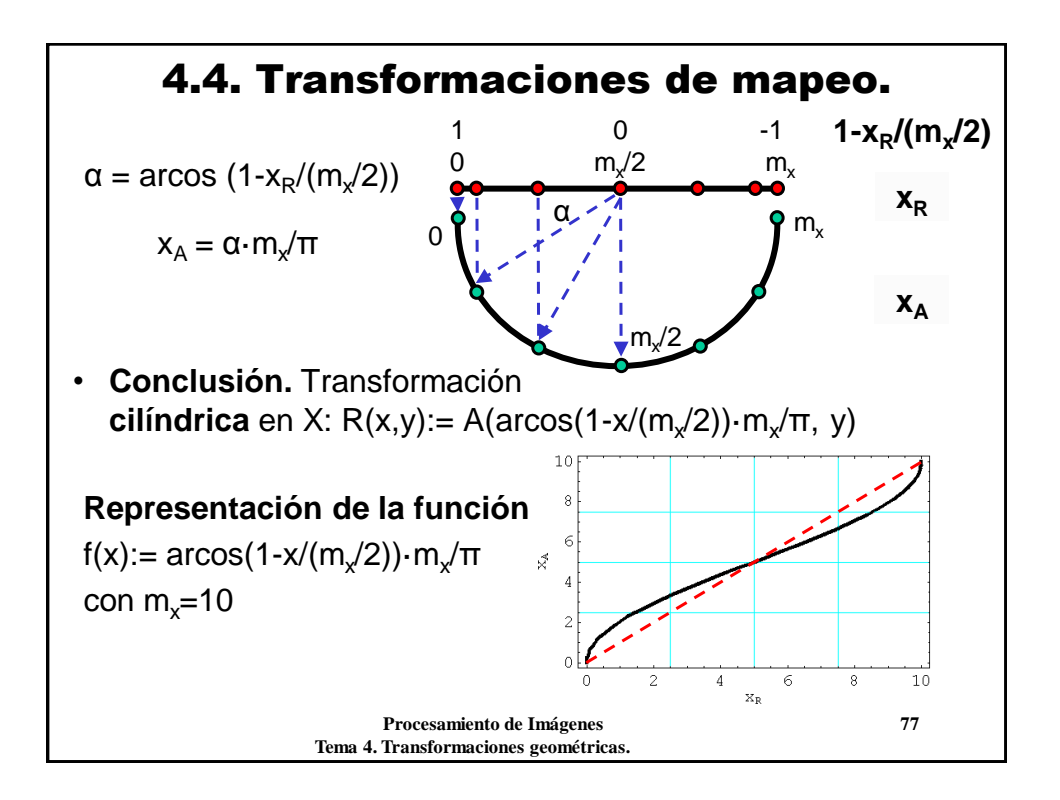

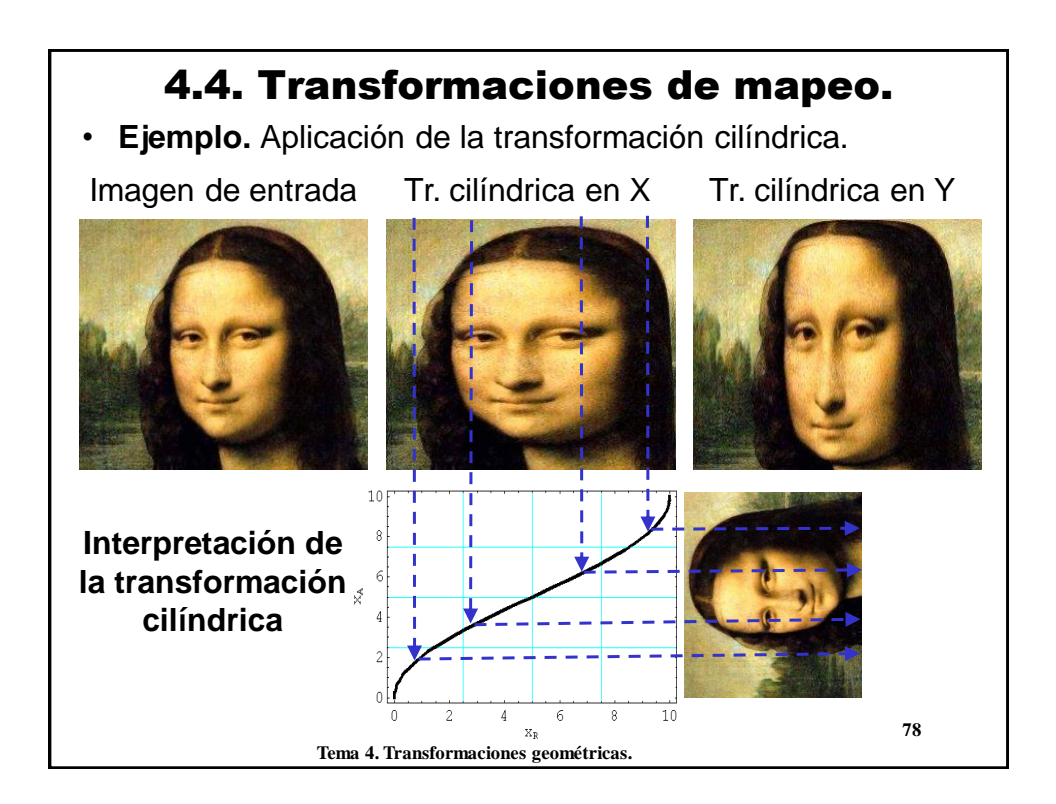

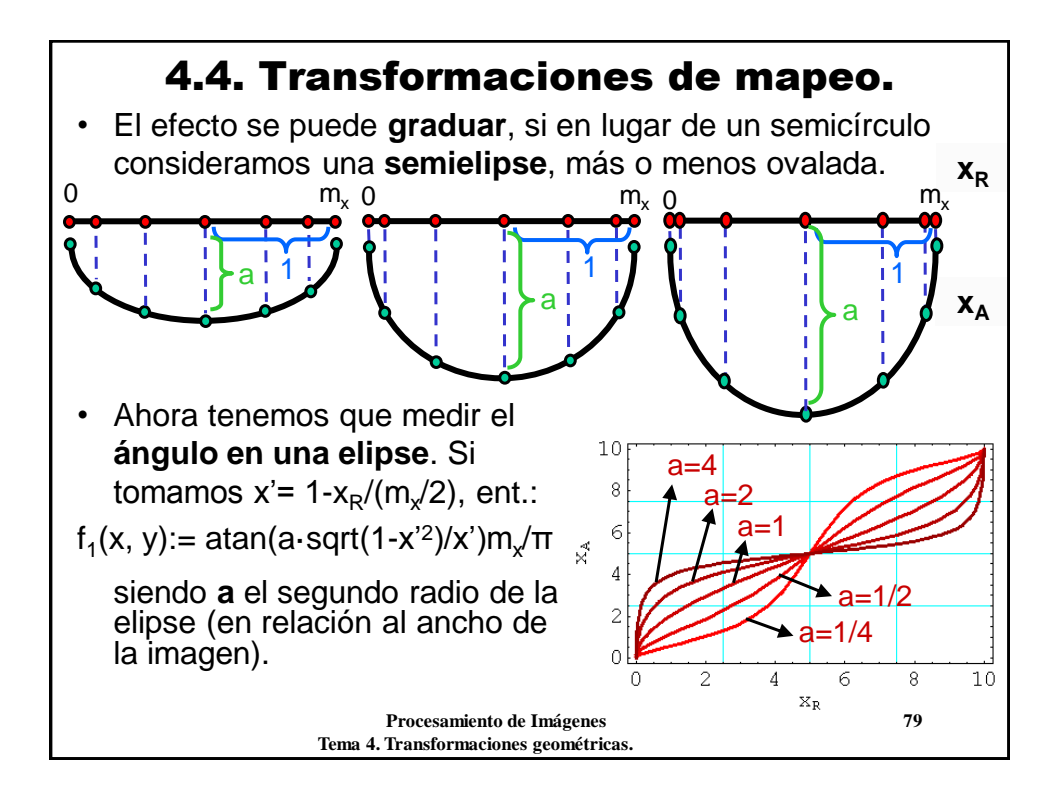

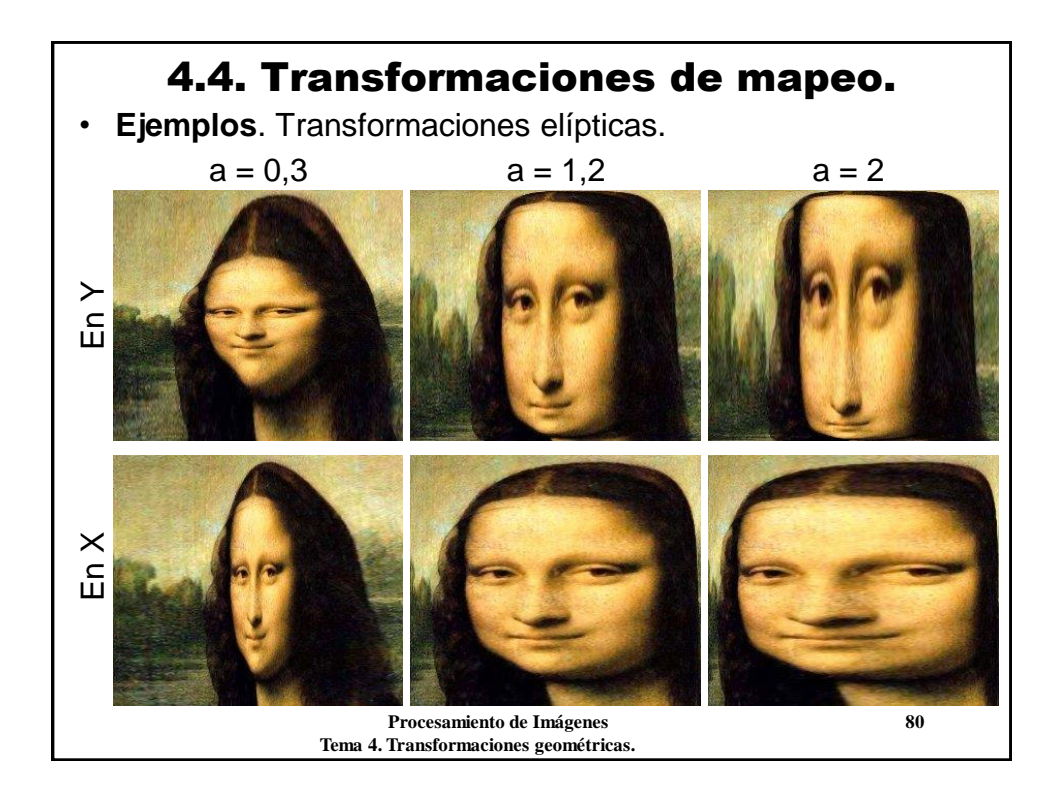

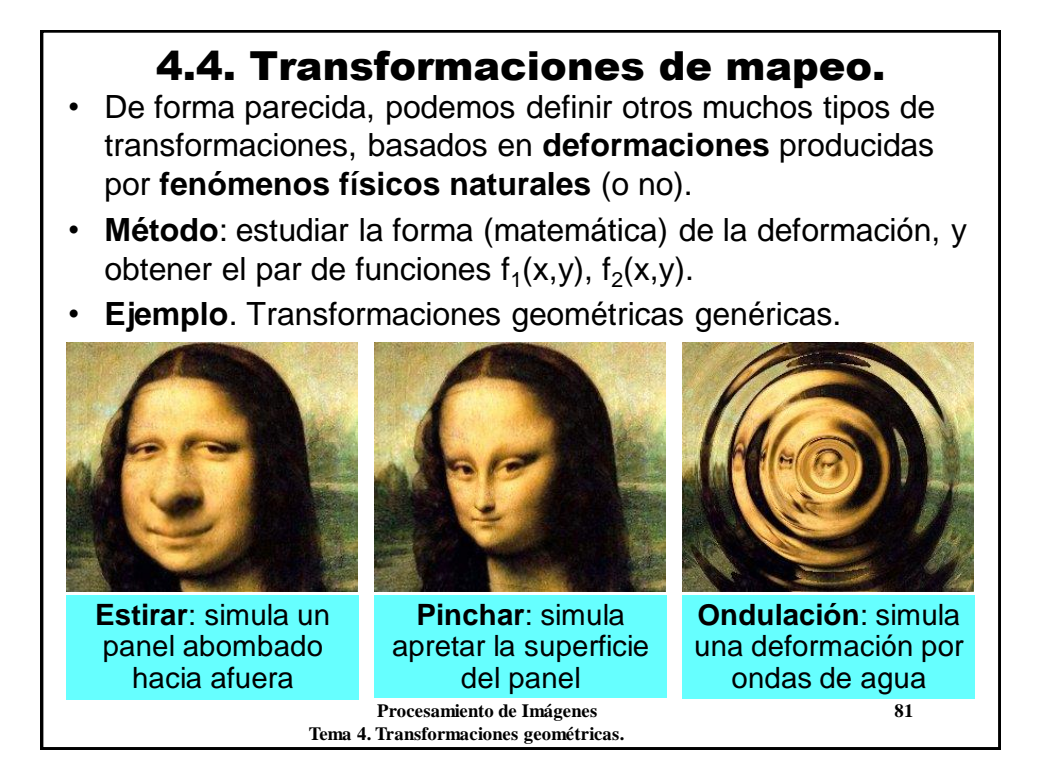

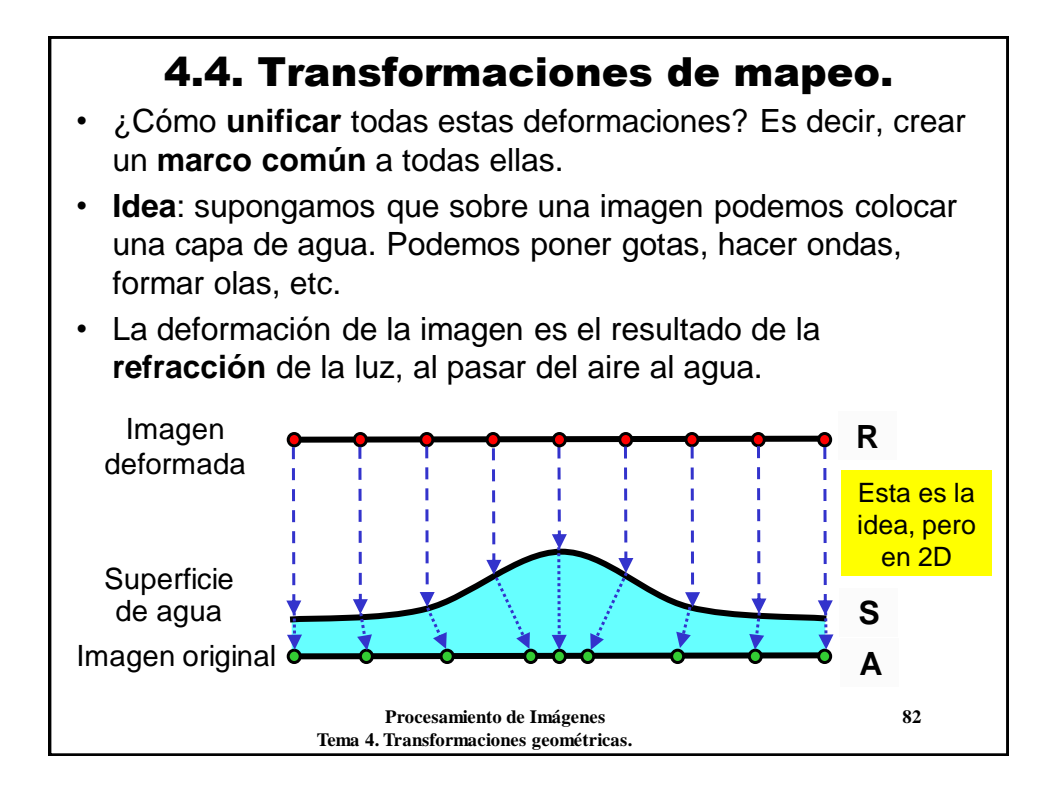

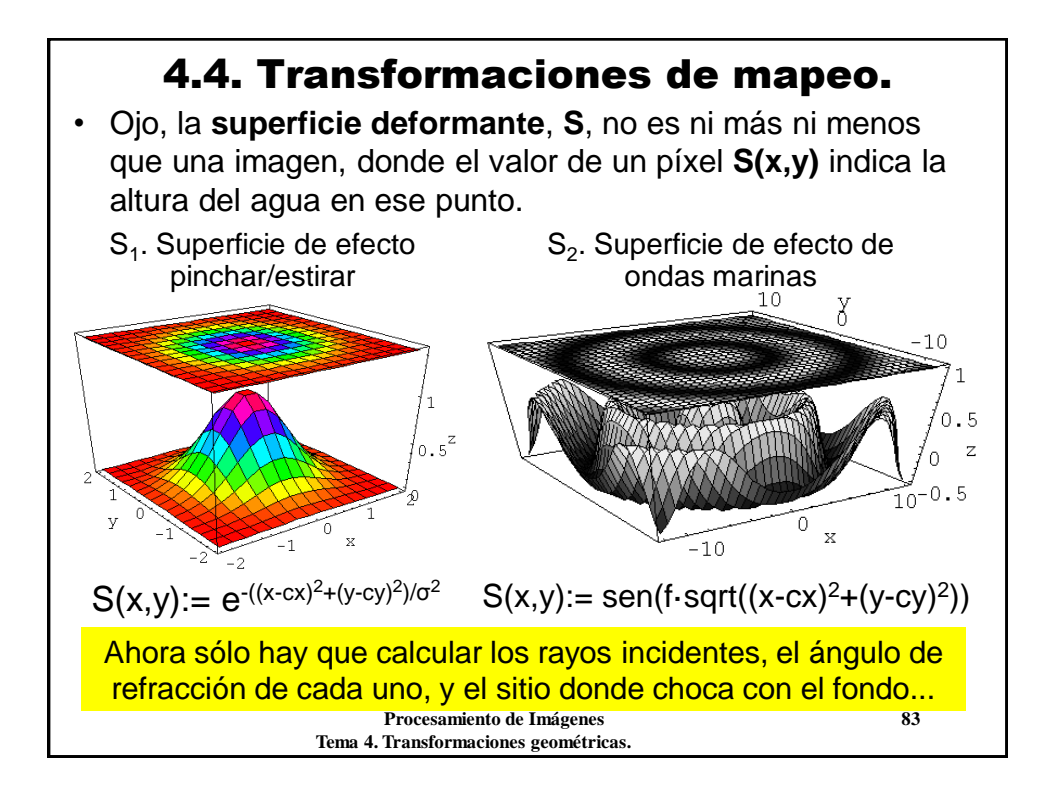

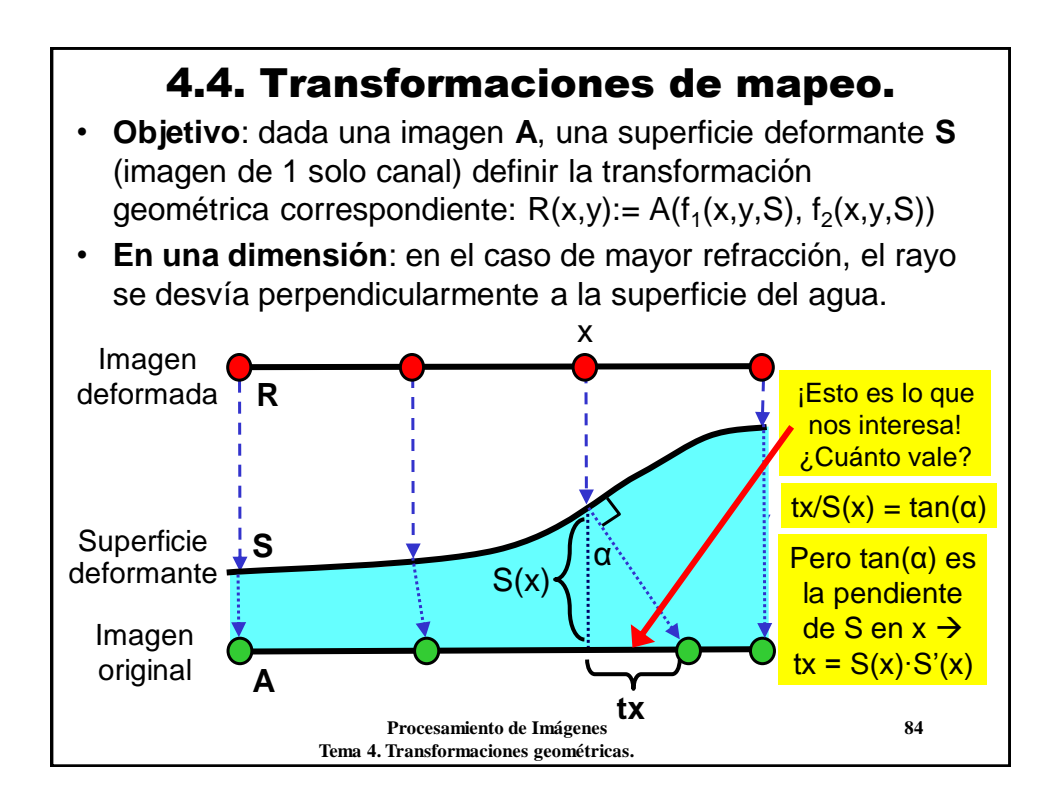

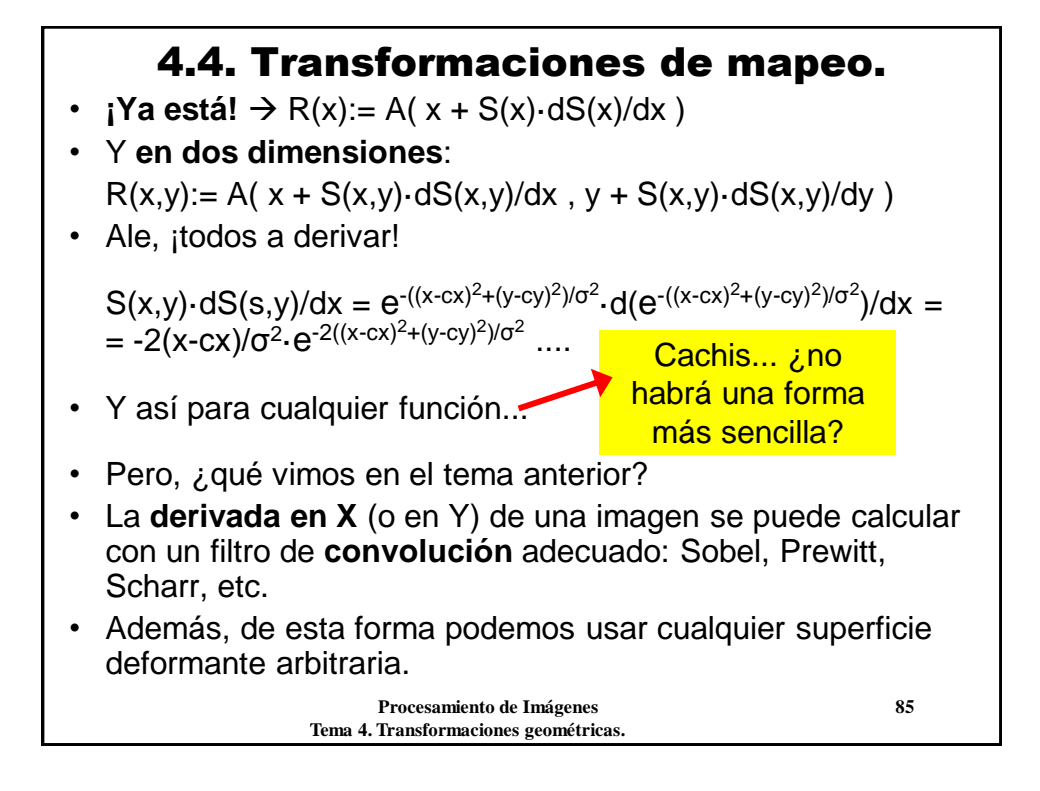

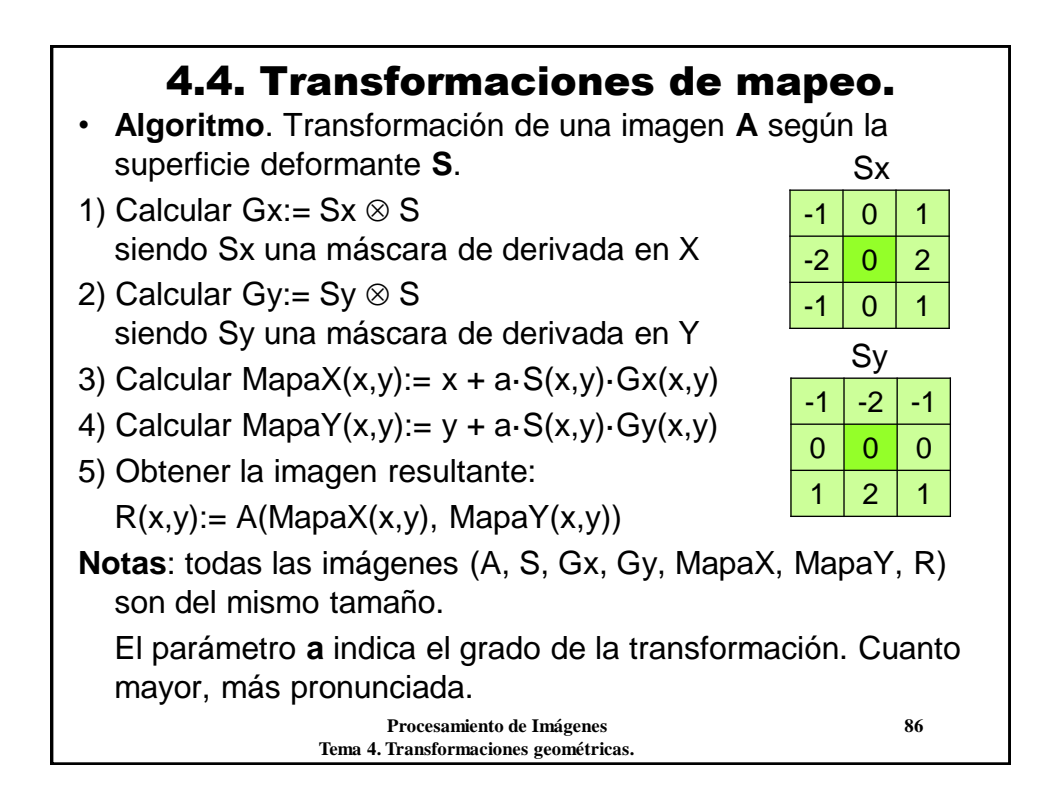

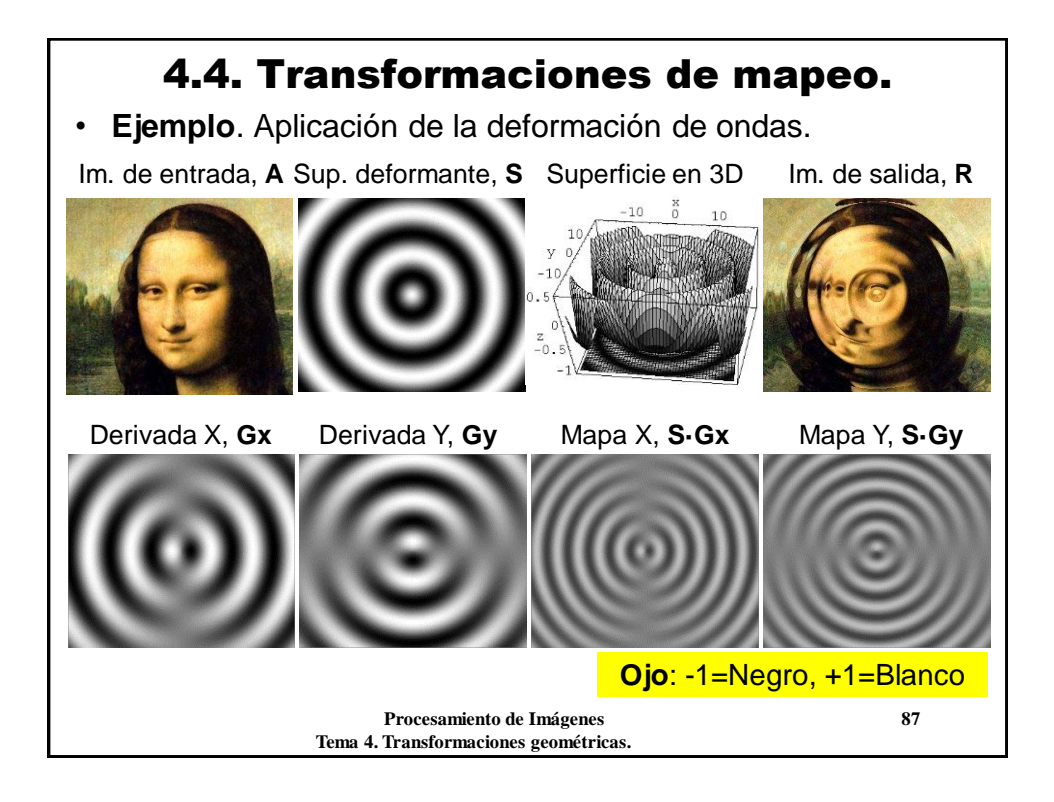

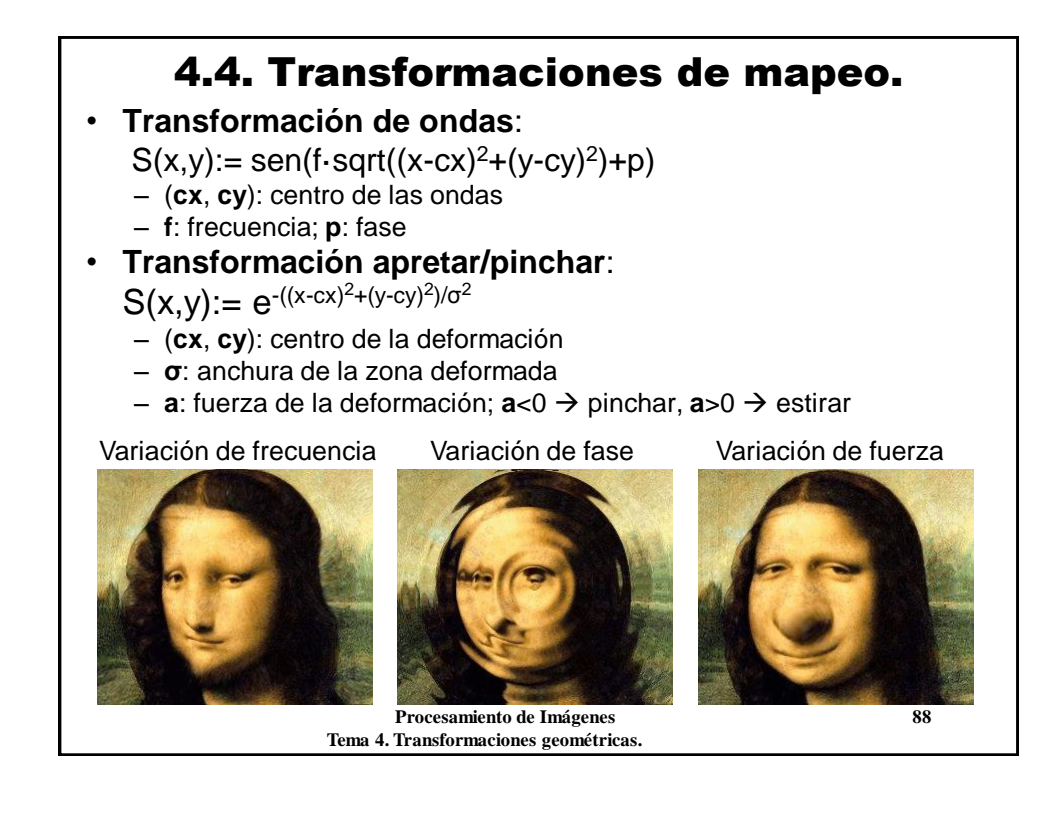

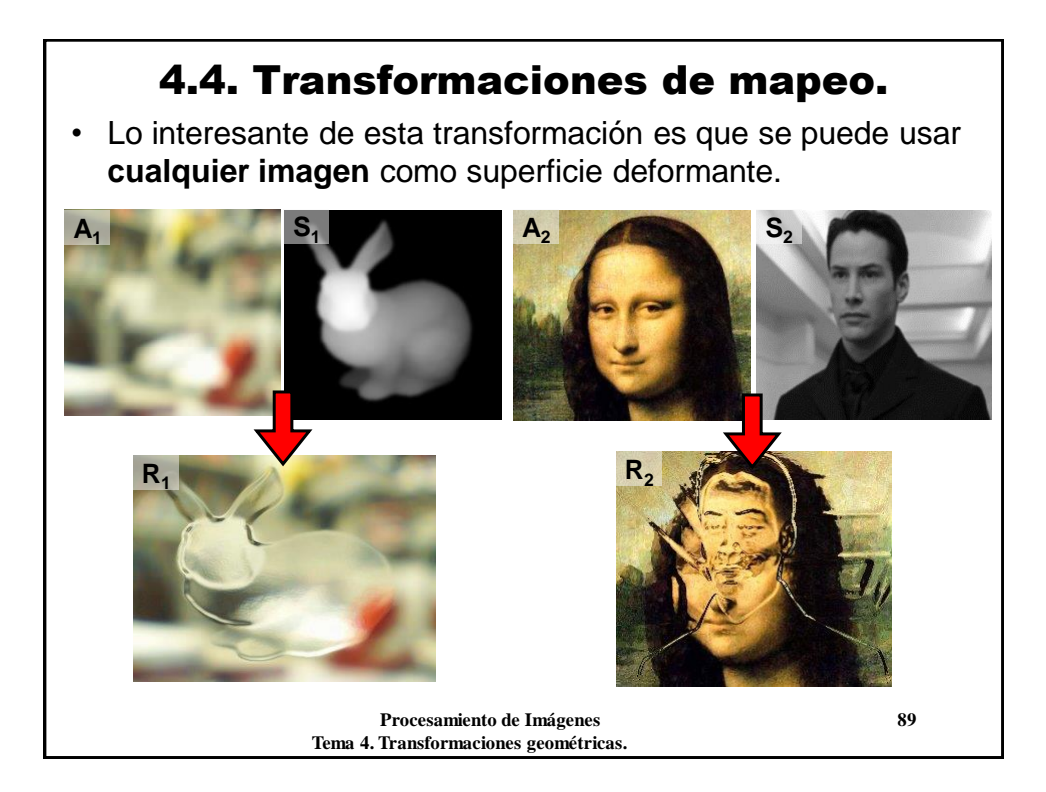

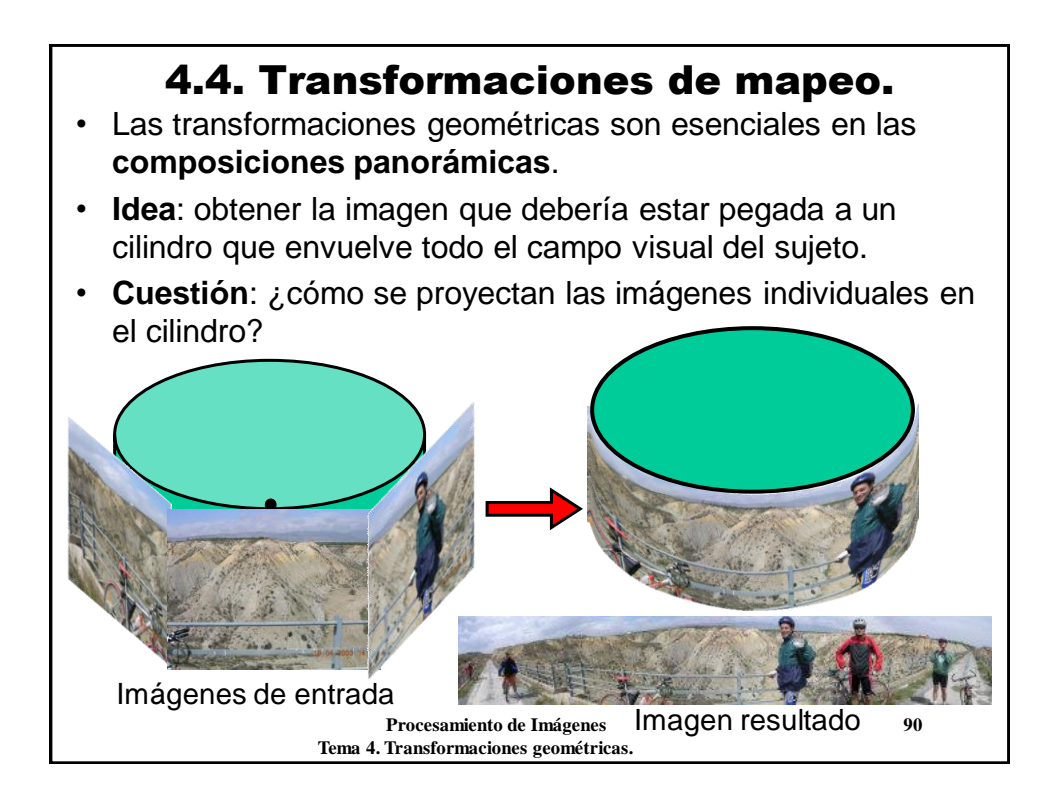

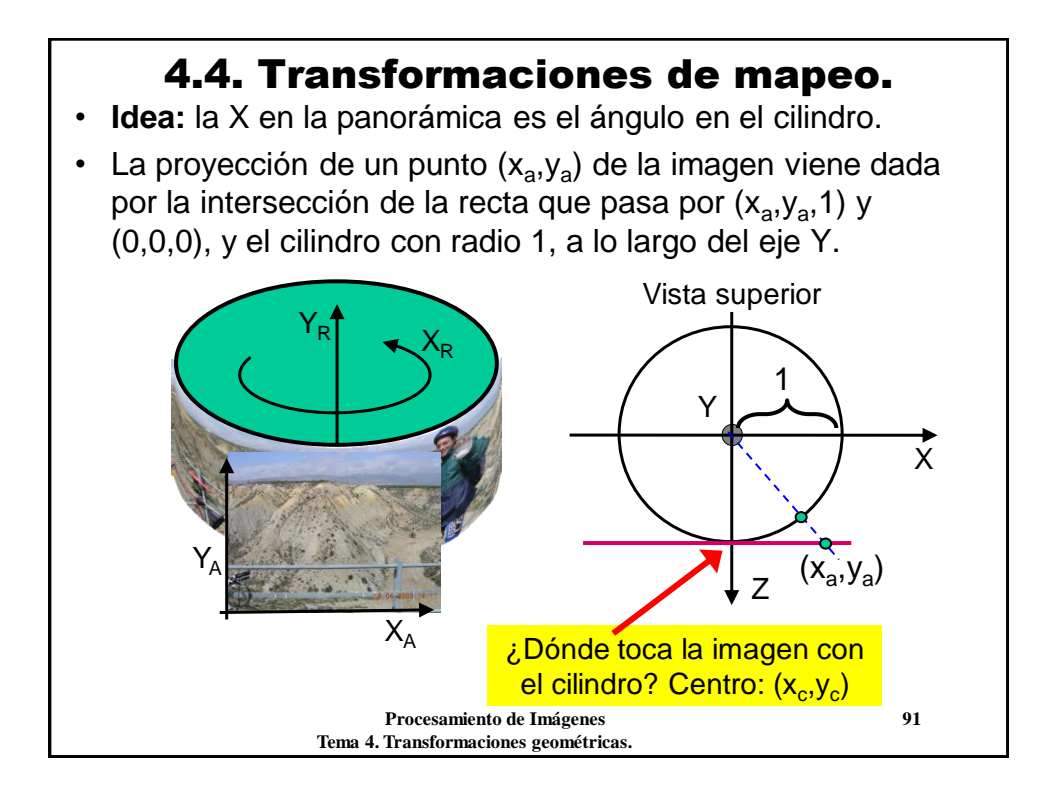

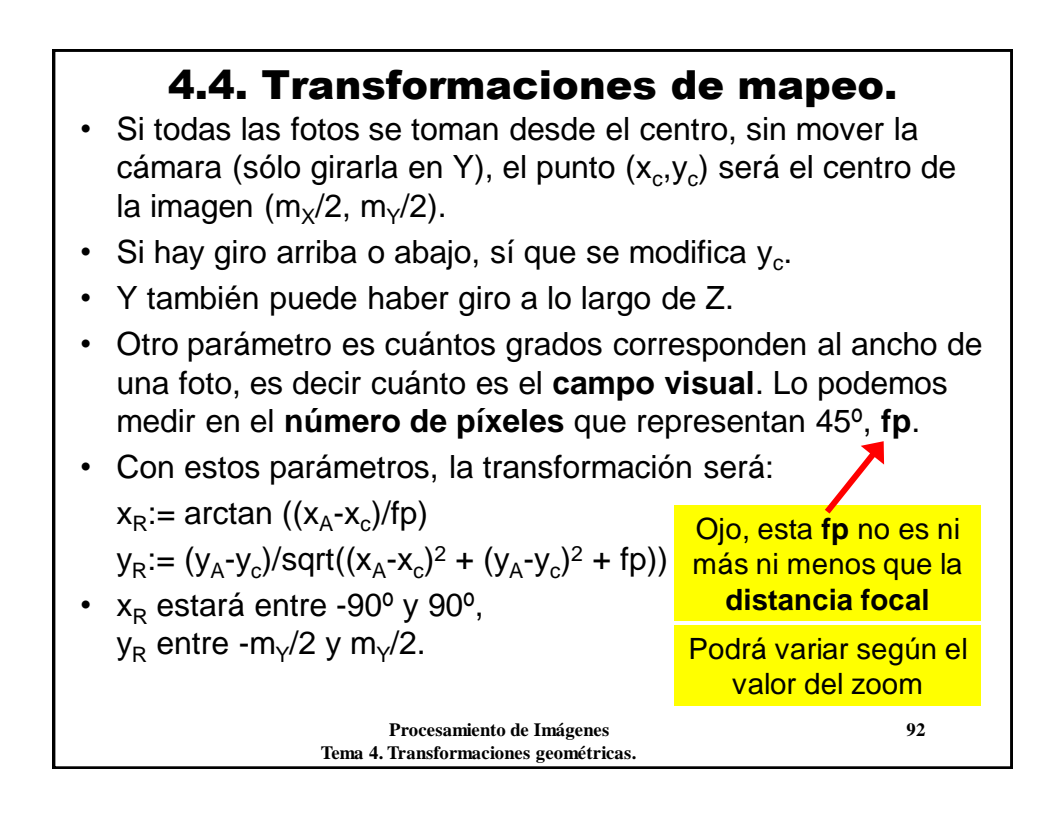

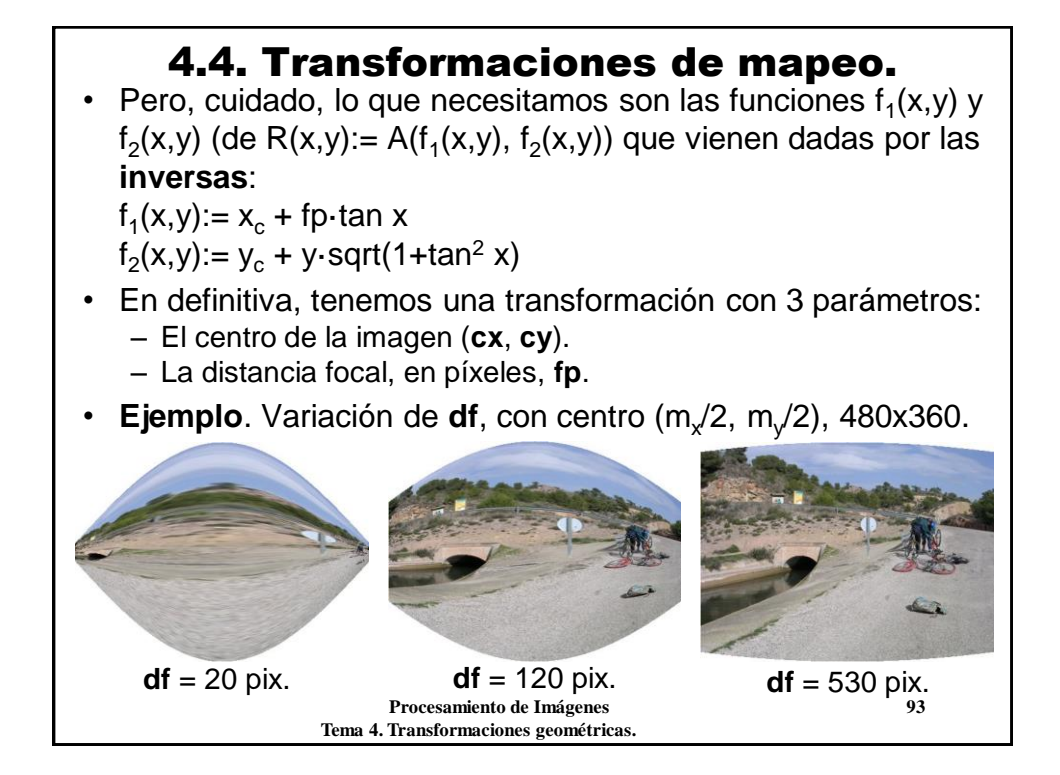

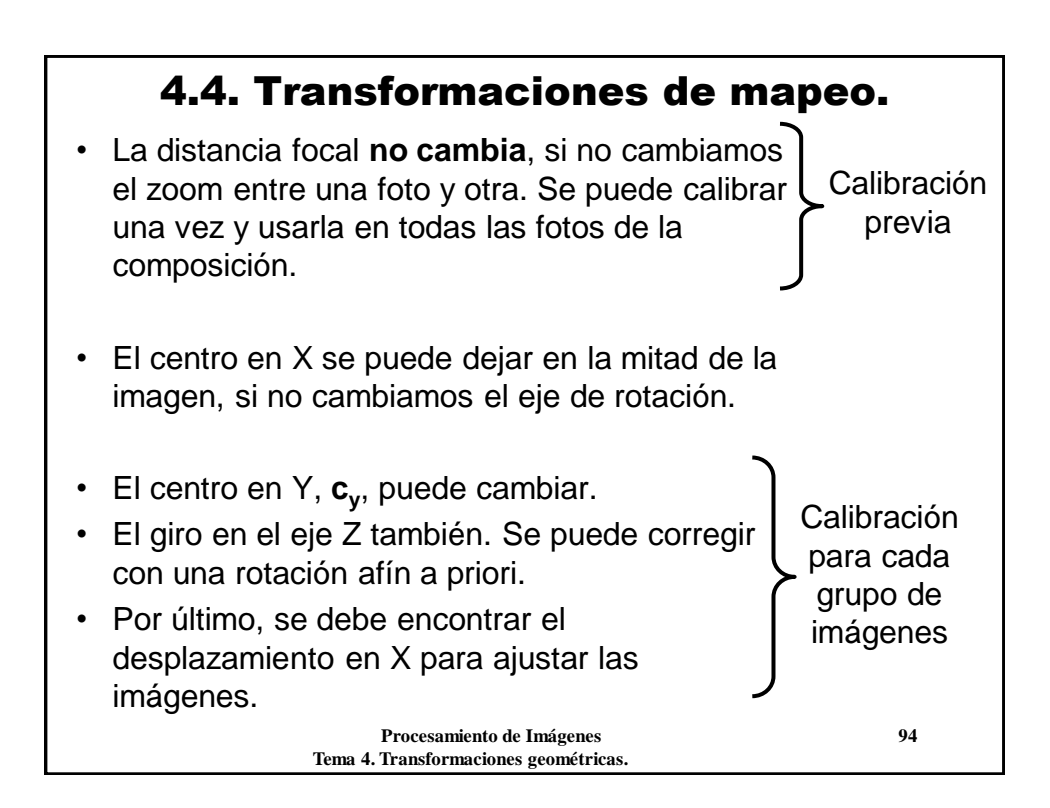

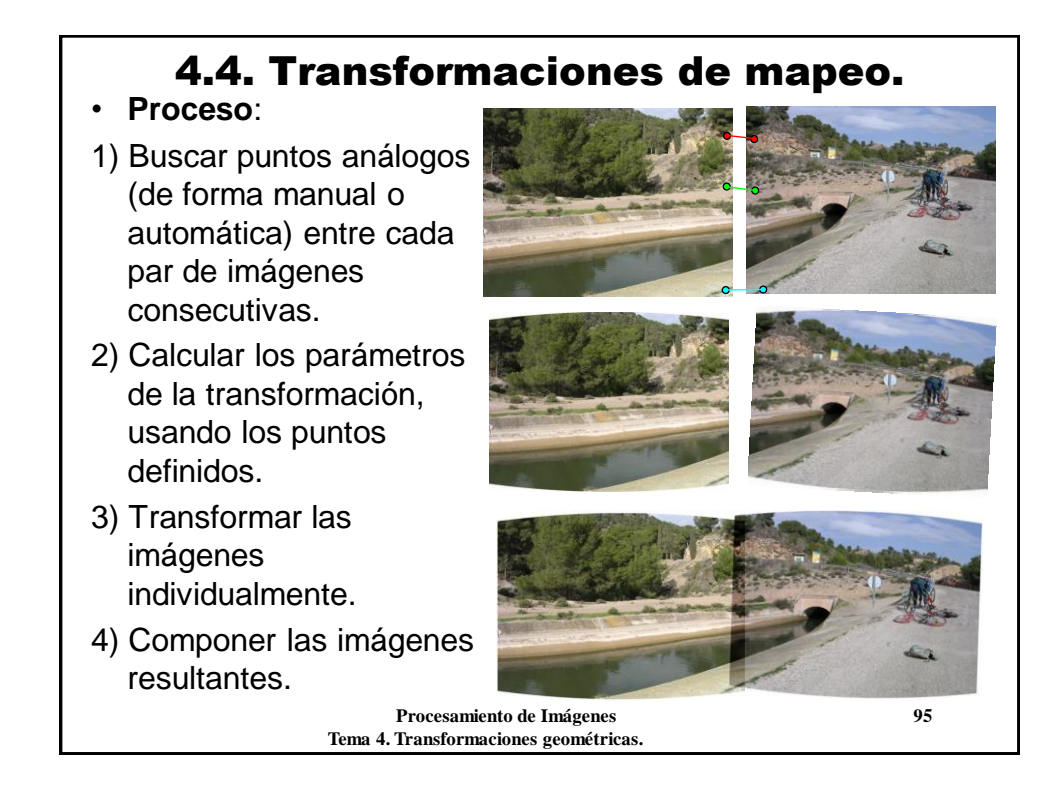

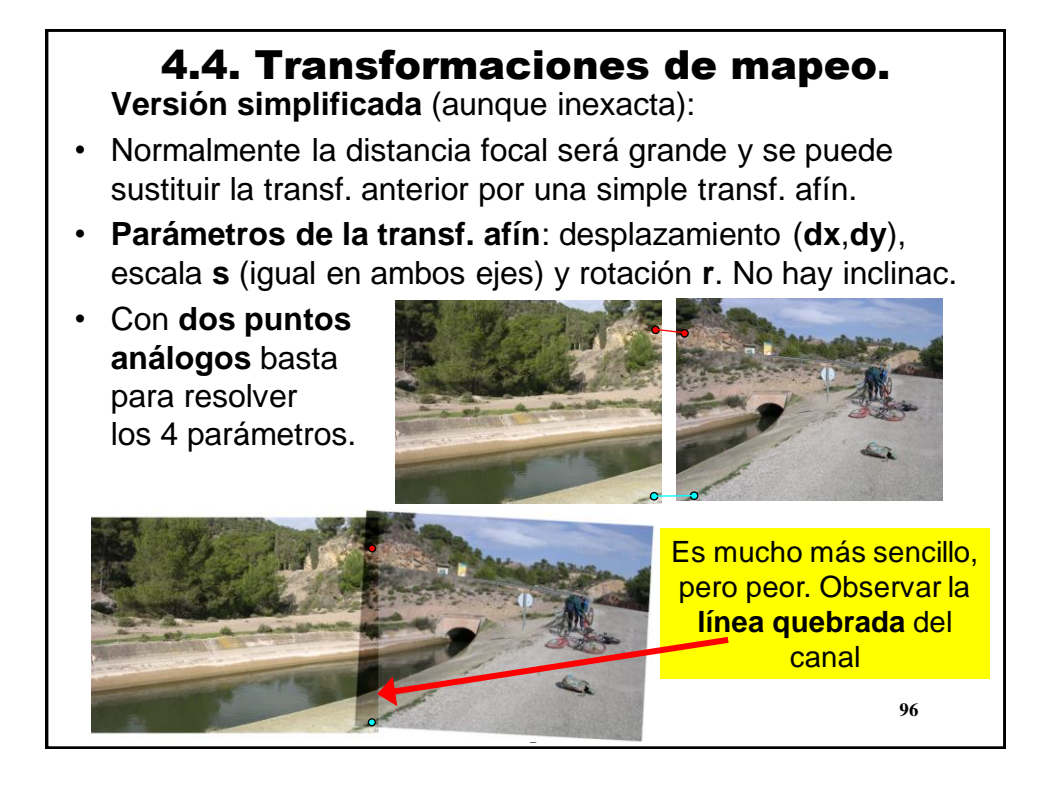

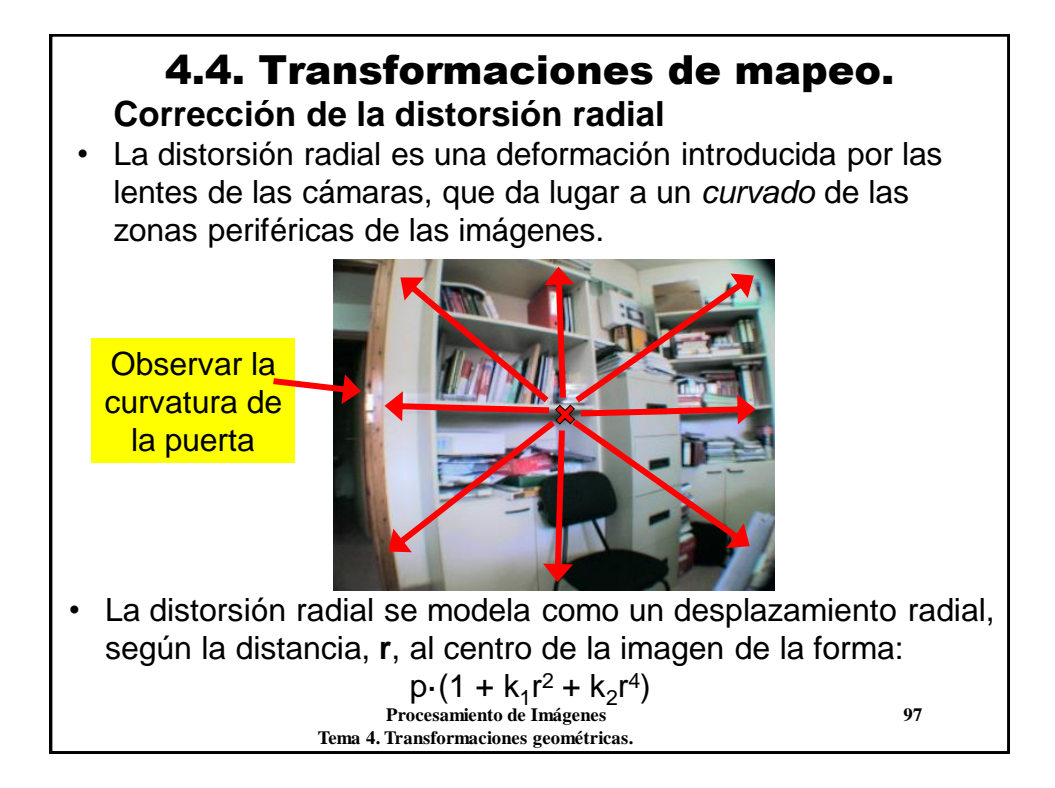

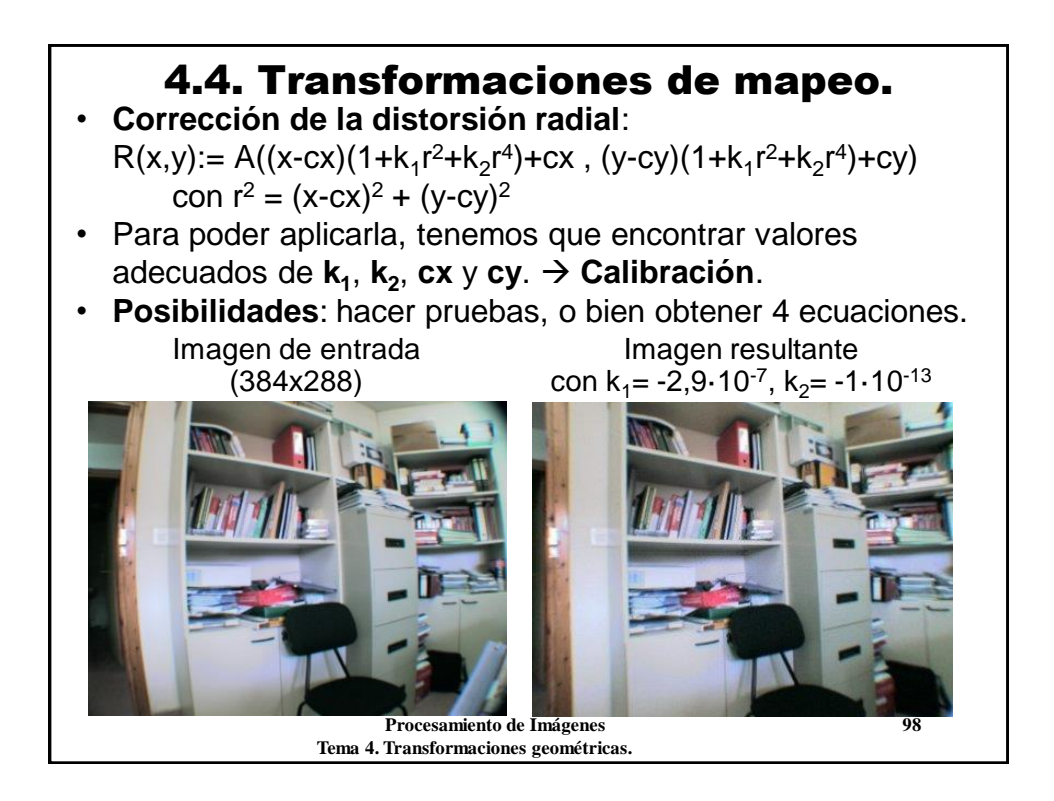

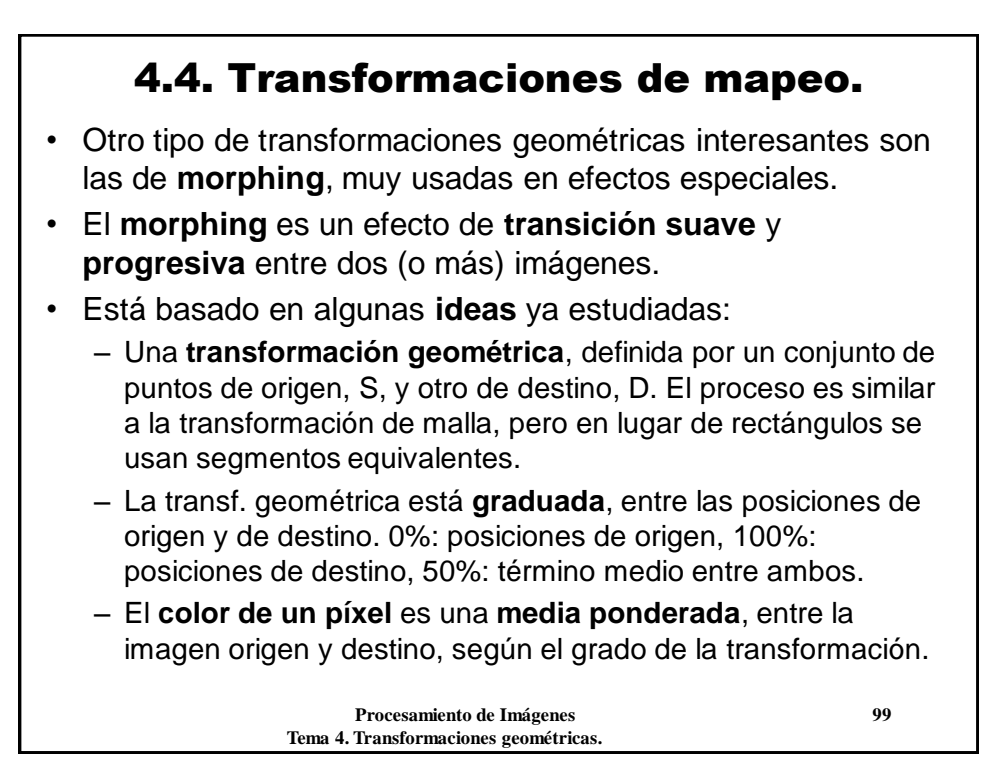

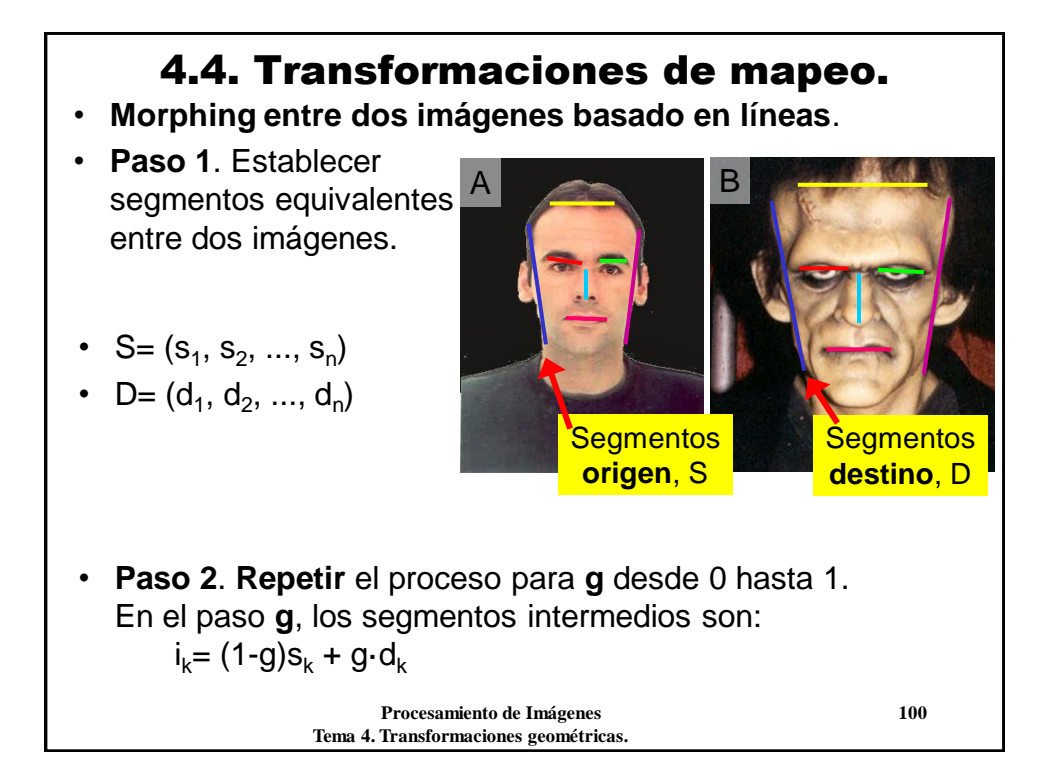

#### 4.4. Transformaciones de mapeo.

#### • **Morphing entre dos imágenes basado en líneas**.

**2.1.** Transformar **A**, moviendo los puntos de **S** a **I**  $\rightarrow$  R<sub>1</sub>

**2.2.** Transformar **B**, moviendo los puntos de **D** a **I**  $\rightarrow$  R<sub>2</sub>

**2.3.** Media ponderada: **R**= (1  $g)R1 + g$  $R2$ 

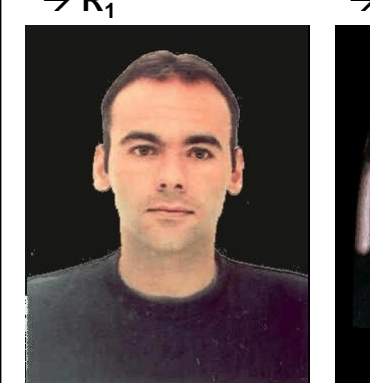

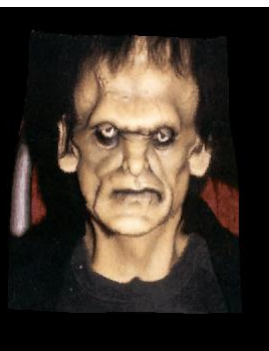

 **Procesamiento de Imágenes 101 Tema 4. Transformaciones geométricas.**

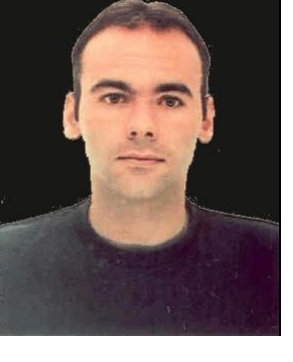

#### **Procesamiento de Imágenes 102 Conclusiones:** • Las transformaciones de mapeo son el **caso general** de las transformaciones geométricas. • Permiten modelar los efectos producidos por **fenómenos físicos naturales**. – Para simularlos (efecto de ondas, pinchar, estirar...). – Para corregirlos (distorsión radial, aberraciones en las lentes...). • Y también otras cosas no naturales: **efectos especiales**. • La transformación de mapeo está definida por un par de funciones **f<sup>1</sup>** , **f<sup>2</sup>** , (RxR → R) o bien un par de imágenes mapa<sub>x</sub>, mapa<sub>y</sub>. 4.4. Transformaciones de mapeo.

 **Tema 4. Transformaciones geométricas.**

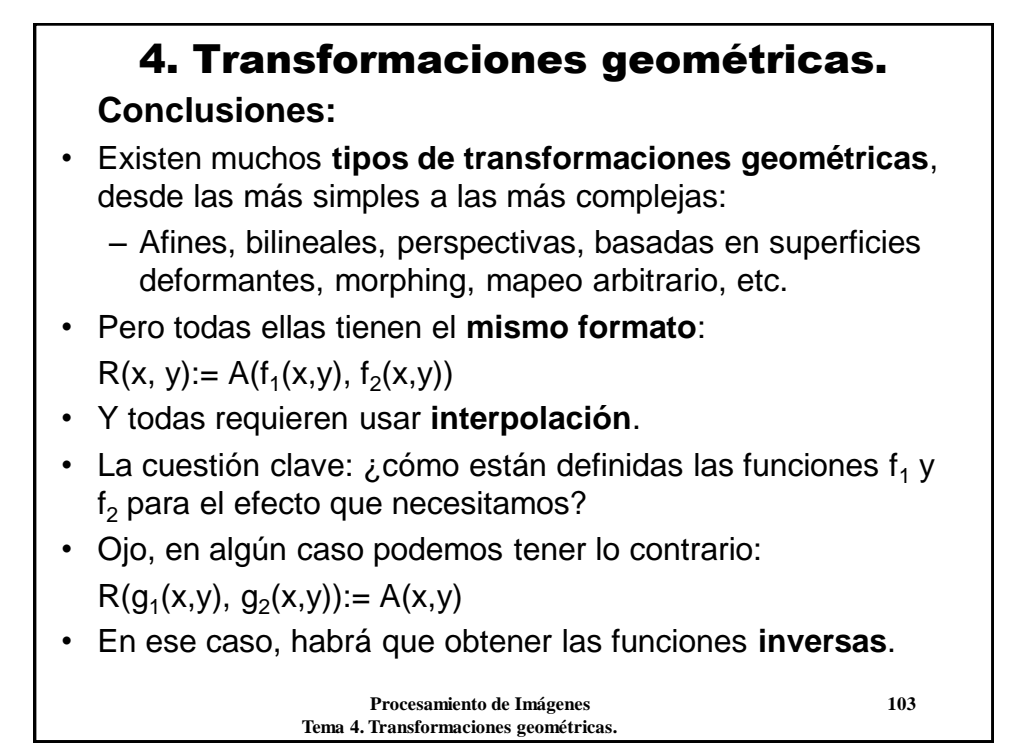

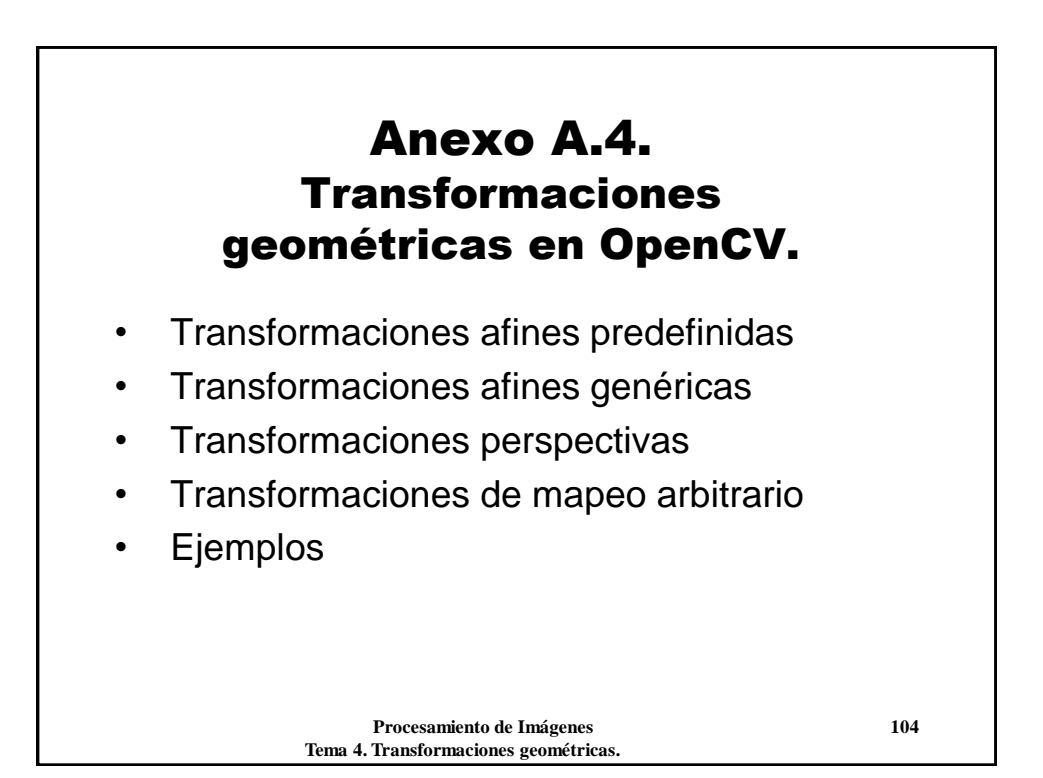

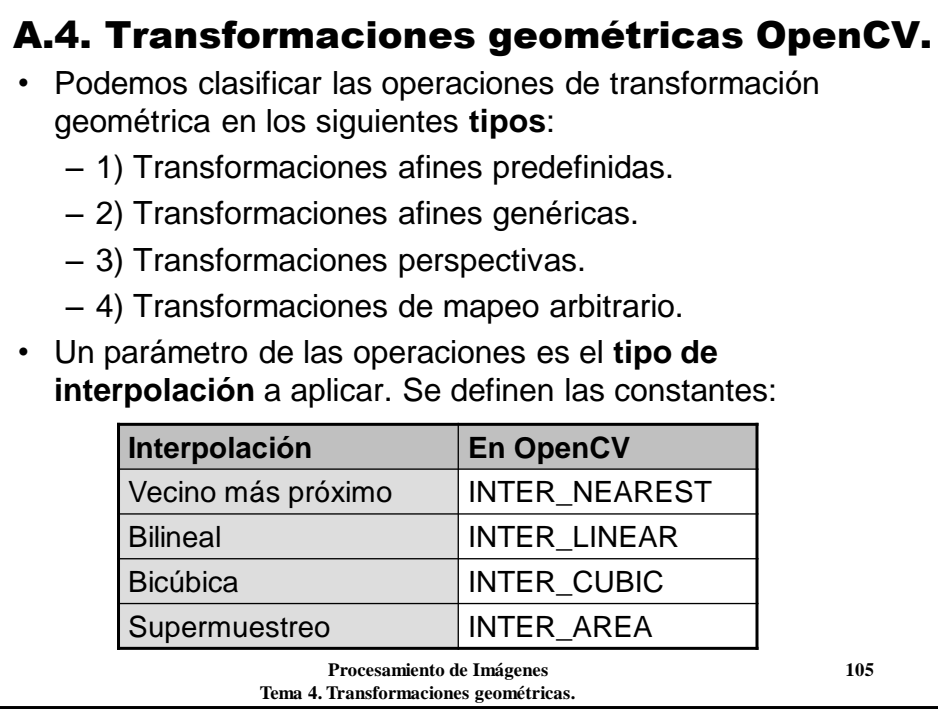

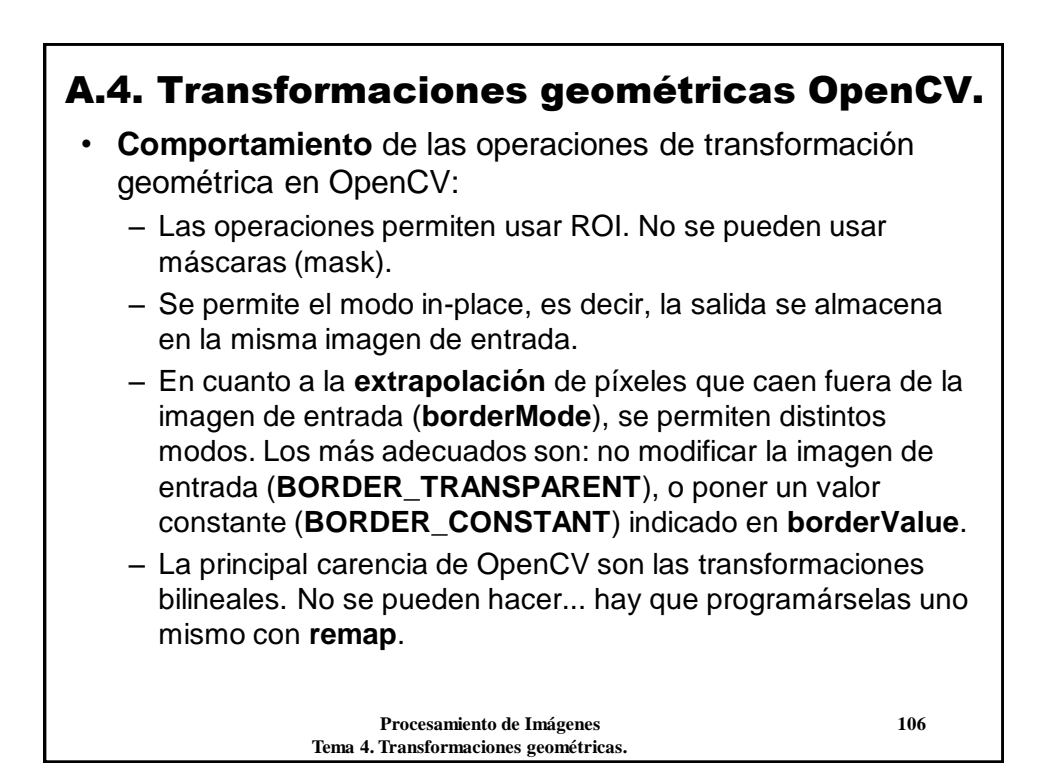

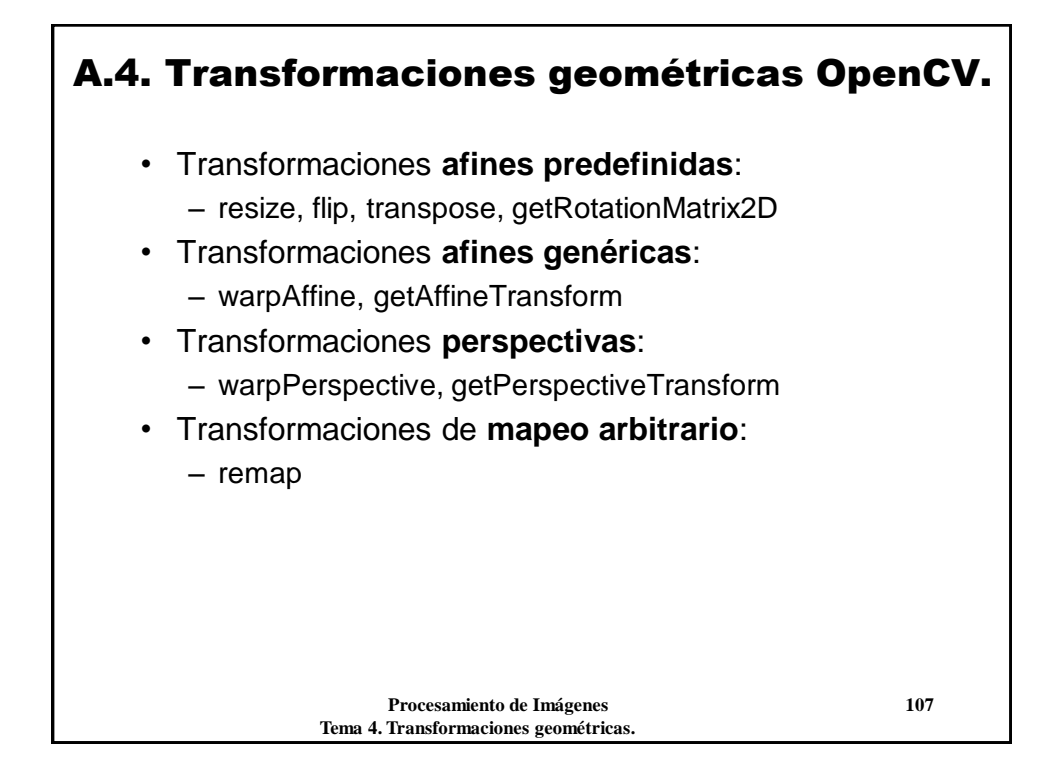

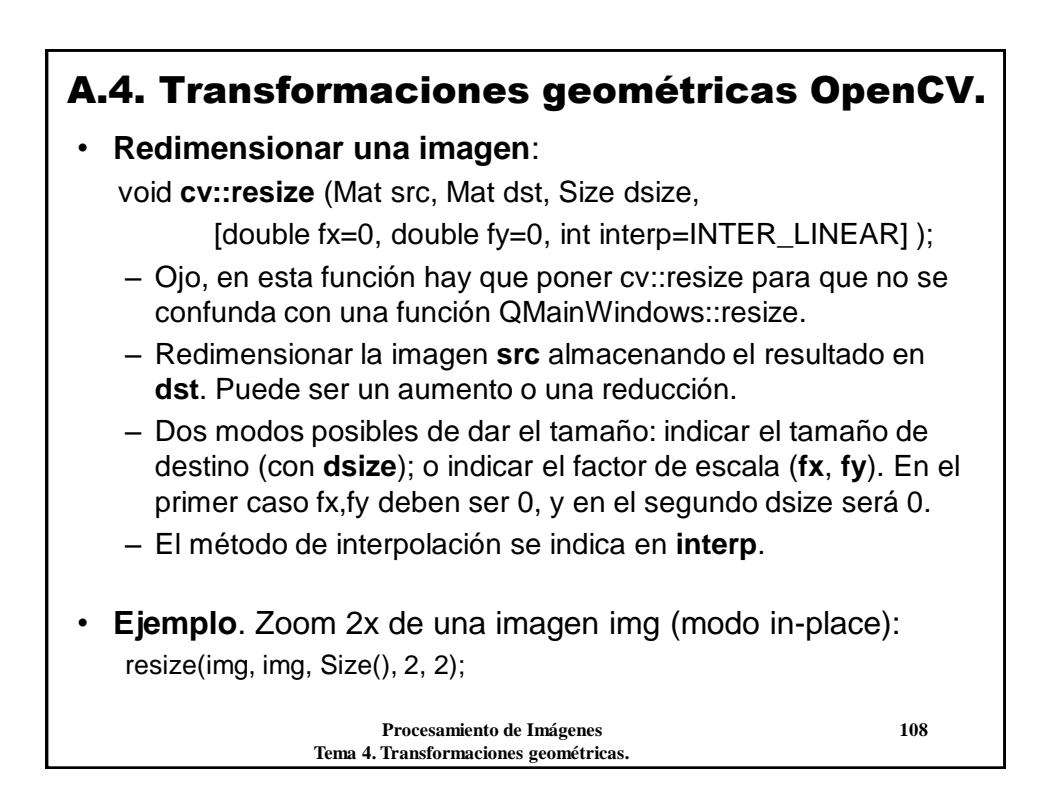

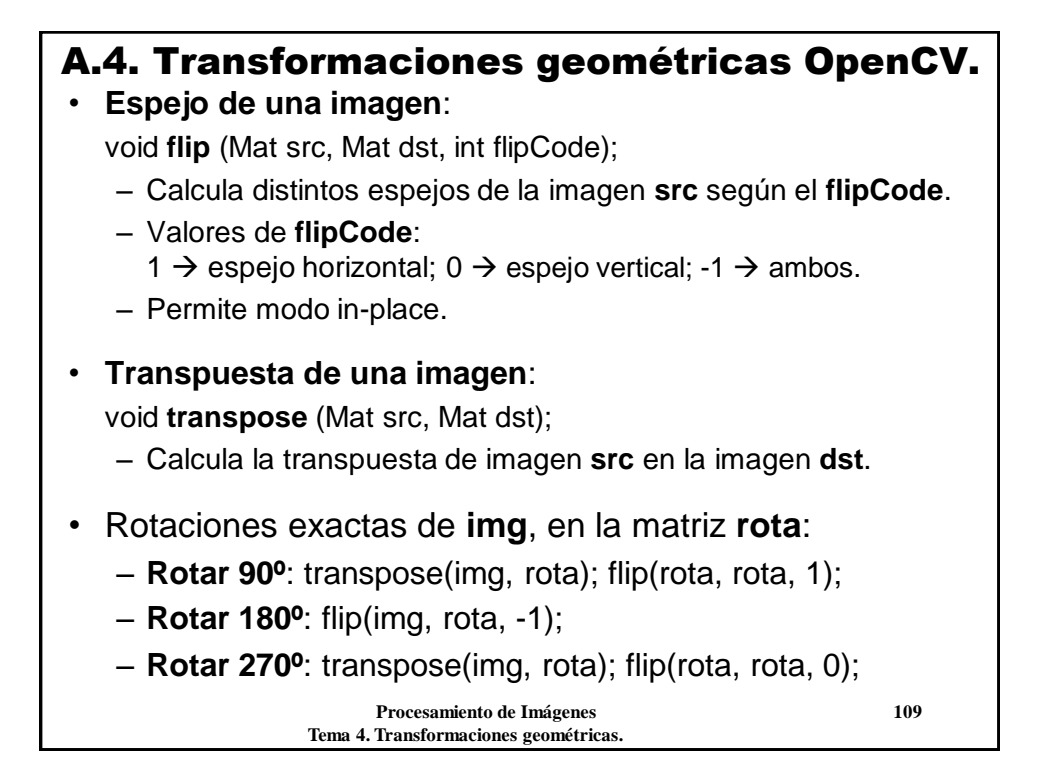

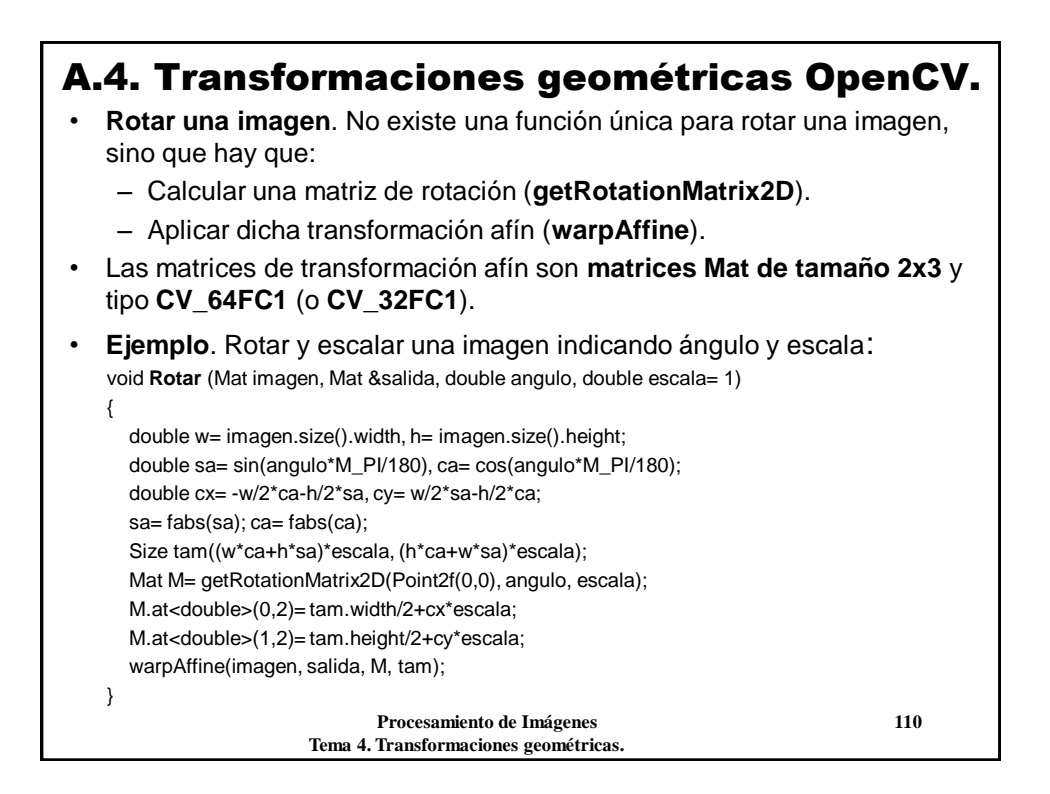

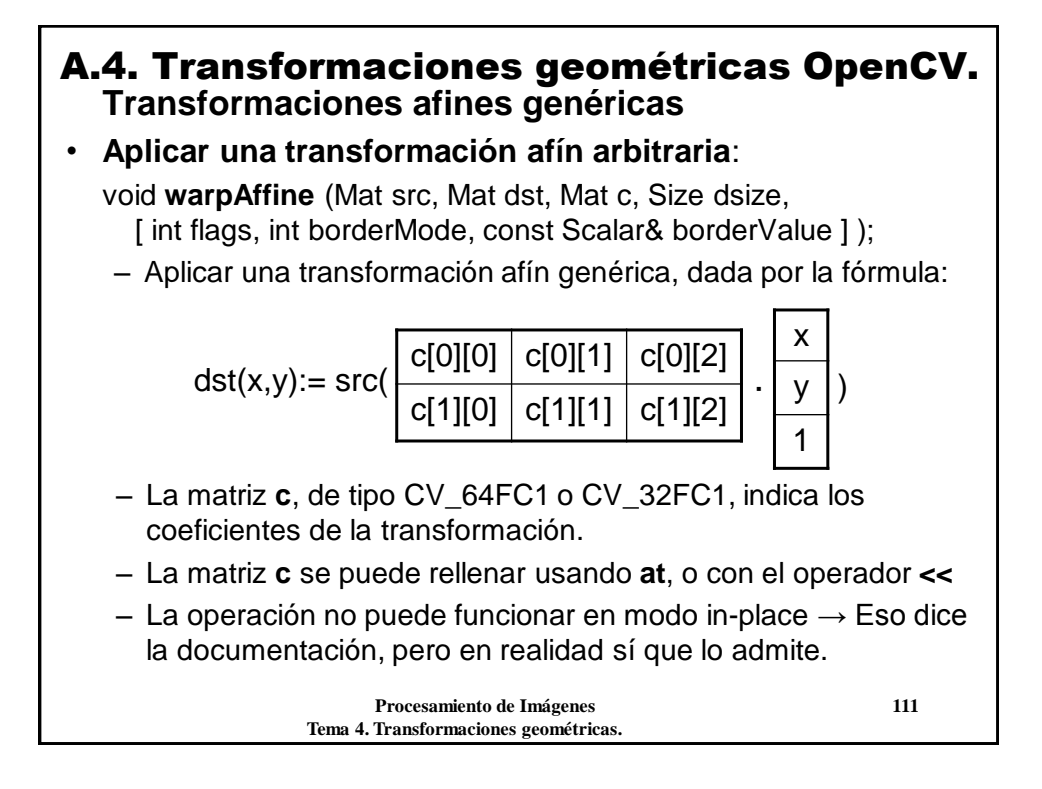

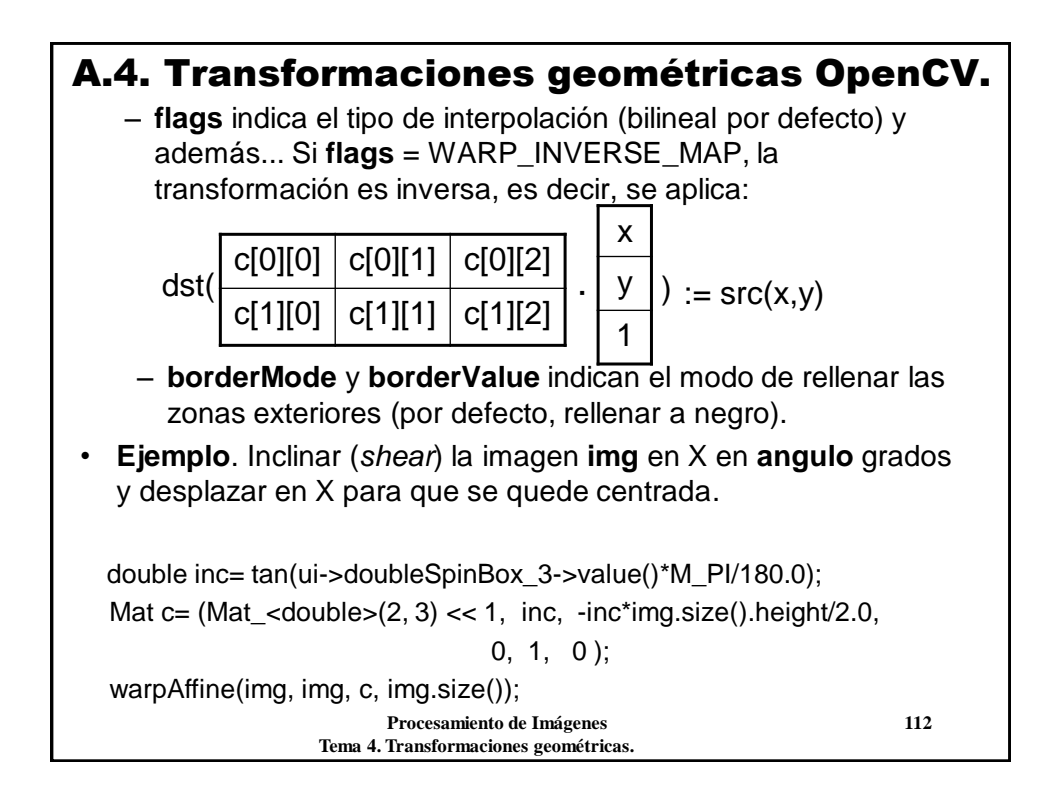

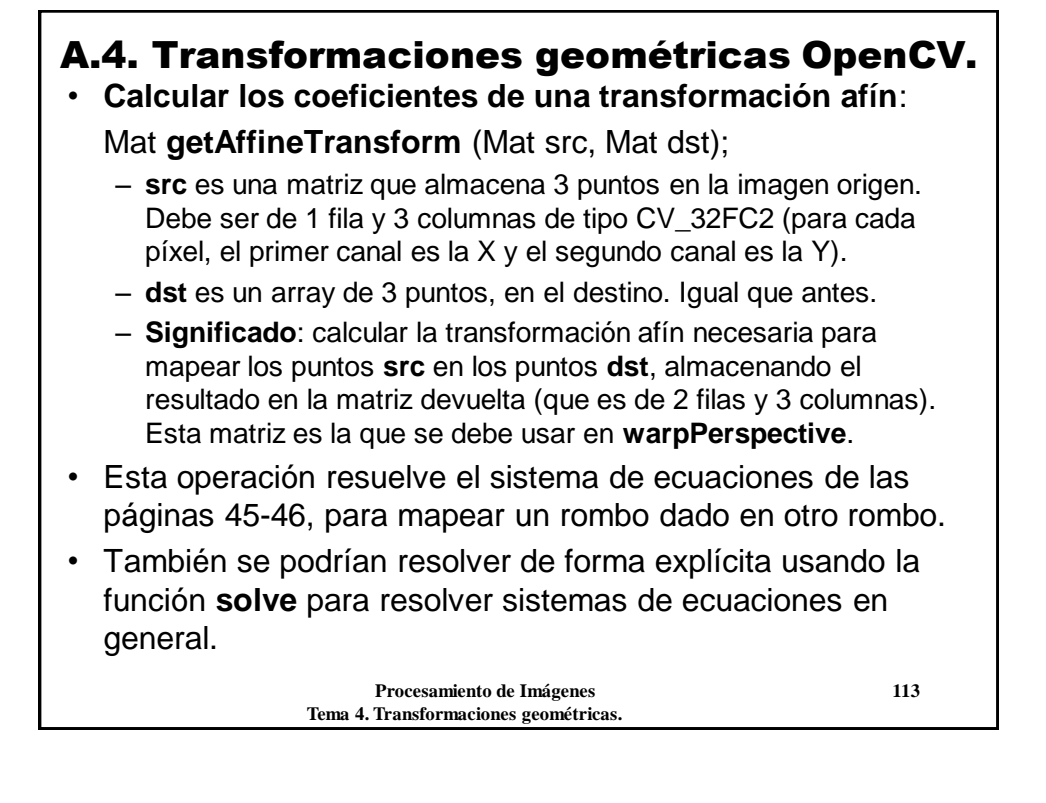

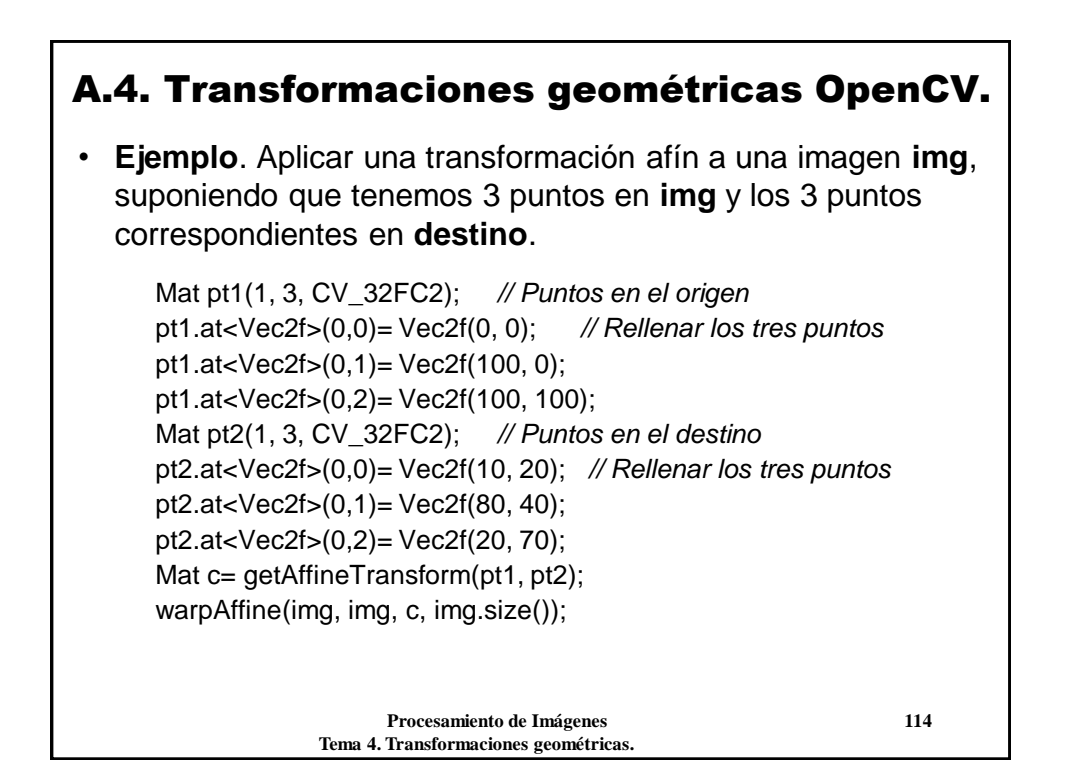

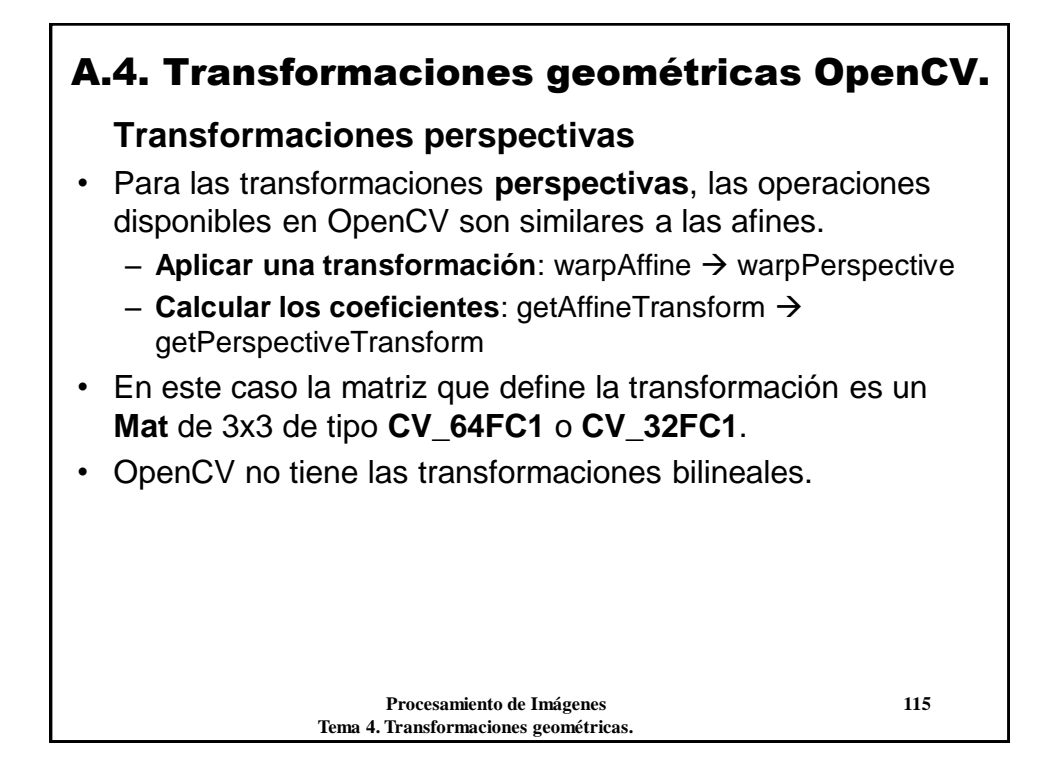

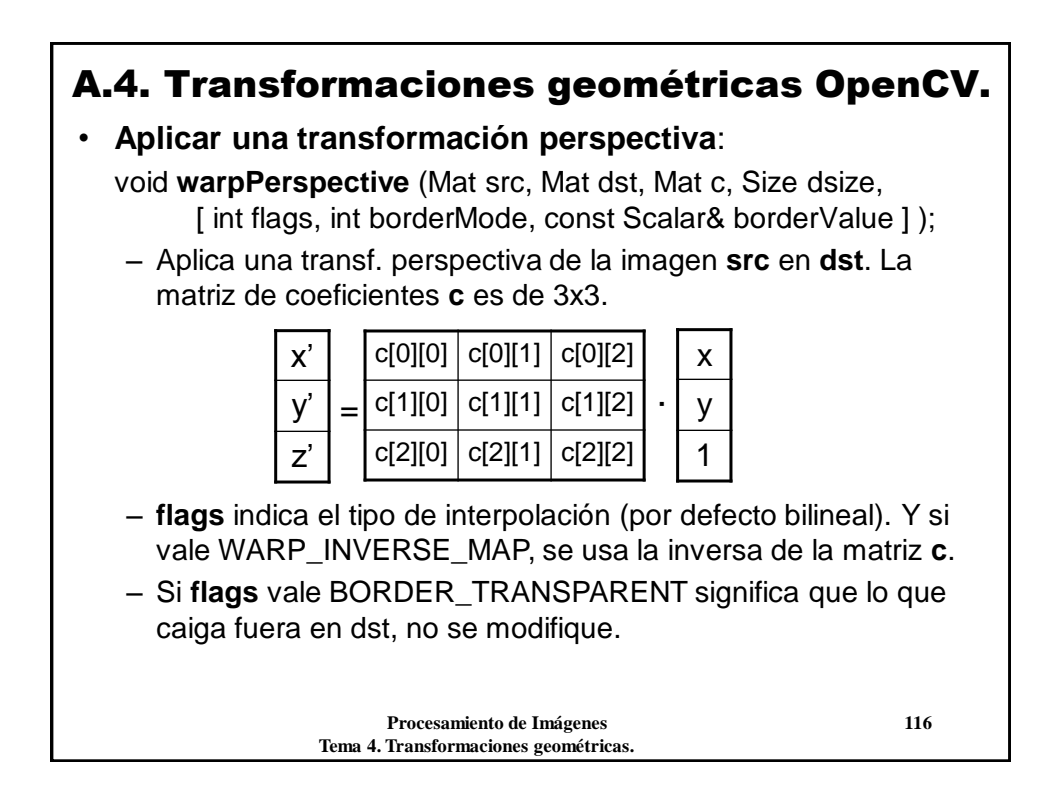

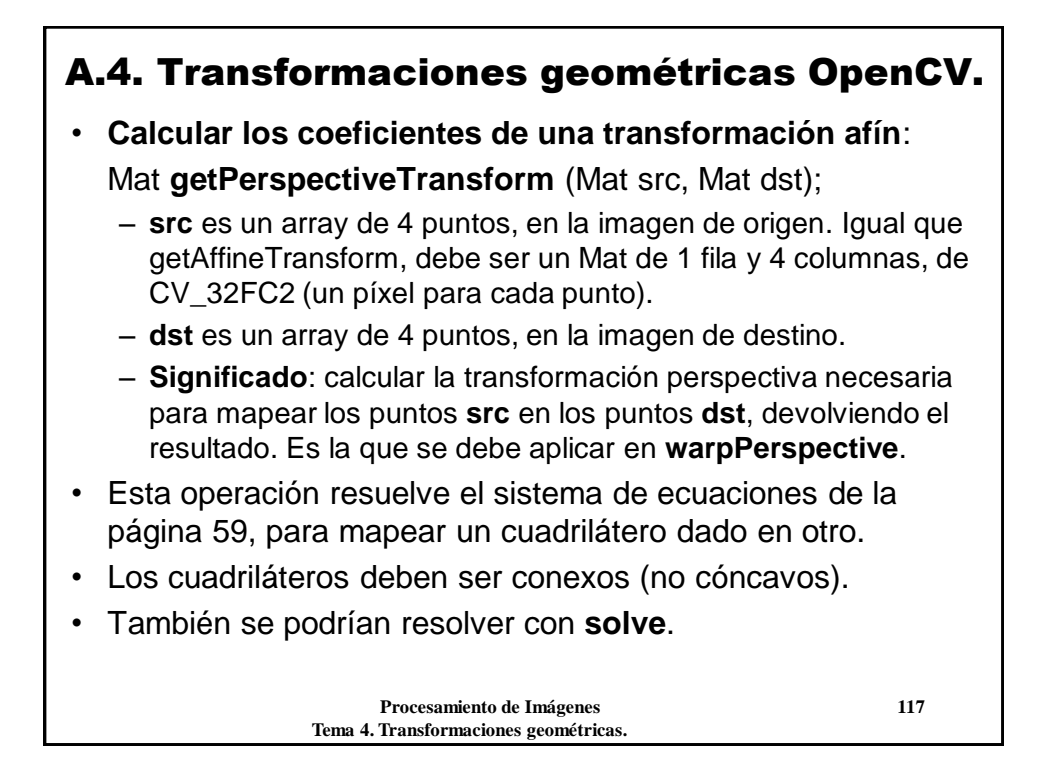

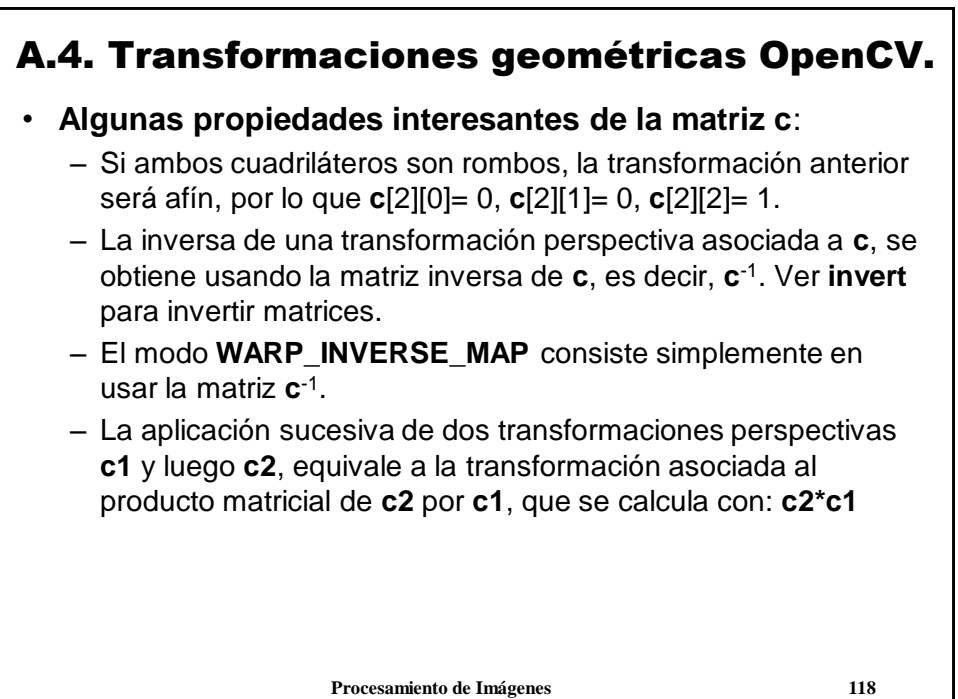

 **Tema 4. Transformaciones geométricas.**

# A.4. Transformaciones geométricas OpenCV.

• **Ejemplo**. Transformación perspectiva de una imagen, **img**, para producir un efecto similar al de la página 56.

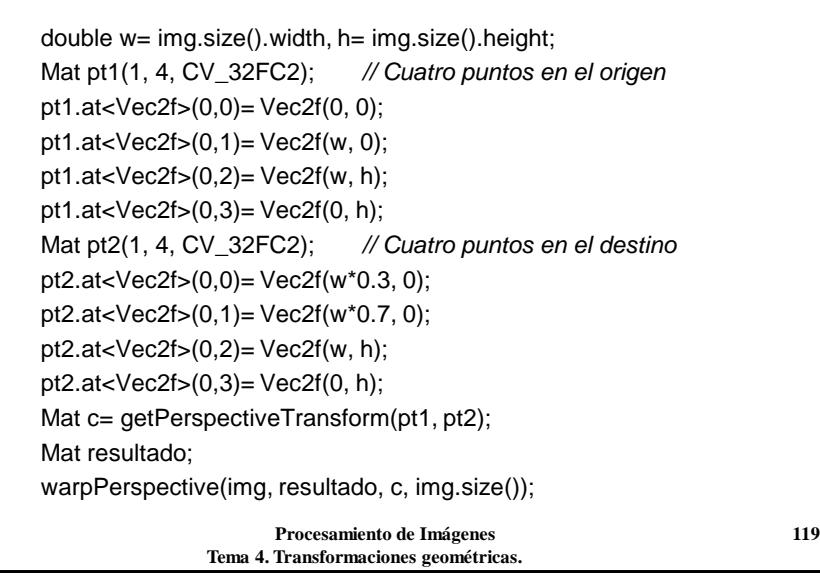

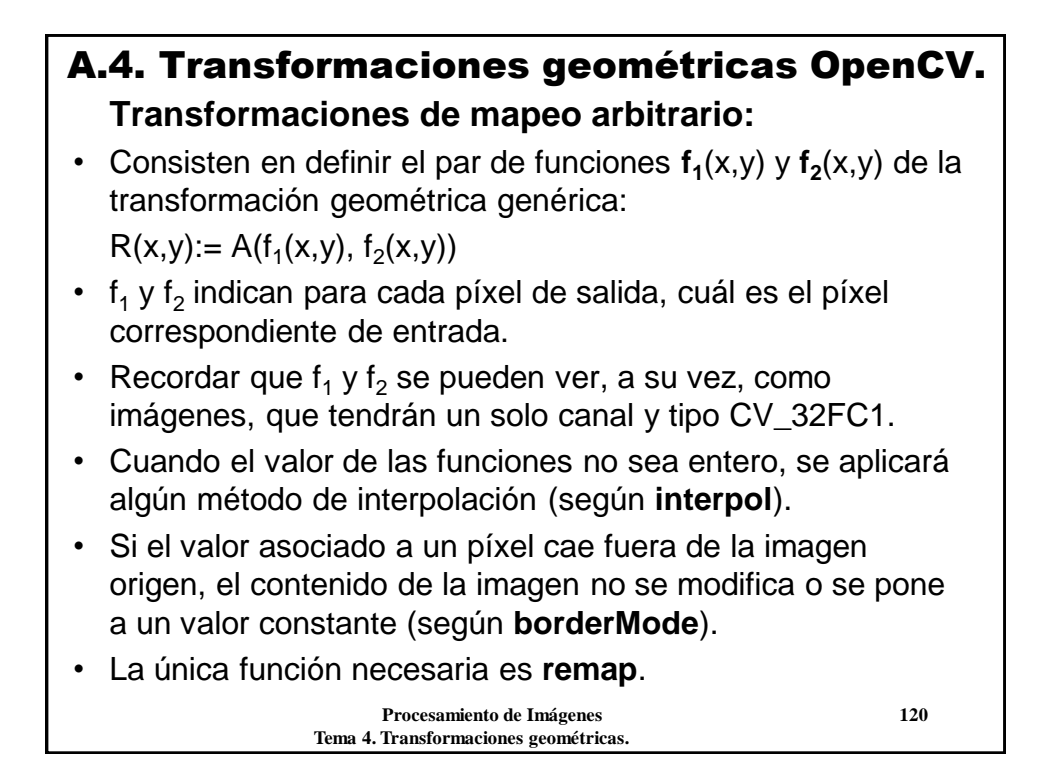

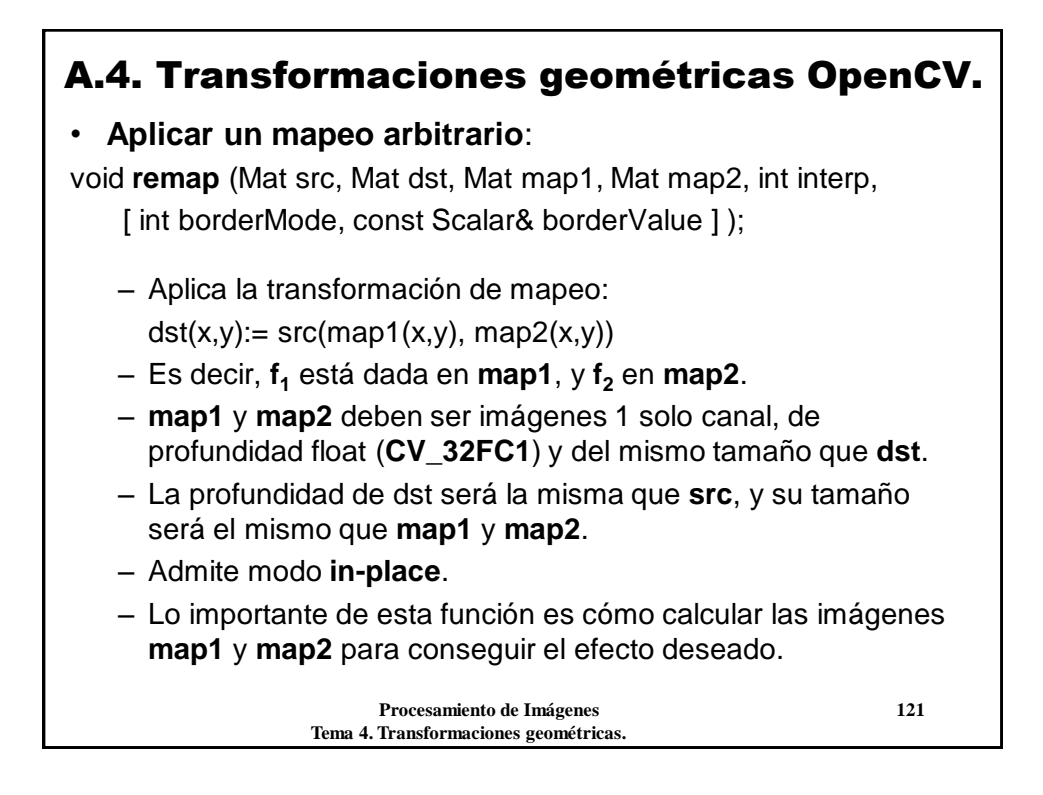

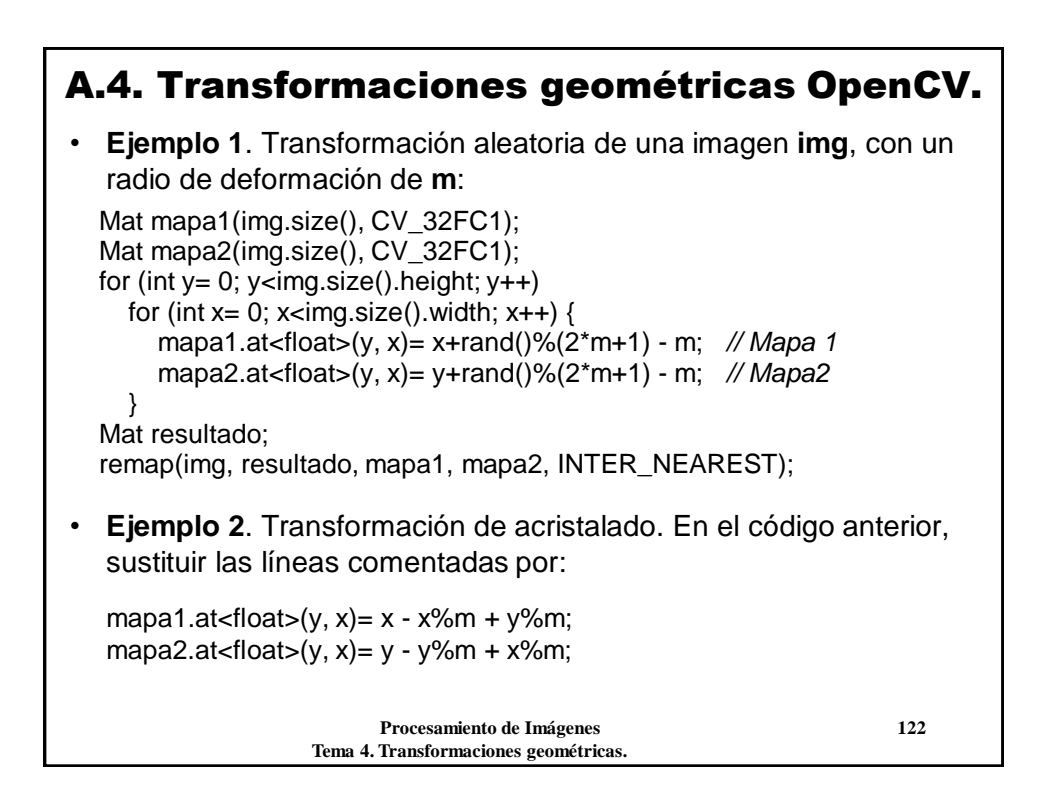